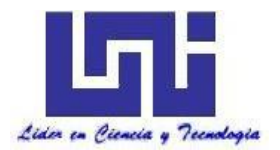

**UNIVERSIDAD NACIONAL DE INGENIERIA Facultad de Tecnología de la Construcción**

**Monografía**

## **"REALIZAR UN ESTUDIO TÉCNICO ECONÓMICO PARA SELECCIÓN DE PAVIMENTO PARA TRANSPORTE PESADO EN UN TRAMO DE 3 KM EN EL BARRIO TASBA PRI, EN EL MUNICIPIO DE LA LIBERTAD CHONTALES."**

Para optar al título de ingeniero Civil

## **Elaborado por**

Br.Donald Noel Calero Davila

Br.Erling Barrera Rocha

## **Tutor**

Ing. Manuel González Murillo

Managua, Febrero 2019

## Tabla de contenido

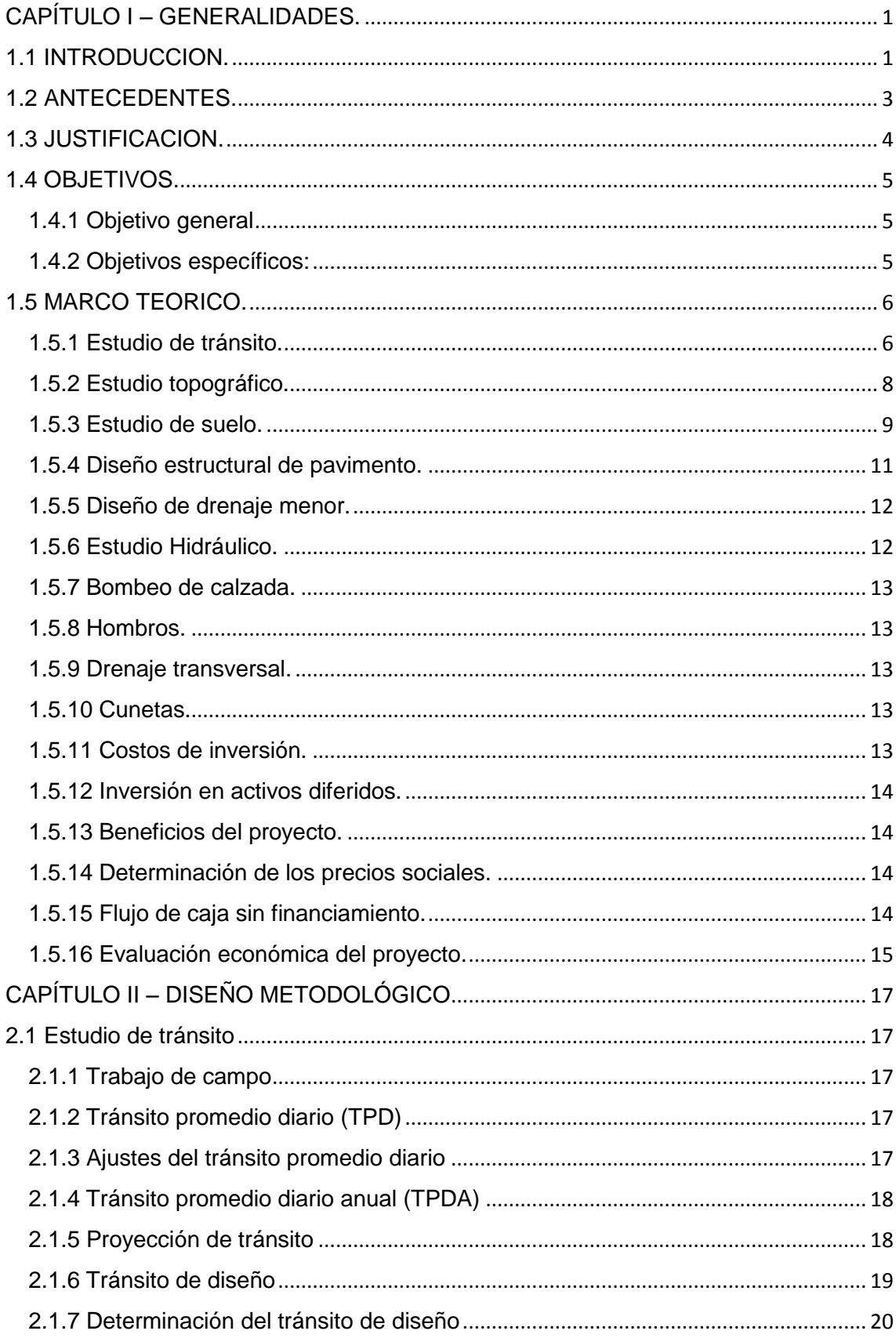

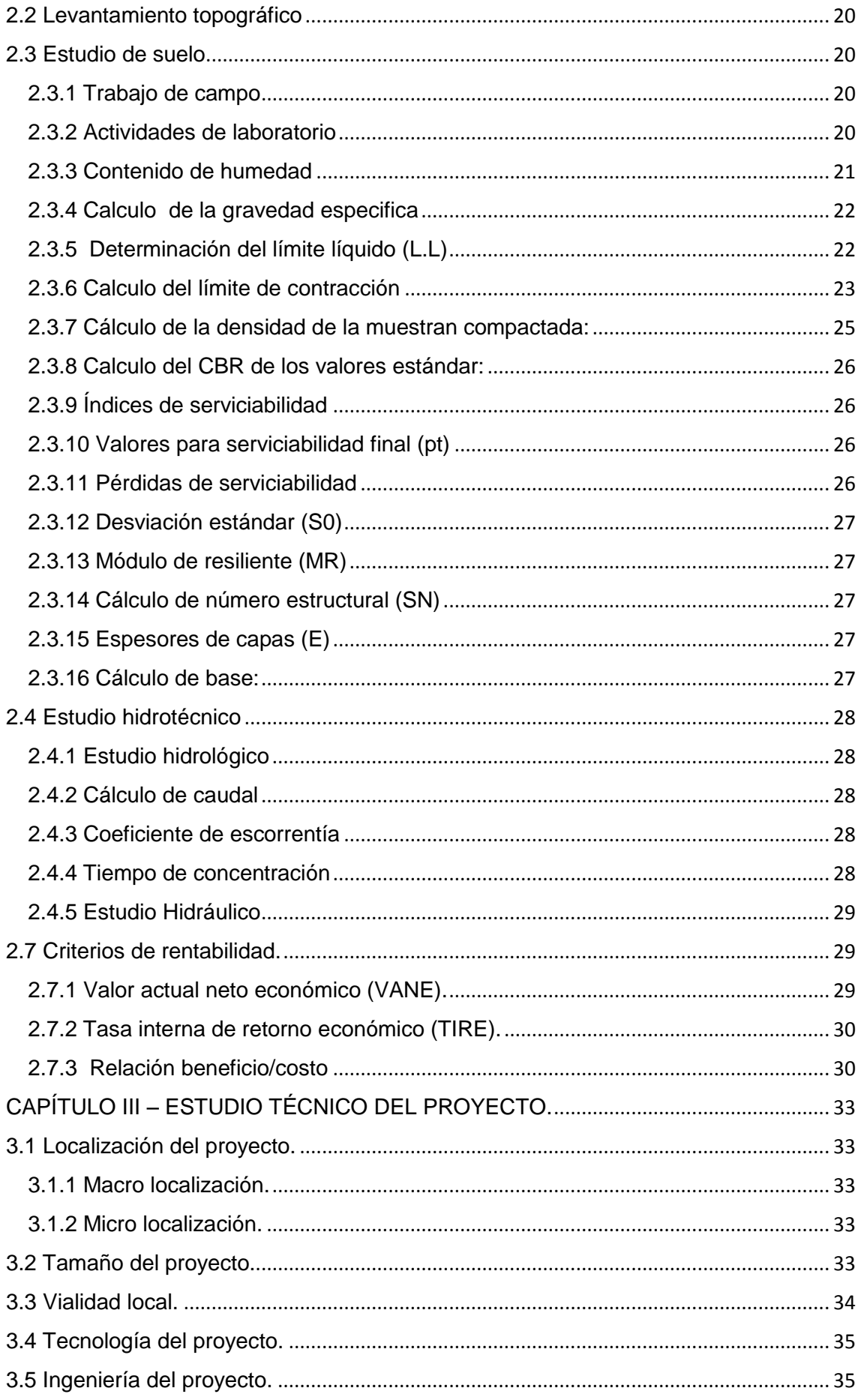

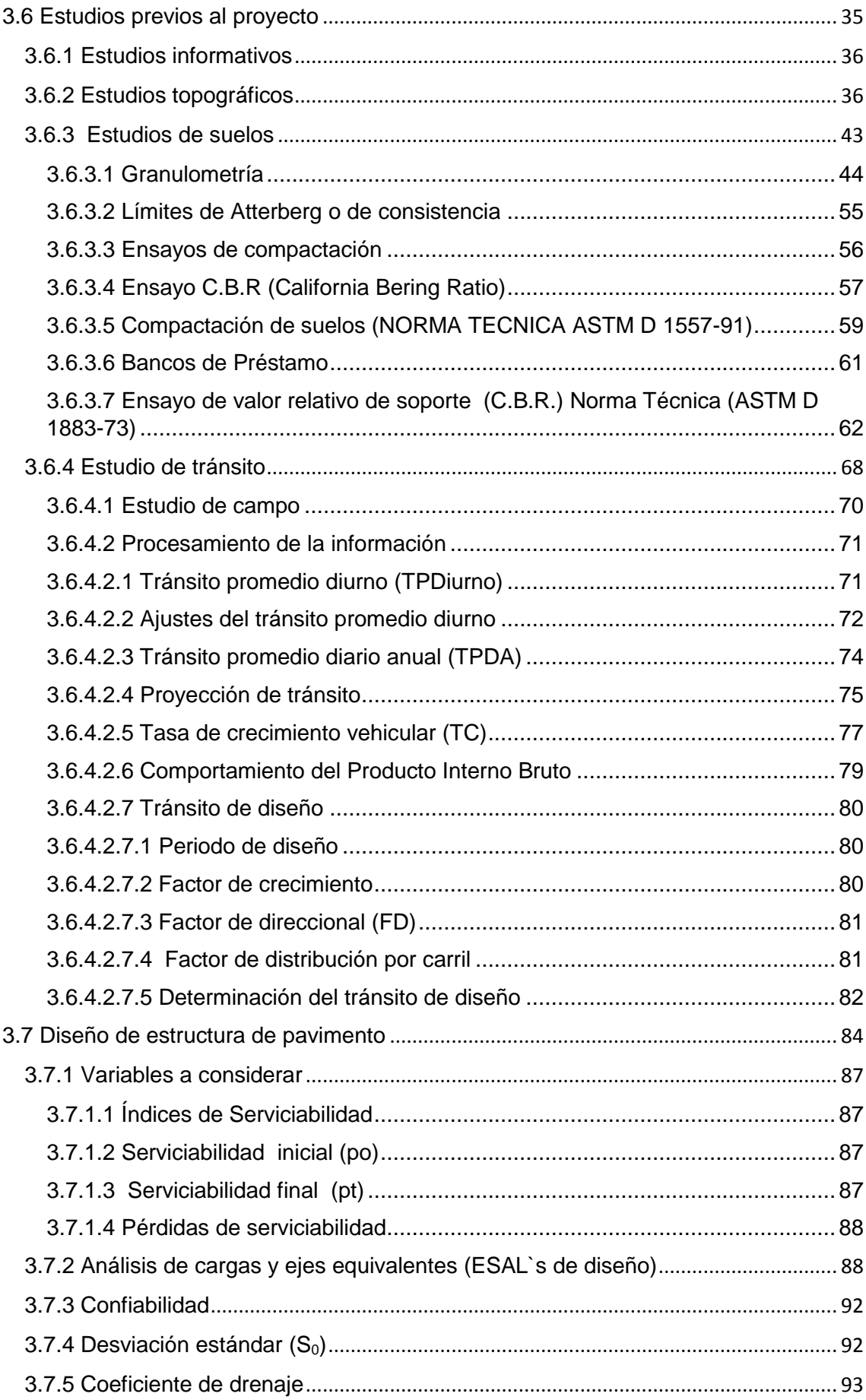

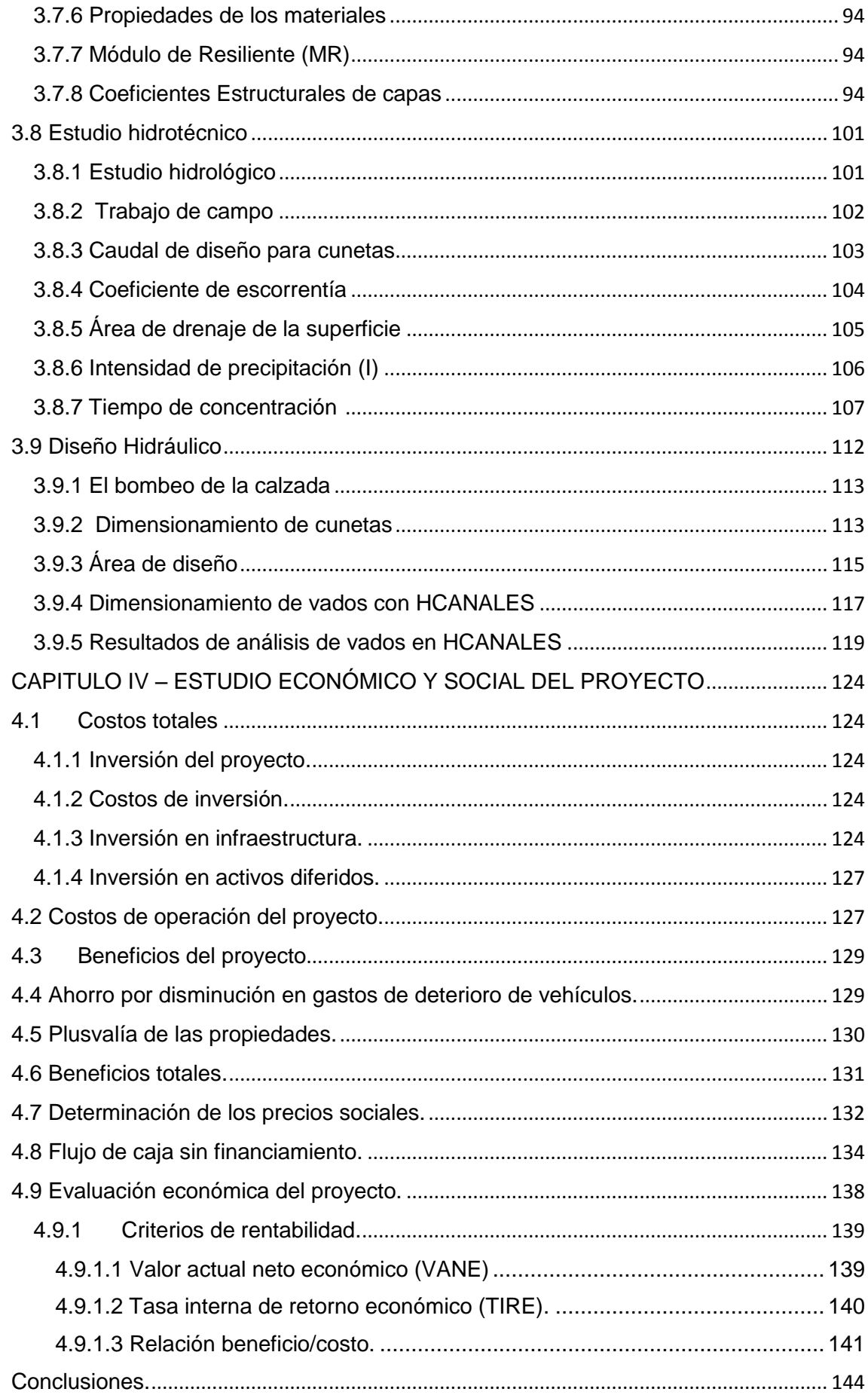

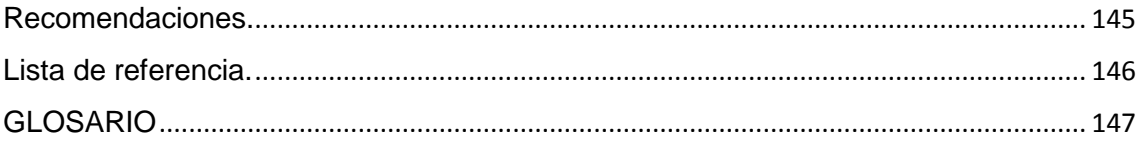

## **ANEXOS**

## **CAPÍTULO I – GENERALIDADES**

## <span id="page-7-1"></span><span id="page-7-0"></span>**CAPÍTULO I – GENERALIDADES.**

#### **1.1 INTRODUCCION.**

Las calles y caminos son un medio para transporte de personas y constituyen un componente fundamental para el bienestar y desarrollo de una sociedad, facilitando la comunicación necesaria para la vida cotidiana.

Las carreteras y los medios de transporte, representan una contribución al desarrollo económico y crecimiento de un país, aportando a su vez, muchos beneficios sociales. Una red vial con mal mantenimiento, obstaculiza la movilidad, elevando de manera significativa los costos de operación vehicular, incrementa las tasas de accidentalidad y sus correspondientes costos humanos y materiales, agrava el aislamiento, la pobreza, mala salud y el analfabetismo en las zonas rurales principalmente.

La ciudad de la Libertad está ubicada 175 Km al noreste de la capital a 32 km de Juigalpa, cabecera departamental de Chontales, limita al Norte con el Municipio Camoapa, al Sur con San Pedro de Lovago, al Este con Santo Domingo y El Ayote, al Oeste con Juigalpa y San Francisco de Cuapa. Cuenta con una extensión territorial de 774.55 km<sup>2</sup>.

Actualmente este municipio cuenta con una población total de 10,870 habitantes, su densidad poblacional total es de 14 habitantes/km². Datos del censo 2013 refleja 1,966 viviendas con 1,131 distribuidas en 25 comarcas y 835 en el casco urbano, su principal fuente de ingresos es la minería, agricultura y ganadería.

Esta ciudad a largo de los años ha generado grandes ingresos al país por la exportación de sus productos (lácteos, minería etc.), por lo que se requiere de la utilización del transporte pesado, y dicho municipio no cuenta con una vía específica para este transporte.

En este contexto, se da a conocer una alternativa de diseño para una estructura de pavimento flexible y drenaje menor para el transporte pesado el cual circulara atravesando una de las calles del Barrio Tasba Pri, municipio de La Libertad, Chontales, proveniente del municipio de el Ayote, Santo Domingo, comunidades rurales y camiones de la mina de dicho municipio de la Libertad.

#### <span id="page-9-0"></span>**1.2 ANTECEDENTES.**

El barrio Tasba Pri, es la zona urbana del municipio de La Libertad-Chontales tiene una extensión territorial de 12 manzanas con un numero de 113 vivienda aproximadamente, 443 habitantes. Se ha venido aumentando la población en este barrio.

El terreno fue comprado por la alcaldía municipal de La Libertad en los años de 1997, con la idea de donar lotes a personas de escasos recursos con el fin de mejorar la condición en la cual estas vivían antes, esta propuesta surge bajo la administración del ex alcalde Sr. Rafael Obregón.

En el 2012 se dieron inicio a los proyectos de aperturas de los principales accesos lo cual conllevaría posteriormente a la construcción de las viviendas, este tuvo una duración de dos años dando fin a la apertura de las calles del barrio. Una vez realizada dichas actividades se pretendió mejorar la carpeta de rodamiento con material selecto extraído de bancos existentes en la zona.

En el año 2014 se le realizó mantenimiento para temporada de invierno en puntos críticos que se deterioran en invierno. Hasta el momento en el último año se ha realizado un mantenimiento solo en secciones específicas, por motivos de gastos económicos que este genera no se logra dar mantenimiento a todas las calles.

Los tipos de drenaje existentes de este barrio son canales naturales, los cuales se desbordan en épocas de invierno deteriorando la carpeta de rodamiento.

#### <span id="page-10-0"></span>**1.3 JUSTIFICACION.**

Es una preocupación creciente sobre el mal estado de las calles, tanto para los conductores como para los peatones ha ocasionado que se busque nuevas alternativas de adoquinado para el transporte pesado, La vías y los medios de comunicación son importantes para el desarrollo de las comunidades, una comunidad que no posea algún medio o vía de comunicación no puede tener un desarrollo satisfactorio.

Las vías de comunicación ayudan a que dos lugares separados por una distancia, puedan mantener una buena relación comercial, una comunidad que posee calles en buen estado, no sólo tiene un mejor aspecto sino que fomenta toda clase de comercio, ya que los propietarios no tienen preocupación de que sus productos se puedan dañar por el simple hecho de trasportarlos.

Una necesidad propia de cada municipio, el mantenimiento de carreteras, caminos y calles de forma continua. Esta es una estrategia al implementarla, mejora el acceso de productos que se comercializan dentro y fuera del país y pobladores que a diario se movilizan por todas las vías de accesos.

Las calles del barrio Tasba Pri, del municipio de La Libertad departamento de Chontales, actualmente cuentan con condiciones mínimas de acceso para el transporte pesado, estas tienen una carpeta de rodamiento de macadán. Desde que el barrio se fundó hace varios años, los mantenimientos son poco constantes por parte de la alcaldía. Este mantenimiento no es duradero ya que se encuentra en una zona lluviosa del país, fenómeno acelera al deterioro de las calles y el transporte es muy constante proveniente de municipios vecinos (El Ayote, Santo Domingo y otros).Se realizará un estudio y diseño para proponer el pavimento de 3 km de calles con su respectivo drenaje menor, con el fin de dar solución a un problema que realmente está afectando los habitantes de este municipio y otros que a diario circulan a diferentes destinos.

Con esta propuesta se mejorará la calidad de vida de los pobladores en este barrio, al sector transporte de la municipalidad. En general es una estrategia para desarrollar el comercio local y el proveniente de otros municipios o departamento del país.

## <span id="page-11-0"></span>**1.4 OBJETIVOS.**

## <span id="page-11-1"></span>**1.4.1 Objetivo general:**

Estudio técnico económico para selección de pavimento para transporte pesado en un tramo de 3 Km en el barrio Tasba Pri, en el municipio de La Libertad Chontales.

## <span id="page-11-2"></span>**1.4.2 Objetivos específicos:**

- Realizar el estudio de mercado para determinar la demanda del proyecto.
- Determinar el estudio técnico del proyecto, que incluye localizar los diferentes bancos de materiales mediante muestreo de suelo, y determinar los espesores de las capas de material a utilizar.
- Elaborar el estudio socioeconómico para analizar la viabilidad y alternativa más económica de la inversión

## <span id="page-12-0"></span>**1.5 MARCO TEORICO.**

## <span id="page-12-1"></span>**1.5.1 Estudio de tránsito.**

Constituye el instrumento que sirve al ingeniero de tráfico para cumplir con sus objetivos, definido como la planificación de la red vial y la circulación del tránsito vehicular.

## **Aforo vehicular.**

Se denomina aforo al proceso de conteo de vehículos que pasan en un puto determinado de un camino, carretera o intersección, en una unidad de tiempo.

#### **Capacidad de la vía.**

El número máximo de vehículos por unidad de tiempo que razonablemente puede esperarse que pasen por un tramo de una carretera, en un sentido o es dos sentidos, bajo las condiciones imperantes del camino y del tráfico.

#### **Carga equivalente.**

Es la que se obtiene al realizar conteos o aforos vehiculares tomando en cuenta los pesos sugeridos por la AASHTO 93.

## **Tránsito.**

El tránsito es la variable más importante en el diseño de pavimentos. Para el dimensionamiento de un pavimento es necesario determinar los efectos que las cargas de estos vehículos causarán sobre el pavimento.

## **Vehículos de pasajeros.**

Son vehículos destinados al transporte público de pasajeros de cuatro, seis, y más ruedas, que incluyen los microbuses, buses, camiones, motos, Autos, Jeeps, Camionetas.

## **Vehículos de carga.**

- **Livianos de carga:** se consideran todos aquellos vehículos, cuyo peso máximo es de 4 toneladas o menores a ellas.
- **Camión de carga:** Son todos aquellos camiones tipo C2 (2 ejes) y C3 (3 ejes), con un peso mayor de 5 ton.
- **Camión de carga pesada:** Son aquellas vehículos diseñados para el transporte de mercancía liviana y pesada y son del tipo (**Tx-Sx≤4)**, los **(Tx-Sx≥5)** Se consideran las combinaciones tractor camión y semi remolque, que sea igual o mayor de 5 ejes, camión (**Cx-Rx≤4)** Son combinaciones camiónremolque, que sea menor o igual a 4 ejes, **Cx-Rx≥5** Son combinaciones iguales que las anteriores, pero iguales o mayores cantidades a 5 ejes.

## **Equipo pesado.**

Se compone de los vehículos que no son utilizados para el transporte de personas o carga, sino para fines más específicos, como la agricultura (tractores, arados) y la construcción (motoniveladora, retroexcavadora, recuperador de camiones, compactadora y otros).

## **Volumen de tránsito.**

Se entiende por volumen de tránsito a la cantidad de vehículos que transitan sobre una sección de vía durante un periodo de tiempo.

## **Tránsito promedio diario.**

Es el transito total registrado por día, dividido por los siete días de la semana.

## **Tránsito promedio diario anual (TPDA).**

Transito promedio diario anual o TPDA, que es el promedio de 24 horas de conteo efectuado cada día en un año. Este se utiliza en varios análisis de tráfico y transporte.

## **Tasa de crecimiento vehicular.**

Representa el crecimiento promedio anual del TPDA. Generalmente las tasas de crecimiento son diferentes para cada tipo de vehículo, la que se encuentra directamente propensa al crecimiento poblacional en la zona

#### **Proyecciones de tránsito.**

El tránsito puede proyectarse en el tiempo en forma aritmética con un crecimiento constante o exponencial mediante incrementos anuales.

#### **Tránsito de diseño.**

#### **Periodo de diseño.**

Es el tiempo para el cual se estima que un sistema va a funcionar satisfactoriamente.

#### **Factor de crecimiento.**

Este crecimiento depende del número de años al que se proyectara el tránsito, lo cual reflejara el aumento en el flujo de vehículos en el periodo de diseño.

## **Factor direccional (FD).**

Es un valor que proporciona el manual centroamericano de normas para el diseño de carreteras regionales (SIECA), normalmente su valor 0.5 ya que estudiamos una vía donde los vehículos circulan en ambas direcciones**.**

#### <span id="page-14-0"></span>**1.5.2 Estudio topográfico.**

#### **Topografía.**

La Topografía es la ciencia que estudia el conjunto de procedimientos para determinarlas posiciones de puntos sobre la superficie de la tierra, por medio de medidas según los tres elementos del espacio

#### <span id="page-15-0"></span>**1.5.3 Estudio de suelo.**

En los proyectos de Ingeniería, tanto en obras horizontales como en obras verticales, se necesita tener información veraz acerca de las propiedades físicomecánico de los suelos donde se pretende cimentar la obra.

#### **Propiedades físico –mecánicas.**

Son características propias de cada tipo de suelo las cuales se generalizan en: textura, estructura, color, permeabilidad, porosidad, drenaje, consistencia, profundidad efectiva.

#### **Actividades de laboratorio.**

#### **Límites de Atterberg.**

Los límites de Atterberg o límites de consistencia se basan en el concepto de que los suelos finos, presentes en la naturaleza, pueden encontrarse en diferentes estados, dependiendo del contenido de agua. Así un suelo se puede encontrar en un estado sólido, semisólido, plástico, semilíquido y líquido.

## **Limite líquido.**

El límite se define como el contenido de humedad expresado en porcentaje con respecto al peso seco de la muestra, que debe tener un suelo moldeado para una muestra del mismo en que se haya moldeado una ranura de dimensiones estándar, al someterla al impacto de 25 golpes bien definidos se cierre sin resbalar en su apoyo.

#### **Limite plástico.**

El límite plástico se define como el contenido de humedad, expresado en porciento, cuando comienza agrietarse un rollo formado con el suelo de 3 mm de diámetro, al rodarlo con la mano sobre una superficie lisa y absorbente.

## **Método Proctor estándar.**

#### **Compactación.**

Se denomina compactación de suelos al proceso mecánico por el cual se busca mejorar las características de resistencia, compresibilidad y esfuerzo deformación de los mismos

#### **Ensayo proctor estándar.**

El ensaye proctor estándar se refiere a la determinación del peso por unidad de volumen de un suelo que ha sido compactado por un procedimiento definido para diferentes contenidos de humedad.

#### **Ensayo de CBR.**

Mide la resistencia al esfuerzo cortante de un suelo y para poder evaluar la calidad del terreno para subrasante, sub base y base de pavimentos.

#### **Subrasante.**

Es la capa de terreno de una carretera que soporta la estructura de pavimento y que se extiende hasta una profundidad que no afecte la carga de diseño que corresponde al tránsito previsto.

#### **Base.**

Es la capa que se encuentra bajo la capa de rodadura de un adoquinado. Debido a su proximidad con la superficie, debe poseer, alta resistencia a la deformación.

#### **Sub base.**

Es la capa que se encuentra entre la base y la subrasante en un adoquinado. Debido a que está sometida a menores esfuerzos que la base, su calidad puede ser inferior y generalmente está constituida por materiales locales granulares o marginales.

## <span id="page-17-0"></span>**1.5.4 Diseño estructural de pavimento.**

## **El Índice de serviciabilidad Inicial (po).**

Es función del diseño de pavimentos y del grado de calidad durante la construcción.

## **El Índice de serviciabilidad final (pt).**

Es el valor más bajo que puede ser tolerado por los usuarios de la vía antes de que sea necesario el tomar acciones de rehabilitación, reconstrucción o repavimentación, y generalmente varía con la importancia o clasificación funcional de la vía cuyo pavimento se diseña.

## **Pérdida de serviciabilidad (ΔPSI).**

Es la diferencia entre la serviciabilidad inicial y la final

## **ESAL´S (Wt18).**

Es la transformación de ejes de un tránsito mixto que circula por una vía a ejes equivalentes haciendo uso del factor de equivalencia de carga acumulado durante el periodo de diseño (8.2 ton)

## **Numero Estructural (SN).**

Número Estructural, o capacidad de la estructura para soportar las cargas bajo las condiciones (variables independientes) de diseño.

## **Confiabilidad.**

La "Confiabilidad del Diseño (R)" se refiere al grado de certidumbre (seguridad) de que una determinada alternativa de diseño alcance a durar, en la realidad, el tiempo establecido en el período seleccionado.

## **Desviación estándar (So).**

Es función de posibles variaciones en las estimaciones e tránsito (cargas y volúmenes) y el comportamiento del pavimento a lo largo de su vida de servicio.

## **Módulo de resiliente (MR).**

Es la propiedad utilizada para caracterizar el suelo de las funciones del camino y otras capas.

## <span id="page-18-0"></span>**1.5.5 Diseño de drenaje menor.**

## **Estudio Hidrológico.**

## **Cuenca Hidrográfica.**

Es el espacio de territorio delimitado por la línea divisoria de las aguas, conformado por un sistema hídrico que conducen sus aguas a un río principal, a un río muy grande, a un lago o a un mar.

## **Área de escurrimiento.**

Es el espacio de recarga de agua de lluvia superficial o subterránea hacia un punto determinado.

## **Intensidad media de precipitación.**

Lamina de precipitación caída en una unidad de tiempo, se obtiene por la lectura directa en la curva de intensidad duración frecuencia (IDF).

## **Coeficiente de escorrentía.**

El coeficiente C de escorrentía define la proporción de la componente superficial de la precipitación de intensidad I, y depende de la razón entre la precipitación diaria correspondiente al período de retorno y el umbral de escorrentía a partir del cual se inicia ésta.

## <span id="page-18-1"></span>**1.5.6 Estudio Hidráulico.**

El sistema de drenaje es un escudo de protección el cual se debe proveer la estructura de las carreteras contra los efectos erosivos e inundación de las aguas superficiales o subterráneas.

#### <span id="page-19-0"></span>**1.5.7 Bombeo de calzada.**

Generalmente, la sección típica de una carretera la convierte en un parte aguas, ya que a partir del eje se le proporciona una pendiente lateral geométricamente igual para ambos lados, a lo cual se le llama bombeo.

#### <span id="page-19-1"></span>**1.5.8 Hombros.**

Justo en la línea donde termina la calzada, se inicia una franja de protección de la carretera conocida como "hombros" en cada lado de la vía, a la que se le debe proveer una pendiente, ya que sobre ella escurren las aguas provenientes del rodamiento.

#### <span id="page-19-2"></span>**1.5.9 Drenaje transversal.**

Son conductos que permiten el paso al agua procedente de ríos, arroyos, canales o cunetas a través del terraplén de la carretera como tubo, cajones, alcantarilla y el bombeo de la corona.

#### <span id="page-19-3"></span>**1.5.10 Cunetas.**

Son canales de drenaje generalmente de sección triangular y se proyectan para todos los tramos al pie de los taludes de corte, longitudinales a ambos lados de la calzada, incluyendo hombros.

#### <span id="page-19-4"></span>**1.5.11 Costos de inversión.**

Estos costos contribuyen los conjuntos de recursos necesarios, en la forma de activos corrientes, para la operación normal del proyecto durante su ciclo operativo, para una capacidad y tamaño determinados, calculados para el período de vida útil del proyecto que son el resultado de la superposición de activos fijos más activos diferidos, más capital de trabajo, que en este caso no existe.

#### <span id="page-20-0"></span>**1.5.12 Inversión en activos diferidos.**

Son todos aquellos gastos que se realizan en bienes y servicios intangibles que son necesarios para la iniciación del proyecto, pero no intervienen en la producción del mismo. Los gastos de formulación y estudios técnicos tales como el de suelos y topográficos del proyecto.

## <span id="page-20-1"></span>**1.5.13 Beneficios del proyecto.**

Por ser este un proyecto de tipo social, no existe bajo ningún concepto la remuneración por la construcción de la vía en los sectores, pues no habrá peaje u otra forma de recuperar la inversión.

Sin embargo, hay otros beneficios asociados a la construcción de la misma, tales como ahorro en el gasto de enfermedades para el municipio, ahorro en gasto por deterioro de vehículos y el aumento del valor de las viviendas beneficiadas directamente por la construcción de la carretera

#### <span id="page-20-2"></span>**1.5.14 Determinación de los precios sociales.**

El proceso de asegurar una distribución óptima de los recursos incluye el cálculo y uso de los precios sociales en la evaluación socioeconómica de los proyectos de inversión pública. En atención de esto la Dirección General de Inversiones Públicas (DGIP) ha venido realizando esfuerzos para determinar precios sociales de factores básicos de producción: Tasa Social de Descuento (TSD), Mano de Obra y Precio Social de la Divisa.

Los precios sociales deben ser usados por los proponentes en la evaluación socioeconómica del proyecto, representan valores oficiales que reflejan el costo real para la sociedad de usar unidades adicionales de los factores de producción en la generación de unidades de bienes y servicios.

## <span id="page-20-3"></span>**1.5.15 Flujo de caja sin financiamiento.**

Consiste en realizar una comparación entre los recursos que se estiman, pueden ser utilizados por el proyecto y los resultados esperados del mismo, con el propósito de determinar si este proyecto se adapta o no a los fines u objetivo

perseguidos que permita la mejor asignación de los recursos de la sociedad tomando en consideración los criterios de rentabilidad.

## <span id="page-21-0"></span>**1.5.16 Evaluación económica del proyecto.**

La evaluación de proyectos se realiza con el fin de poder decidir si es conveniente o no realizar un proyecto de inversión. Para este efecto, debemos no solamente identificar, cuantificar y valorar sus costos y beneficios, sino tener elementos de juicio para poder comparar varios proyectos coherentemente.

La evaluación del proyecto se hace en base al criterio del análisis costo-beneficio

El análisis costo-beneficio es una comparación sistemática entre todos los costos inherentes a determinado curso de acción y el valor de los bienes, servicios o actividades emergentes de tal acción. El propósito esencial de esta comparación es someter a escrutinio los méritos de un curso de acción propuesto, por lo general un determinado acto de inversión, planteando la posible opción de escoger otros cursos de acción alternativos. Poder realizar estas comparaciones exige que el proyectista reduzca todas las alternativas a un mismo patrón común que sea cuantificable objetivamente.

# **CAPÍTULOII-DISEÑO** METODOLÓGICO

## <span id="page-23-1"></span><span id="page-23-0"></span>**CAPÍTULO II – DISEÑO METODOLÓGICO**

## **2.1 Estudio de tránsito**

## <span id="page-23-2"></span>**2.1.1 Trabajo de campo**

El conteo vehicular se realizará por un periodo de 7 días con duraciones de 12 horas, situándose en un punto de intersección el cual será en el tramo de carretera La Libertad – Santo Domingo se situará un aforador en ambas bandas de la vía de manera que se pueda contar de forma clara los vehículos que pasan en el primer y segundo carril incluyendo todo tipo de vehículo en el conteo.

## <span id="page-23-3"></span>**2.1.2 Tránsito promedio diario (TPD)**

Como primer paso se requiere conocer el TPD (Transito Promedio Diario) el cual se calculara con la siguiente fórmula:

$$
TPD = \frac{N}{T}(F\acute{\sigma}rmula. 1)
$$

TPD = Tránsito Promedio Diario

N= sumatoria de todos los vehículos aforados

T= Tiempo de duración del aforo

## <span id="page-23-4"></span>**2.1.3 Ajustes del tránsito promedio diario**

Antes de hacer uso de la fórmula 1, se requiere hacer un ajuste vehicular el cual consiste en estimar una proyección de 12 horas que se realizará el conteo en los horarios establecidos a 24 horas los cuales son valores de aforos que realiza el Ministerio de Transporte e Infraestructura (MTI) en estaciones permanentes los cuales se realizan en toda la red vial a nivel nacional.

TPDajustado= TPD \*factor de ajuste a 24 horas (Fórmula. 2)

## <span id="page-24-0"></span>**2.1.4 Tránsito promedio diario anual (TPDA)**

El transito promedio diario anual es un valor el cual representa un promedio de la cantidad o los volúmenes diarios de transito que circularan durante un año en una sección determinada de cualquier vía.

Una vez ajustados los valores del tránsito promedio diario ajustado se calcularan los valores del tránsito promedio diario anual para todos los tipos de vehículos seleccionados.

TPDA= TPDajustado\*factor de expansión (Fórmula.3)

## <span id="page-24-1"></span>**2.1.5 Proyección de tránsito**

## **Tasa de crecimiento vehicular (TC)**

Se necesitara establecer una proyección de tránsito para conocer el crecimiento de este a lo largo del periodo de diseño, el Ministerio de Transporte e Infraestructura (MTI) proporcionará estos datos de registros históricos del comportamiento vehicular del objetivo en estudio o de la estación más cercana a esta en este caso el tramo de carretera empalme de Betulia- La Libertad.

También se tomaran en cuenta variables importantes como son el comportamiento demográfico del municipio de la Libertad, el crecimiento del producto interno bruto (PIB) con datos anuales del (BCN) y el censo poblacional del municipio realizado por el Instituto Nacional de Estadísticas y Censos (INIDE)

Donde el crecimiento vehicular se calcula por diferentes años con la siguiente fórmula:

$$
TC = ((\frac{TPDAi}{TPDAO})^{\frac{1}{n}} - 1) \text{ (Fórmula. 4)}
$$

TC= taza de crecimiento vehicular

TPDA ¡= tráfico promedio diario actual

TPDA0= tráfico promedio diario del año base

n= diferencia de años

#### <span id="page-25-0"></span>**2.1.6 Tránsito de diseño**

#### **Periodo de diseño (N)**

Es el tiempo para el cual se diseñara el pavimento el cual dependerá de la proyección del tránsito, el Manual centroamericano de normas de diseño geométrico de las carreteras regionales (SIECA), establece periodos de diseño para diferentes funcionamientos que tendrá la vía.

## **Factor direccional (FD)**

Es un valor que proporciona el manual centroamericano de normas para el diseño de carreteras regionales (SIECA), normalmente su valor 0.5 ya que estudiamos una vía donde los vehículos circulan en ambas direcciones**.**

## **Factor de crecimiento (FC)**

Este factor se relaciona con el número de años al cual se proyecta el estudio de tránsito, tasa del crecimiento anual, esta muestra como incrementan el flujo vehicular en todo el periodo de diseño

$$
FC = \left(\frac{1+TC}{TC}\right) \times 365 \quad \text{(Fórmula. 5)}
$$

Dónde:

FC= factor de crecimiento

TC= tasa de crecimiento de transito

n= periodo de diseño en años

365= días del año

## **Factor de distribución por carril**

Es un factor que se define por el carril de diseño para un camino cualquiera de los dos puede ser el carril de diseño donde la SIECA los proporciona por número de carriles en una sola dirección (fuente: manual centroamericano de normas para el diseño de carreteras, SIECA.)

## <span id="page-26-0"></span>**2.1.7 Determinación del tránsito de diseño**

Obteniendo toda la información previa proporcionada por los aforos vehiculares propios que se realizaron y los realizados por el Instituto de Transporte e Infra estructura (MTI) se calcula el valor del tránsito de diseño de la siguiente forma

TPDA<sub>0</sub>= $T^{0^*}$  (1+TC)<sup>n</sup> (Fórmula. 6) TPDA0= tránsito promedio diario anual en el año inicial de inicio del estudio TC= tasa de crecimiento vehicular anual n= número de año en el periodo de diseño

Una vez proyectados todos los tipos de vehículos al año de diseño, se determinara el tránsito de diseño

TD= TPDA0\*FC\*F'C (Fórmula. 7)

TPDA0= tránsito promedio diario anual en el año inicial de inicio del estudio FC= factor de distribución por sentido F'c= factor de distribución por carril

## <span id="page-26-1"></span>**2.2 Levantamiento topográfico**

Una vez realizado el estudio de tránsito se efectuara el levantamiento topográfico para la determinación de curvas de nivel, pendiente y rasante

## <span id="page-26-2"></span>**2.3 Estudio de suelo**

## <span id="page-26-3"></span>**2.3.1 Trabajo de campo**

Se realizaran sondeos manuales sobre el tramo, que se ubicaran en el centro y ambas bandas de la vía. El espaciamiento entre cada sondeo se tomara a cada 100 metros con una profundidad de 1.5 metros extrayéndose muestra representativas de cada una de ellas.

## <span id="page-26-4"></span>**2.3.2 Actividades de laboratorio**

Las muestras obtenidas se trasladaran al laboratorio de materiales y suelos de (UNI-RUPAP) a los cuales se le realizarán diferentes ensayos para determinar las propiedades físico-mecánicas

## <span id="page-27-0"></span>**2.3.3 Contenido de humedad**

Los materiales y equipos a utilizar serán los siguientes:

Pala, Barra, Pasteadora, Palín doble, Balanza de 0.1 gr. de sensibilidad, Tara para humedad, Horno, Cucharón, Charola, Bolsas plásticas, tarjetas para Identificar las muestras.

#### **Calculo del contenido de humedad:**

Peso del agua contenida Wh – Ws  $W = 1$ 

Peso seco Ws

Donde; W: Humedad

Wh : Peso de muestra húmeda

Ws : Peso de muestra seca

Determinación de la gravedad específica (ASTM D-558; AASHTO T 93-86)

#### **Equipo a utilizar:**

Matraz aforado de cuello largo (frasco volumétrico), de 500 CC. De capacidad a

Temperatura de calibración de 20ºC.

- 1. Agua Destilada.
- 2. Dispositivo de succión neumática, capaz de producir el grado de vacío (opcional).
- 3. Dispositivo para calentar agua, con temperatura controlable.
- 4. Balanza de un centésimo de grado de aproximación y capacidad de 1Kg.
- 5. Horno a temperatura constante de 100 a 110º C.
- 6. Un desecador.
- 7. Batidor Mecánico.
- 8. Termómetro con aproximación de 0.1º C, graduado hasta 50º C.
- 9. Cápsulas para evaporación.
- 10.Pipeta o cuenta-gotas (gotero).
- 11.Embudo de vidrio de conducto largo

## <span id="page-28-0"></span>**2.3.4 Calculo de la gravedad especifica**

$$
Gs = \frac{ws}{wfw \, wsw \, fsw} \text{ (Fórmula. 8)}
$$

Donde;

Ws = Peso seco del suelo.

Wfsw = Peso del frasco + peso del suelo + peso del agua.

Wfw = Peso del frasco + peso del agua (de la curva de calibración).

Gs = Gravedad específica de las partículas sólidas del suelo.

Determinación del análisis granulométrico (ASTM D-422; AASHT0 T 27-88

## **Equipo:**

-Juego de tamices 3",  $2 \frac{1}{2}$ ",  $2$ ",  $1 \frac{1}{2}$ ",  $1 \frac{3}{4}$ ",  $\frac{1}{2}$ ",  $3/8$ ", No. 4, No. 10, No. 40, No. 200, Tapa y fondo.

- Balanza de 0.1gr. De sensibilidad.

- Mortero con su pisón.

- Horno con temperatura constante de 100 – 110º C.

- Taras.

- Cuarteador.

Límites de consistencia o límites o de atterberg de los suelos**.**

(ASTM D 4318, AASHTO T 89-90 y T 90-87)

## <span id="page-28-1"></span>**2.3.5 Determinación del límite líquido (L.L)**

1. Aparato de Arturo Casagrande, incluyendo la solera plana y el ranurador trapezoidal.

- 2. Espátulas flexibles.
- 3. Cápsula de porcelana.
- 4. Tamiz No. 40.
- 5. Atomizador.
- 6. Balanza con sensibilidad de 0.01gr.
- 7. Horno con temperatura constante de 100 a 110º C.
- 8. Taras con su tapa

## DETERMINACIÓN DE LIMITE PLASTICO (L.P.)

#### **Equipo a utilizar**

- 1. Vidrio esmerilado o papel absorbente.
- 2. Taras.
- 3. Balanza con sensibilidad de 0.01 gr.
- 4. Horno con temperatura constante de 100 a 110º C.

#### <span id="page-29-0"></span>**2.3.6 Calculo del límite de contracción:**

 $Lc = \frac{Wm - Ws (V1 - V2) \gamma w L}{Wc}$ Ws (Fórmula. 9)

- Lc = Límite de Contracción.
- Wm = Peso de la muestra húmeda.
- Ws = Peso de la muestra seca.
- V1 = Volumen de la muestra húmeda.
- V2 = Volumen de la muestra seca.
- $\gamma w$  = Peso específico del agua a temperatura de ensaye

ENSAYE PROCTOR ESTANDAR (ASTM D 698)

## **Equipo a utilizar.**

1. Un molde de compactación. Constituido por un cilindro metálico de 4" de diámetro interior por 4 ½ de altura y una extensión de 2 ½ "de altura y de 4" de diámetro interior. Elaborado por: Marvin Blanco Rodríguez e Iván Matus Lazo 2. Un pisón metálico (martillo proctor) de 5.5 lbs. De peso (2.5 Kgs.) de 5 cm (2") de diámetro.

- 3. Una guía metálica de forma tubular de 35 cm de largo aproximadamente.
- 4. Una regla metálica con arista cortante de 25 cm de largo.
- 5. Una balanza de 29 Kg de capacidad y 1.0 gr. de sensibilidad.
- 6. Una balanza de 500 gr., de capacidad y de 0.01 gr., de sensibilidad.
- 7. Un horno que mantenga una temperatura constante entre 100 110º C.
- 8. Charolas metálicas.
- 9. Probetas graduadas de 500 cm3
- 10. Extractor de muestras.
- 11. Tara para determinar humedad.

$$
\gamma \mathbf{h} = \frac{Wm}{Vc} = \frac{Wme - We}{Vc}
$$
 (Fórmula. 10)

 $\gamma$ d = γh  $1+W$ 

Dónde:

h = Peso volumétrico húmedo.

d = Peso volumétrico seco.

Wm = Peso de la muestra compactada.

We = Peso del molde cilíndrico

Vc = Volumen del cilindro

W = Contenido de humedad al tanto por uno.

Wme = Peso de muestra compactada + Peso del Cilindro

VALOR RELATIVO SOPORTE O RELACION DE SOPORTE DE CALIFORNIA C.B.R. (ASTM D 1883-73)

## **Equipo:**

- Molde metálico cilíndrico de compactación de 15.24 cm de diámetro interior y 17.78 cm de altura interior. Debe tener un collarín de extensión metálica de 5.08 cm de altura y una placa base metálica de 9.5 mm de espesor, con perforaciones de diámetro igual o menor a los 1.5 mm.

- Disco espaciador (fondo falso) de 15.1 cm de diámetro y 6.14 cm de altura.

- Martillo de compactación Proctor Estándar o Modificado.

- Aparato para medir la expansión con deformimetro de carátula con precisión de 0.01 mm.

- Pesas para sobrecargas, una metálica anular y varia metálicas ranuradas con un peso de 2.27 kg cada una y 14.9 cm de diámetro, con una perforación central de 50.4 cm de Diámetro.

- Maquina C.B.R., equipada con pistón de penetración (diámetro de 4.953 cm, con sección Transversal de 19.4 cm²) y capaz de penetrar a una velocidad de 1.27 mm/minutos y con anillo de carga de 50kN y un deformimetro de 0.02mm.

- Papel filtro circular.

- Horno con temperatura constante de 110±5ªC

- Herramientas y accesorios, recipientes llenos de agua y tamices de ¾ y No. 4.

## <span id="page-31-0"></span>**2.3.7 Cálculo de la densidad de la muestran compactada:**

PV de la muestra γm =  $\frac{(Wm + M) - Wm}{Wm}$  $\frac{F_m - W_m}{V_m}$  (Fórmula. 11)

Donde Wm+M = Peso de la muestra más el molde

Wm = Peso del molde vacio

Vm= volumen interno del molde.

- Calcular la expansión de la muestra como porcentaje de su altura inicial con la siguiente expresión.

$$
E\% = \frac{Lf - Li}{H}x 100
$$
 (Fórmula 12)

Lf = Lectura final para cada tiempo transcurrido

 $H =$  altura inicial de la muestra de suelo

Calcule las cargas unitarias requeridas para cada penetración, relacionando la carga entre el área del pistón de penetración.

## <span id="page-32-0"></span>**2.3.8 Calculo del CBR de los valores estándar**:

**CBR 0.1** " $=$   $\frac{\text{Precision de penetration para } 0.1^{\circ}}{\text{~~i}}~~$ </del> *Carga unitaria patrón para 0.1 o o o o o <i>o o o o o o o o o o o o o o o o o o o o o o o o o o*

**CBR 0.2** " $=$   $\frac{\text{Precision de penetration para } 0.2^n}{\text{Carno}}$ *Carga unitaria patrón para 0.2* de penetración **X** 100

## <span id="page-32-1"></span>**2.3.9 Índices de serviciabilidad**

Valores para serviciabilidad inicial (po)

El valor establecido en el Experimento Vial de la AASHTO para los pavimentos flexibles fue de 4.2, y para pavimentos rígidos 4.5.

## <span id="page-32-2"></span>**2.3.10 Valores para serviciabilidad final (pt)**

Para vías con características de autopistas urbanas y troncales de mucho tráfico:  $pt = 2.5 - 3.0$ 

Para vías con características de autopistas urbanas y troncales de intensidad de tráfico normal, así como para autopistas Interurbanas, pt = 2.0-2.5

Para vías locales, ramales, secundarias y agrícolas se toma un valor de

 $pt = 1.8 - 2.0$ 

## <span id="page-32-3"></span>**2.3.11 Pérdidas de serviciabilidad**

Se calcularan las pérdidas de serviciabilidad con la siguiente formula  $\Delta$ PSI= p<sub>0</sub> - p<sub>t</sub> (Fórmula.13)

## **Análisis de cargas y ejes equivalentes (ESAL`s de diseño)**

Para realizar la ESAL`s de diseño se deberán tener los datos de los pesos de vehículos que circulan en la vía en estudio y el factor equivalente que variara según el tipo de vehículo, la cual se determina con la siguientes formula ESAL`s= TD \* factor de carga**.** (Fórmula. 14)

Confiabilidad (R)

Los niveles de confiabilidad los recomienda la asstho para diferentes clasificaciones funcionales.

## <span id="page-33-0"></span>**2.3.12 Desviación estándar (S0)**

El valor de la desviación estándar está ligado directamente del nivel de confiabilidad seleccionado.

## <span id="page-33-1"></span>**2.3.13 Módulo de resiliente (MR)**

Para este valor se tomaran los siguientes parámetros:

MR=  $1,500$  \* CBR<sub>1</sub> (para materiales de sub rasante con CBR menor a  $10\%$ ) MR= 4,326 \* In \* CBR<sub>1</sub>+241 (para materiales de sub rasante con CBR mayor a 20%)

MR= módulo resiliente

ln= logaritmo natural

CBR1= CBR de diseño, este valor está en relación a criterios del instituto de asfalto.

## <span id="page-33-2"></span>**2.3.14 Cálculo de número estructural (SN)**

Para el cálculo de SN se utilizara el Abaco de diseño para pavimento flexible de la AASTHO

## <span id="page-33-3"></span>**2.3.15 Espesores de capas (E)**

Para este cálculo se tendrá que tomar en cuenta que el espesor de adoquinado esta estandarizado en cuatro pulgadas ese valor se multiplicara por un coeficiente de carpeta el cual es equivalente (a1=0.45)

## <span id="page-33-4"></span>**2.3.16 Cálculo de base**:

SN= SN2 - SN1 (Fórmula 15) SN1= espesor de adoquinado\* a<sub>1</sub>

SN2= valor obtenido de ábaco

## <span id="page-34-0"></span>**2.4 Estudio hidrotécnico**

## <span id="page-34-1"></span>**2.4.1 Estudio hidrológico**

En este procedimiento se realizara con el método racional el cual es aplicable a áreas menores de 80 ha con el siguiente orden:

## <span id="page-34-2"></span>**2.4.2 Cálculo de caudal**

- Q = C.I.A/K (Fórmula 16)
- C: el coeficiente medio de escorrentía
- A: área de drenaje de la cuenca en hectáreas o km2
- I: la intensidad media de precipitación en mm/hora

K: un coeficiente que depende de las unidades en que se expresen Q y A

## <span id="page-34-3"></span>**2.4.3 Coeficiente de escorrentía**

Este término es un variable que se obtendrá basado sobre los porcentajes de diferentes tipos de superficie en el área de drenaje, de acuerdo a las visitas realizada en el área del proyecto.

Intensidad media de precipitación

$$
I = \frac{A}{(T+d)b}
$$
 (Fórmula 17)

I (mm\h): La intensidad media diaria de precipitación

T, d, b: parámetros que varían para las curvas que se generan en cada estación hidrometeorológica.

## <span id="page-34-4"></span>**2.4.4 Tiempo de concentración**

$$
tc = 0.0041 \left(\frac{3.28 * L}{\sqrt{Sc}}\right)^{0.77}
$$
 (Fórmula. 18)

Tc: Tiempo de concentración (min)

L: Longitud del cauce principal en (Km)

S: Pendiente del cauce principal (m/m)

- A: Área de la cuenca (Km2)
- H: Diferencia de alturas (m)

#### <span id="page-35-0"></span>**2.4.5 Estudio Hidráulico**

Con los datos obtenidos del estudio hidrológico se procederá a la realización del seccionamiento de cunetas, alcantarillas o badenes según lo que se requiera, con el programa Hcanales para el cual se necesitaran los siguientes datos caudal, ancho de solera, talud, rugosidad y pendiente.

Para la determinación de los parámetros que incluye es estudio hidráulico se tendrán la siguientes formulas

$$
Q = V * A \text{ (Fórmula.19)}
$$

$$
V = \frac{\sqrt{s}}{n} Rh^2 / 3
$$

$$
Rh = \frac{A}{P}
$$

 $Q =$  Caudal, m3 /s

 $V =$  Velocidad media, m/s

A = Área de la sección transversal húmeda, m2

P = Perímetro mojado, m

Rh = A/P; Radio Hidráulico m

S = Pendiente longitudinal, m/m

n = Coeficiente de rugosidad de Manning.

#### <span id="page-35-1"></span>**2.7 Criterios de rentabilidad.**

#### <span id="page-35-2"></span>**2.7.1 Valor actual neto económico (VANE).**

Indica la ganancia o la rentabilidad neta generada por el proyecto. Se puede describir como la diferencia entre lo que el inversor da a la inversión (K) y lo que la inversión devuelve al inversor (Rj).

$$
VANE = \sum_{t=1}^{n} \left( \frac{Vt}{(1+k)^{\gamma}t} \right) - I_0
$$

Dónde:

Vt = representa los flujos de caja en cada periodo t.

 $I_0$  = es el valor del desembolso de la inversión.

n = es el número de periodos considerados.
$K = es$  el tipo de interés.

La siguiente tabla muestra los criterios de decisión del VANE.

Tabla 1. Criterios de decisión del VANE

| <b>RESULTADO</b>               | <b>DECISION</b> |
|--------------------------------|-----------------|
| Positivo (VANE mayor que cero) | Se acepta       |
| Nulo (VANE igual a cero)       | Indiferente     |
| Negativo (VANE menor que cero) | Se rechaza      |

Fuente: Curso de formulación y evaluación de proyectos de inversión 2013.

#### **2.7.2 Tasa interna de retorno económico (TIRE).**

Se define como aquella tasa de descuento que hace igual a cero el valor actual de un flujo de beneficios netos, es decir, los beneficios actualizados iguales a los costos sociales.

$$
\text{VANE} = \sum_{i=0}^{n} \left( \frac{Ft}{(1+TIRE)^{t}} \right) = 0
$$

Ft = Flujo de caja en el tiempo t.

 $I_0$  = es el valor del desembolso de la inversión.

n = es el número de periodos considerados.

#### **2.7.3 Relación beneficio/costo.**

Representa cuanto se gana por encima de la inversión efectuada. Igual que el VANE y la TIRE, el análisis de beneficio-costo se reduce a una sola cifra, fácil de comunicar en la cual se basa la decisión. Solo se diferencia del VANE en el resultado, que es expresado en forma relativa.

$$
R B/C = \frac{VAB}{VAC + I_0}
$$

Dónde:

VAB = Valor actual de los beneficios.

VAC= Valor actual de los costos.

 $I_0$  = es el valor del desembolso de la inversión.

La siguiente tabla muestra los criterios de decisión de la R B/C:

## Tabla 2. Criterios de decisión de la R B/C

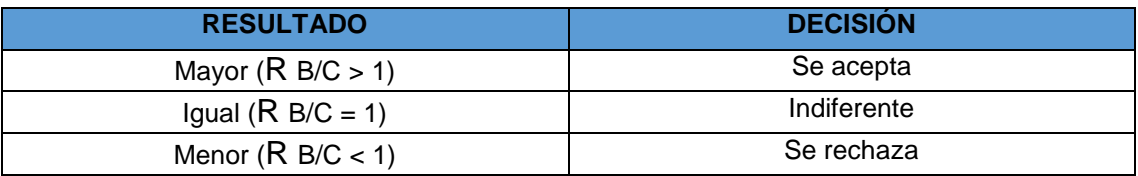

Fuente: Curso de formulación y evaluación de proyectos de inversión 2013

## Tabla 3. Características de los pavimentos

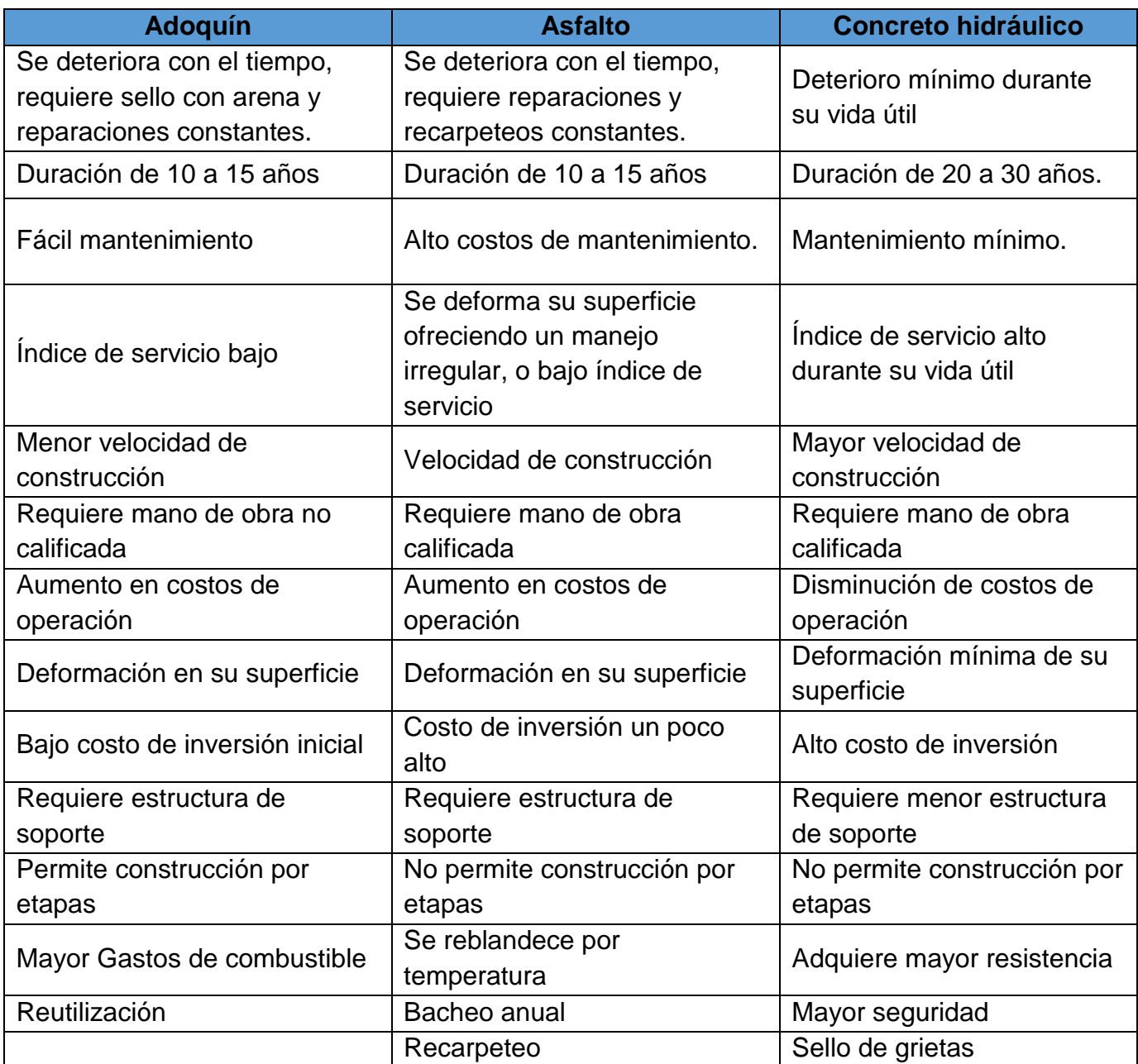

Fuente: IMCYC; Propia

# **CAPÍTULO III–ESTUDIO TÉCNICO DEL PROYECTO**

## **CAPÍTULO III – ESTUDIO TÉCNICO DEL PROYECTO.**

#### **3.1 Localización del proyecto.**

Este estudio tiene como propósito seleccionar la ubicación más conveniente para el proyecto, es decir, aquella ubicación que frente a otras posibles produzca el mayor nivel de beneficios para los usuarios y para la comunidad, con el menor costo social dentro de un marco de factores determinantes o condicionantes.

#### **3.1.1 Macro localización.**

Este estudio consiste en la preselección de una o varias áreas de mayor conveniencia detallando ampliamente el área para luego proceder a la micro localización.

#### **3.1.2 Micro localización.**

- Consiste en la selección puntual del sitio para la instalación del proyecto teniendo en cuenta los siguientes factores:
- Existencia de las vías de comunicación y medios de transporte
- Servicios básicos y públicos.
- Topografía y estudio de suelos.
- Sistema de circulación vehicular.
- Financiamiento.
- Condiciones ambientales y de salubridad.
- Valor monetario de las propiedades.
- Conservación del patrimonio histórico cultural.
- Disponibilidad del área para los requerimientos actuales y futuras ampliaciones.

#### **3.2 Tamaño del proyecto.**

El tamaño del proyecto se refiere a la capacidad de producción en un período de referencia. Este estudio tiene como objetivo principal dimensionar la capacidad efectiva de producción y su nivel de utilización, tanto para la puesta en marcha como su evolución durante la vida útil del proyecto.

#### **3.3 Vialidad local.**

Las vías locales van en dos direcciones, doble carril, se diferencia de la vialidad secundaria en el derecho de vía, lo que permite que reduzcan a la velocidad necesaria, por estar ubicadas en las áreas habitacionales, con un derecho de vía de 20 - 30 m.

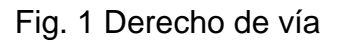

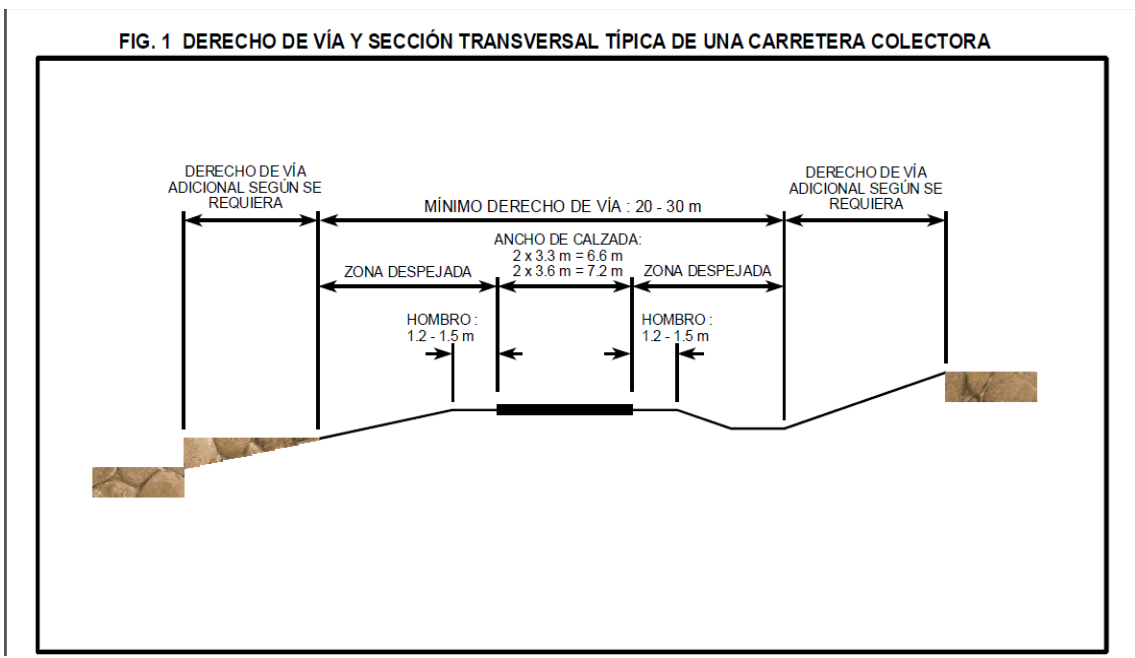

Fuente: SIECA 2004

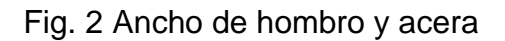

#### Cuadro 4.3

#### ANCHOS MÍNIMOS DE HOMBROS Y ACERAS

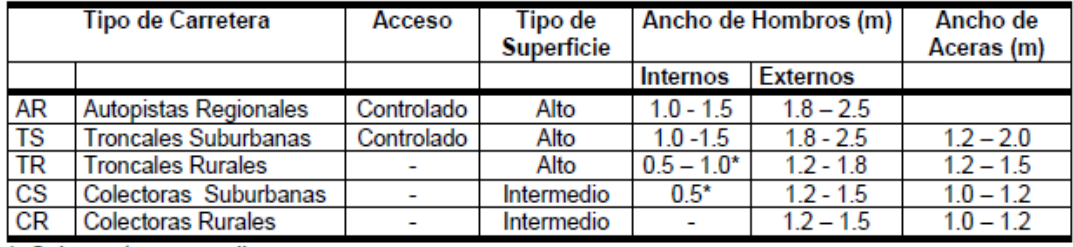

\* Solamente con mediana

Fuente: SIECA 1994

#### **3.4 Tecnología del proyecto.**

Este análisis se refiere al conjunto de procedimientos y medios que el proyecto utilizará para la producción del bien o servicio para el cual se concibe. Por lo tanto en el análisis de la tecnología de este proyecto tendremos que considerar y escoger las diversas alternativas de esos medios, los procedimientos, los beneficios y las consecuencias de usar una u otra opción

#### **3.5 Ingeniería del proyecto.**

El estudio de la ingeniería son las inversiones que se realizan en infraestructura, instalaciones y equipamiento básico que se requiere dada la alternativa tecnológica seleccionada, siendo este un aspecto complementario al componente tecnológico, es por ello que la ingeniería del proyecto considera que el análisis o estudio técnico contribuirá a proporcionar en mayor detalle la información sobre los costos de inversión y operación, por consiguiente brindara más elementos de juicio a la hora de analizar alternativas tecnológicas, las que a su vez plantean alternativas financieras y económicas.

#### **3.6 Estudios previos al proyecto**

Generalmente el proyecto de una carretera o tramo de vía, comienza con un estudio de viabilidad del proyecto, justificando la necesidad de la construcción de esa vía mediante un análisis de la demanda existente o la necesidad de mejorar o descongestionar un determinado tramo. En función de estas exigencias fundamentalmente cuantitativas y en ocasiones cualitativas se decide la elección de un tipo u otro de vía: autopista, autovía o carretera convencional, pudiendo ser de ámbito nacional, regional, local, vecinal etc. Una vez el proyecto ha sido declarado viable se procede a la realización de diferentes tipos de estudios previos a la redacción del proyecto definitivo y cuyo principal objetivo es la planificación general de la obra.

Una vez ejecutados los estudios socioeconómicos, y sabiendo que el proyecto es rentable, se procede a la realización de los estudios técnicos previos al diseño de la carretera. Estos estudios tienen la finalidad de aportar la información técnica necesaria, para que desde el punto de vista geométrico facilitar el proceso constructivo de la carretera y su óptimo funcionamiento.

Es necesario realizar un primer reconocimiento en el terreno con el apoyo de fotografías aéreas o con cartas topográficas de la región. En este reconocimiento, se tomará nota de los detalles más relevantes del terreno, mismos que deberán considerarse en el proyecto. En este primer reconocimiento, se practicarán así mismo los estudios geológicos y los topográficos, de los cuales hablaremos en seguida:

#### **3.6.1 Estudios informativos**

Los estudios previos e informativos, son los que permiten realizar una evaluación económica preliminar, comprobar la viabilidad técnica y también generan las discusiones a posibles soluciones a los problemas estructurales que se presenten analizándose de esta manera los siguientes aspectos:

- Geología de la zona.
- Características geotécnicas generales.
- Estudio de materiales.

#### **3.6.2 Estudios topográficos**

En este estudio se efectuó el trazado y levantamiento del eje central de la calle en estudio, localizándose cada una de las siguientes infraestructuras existentes como: límites de viviendas y predios baldíos.

Se establecieron BM auxiliares para un control en la nivelación y el alineamiento de la obra del proyecto, quedando bien referenciados en la infraestructura existente. Siendo el objetivo final de un estudio topográfico el poder determinar el perfil longitudinal, secciones transversales y típicas del terreno, y por ende, saber con exactitud las magnitudes de cortes y rellenos necesitados en la obra.

## **En las siguientes tablas se muestra el levantamiento topográfico:**

## Tabla 1

## Proyecto Adoquinado en la Libertad

#### Barrio Tasba Pri

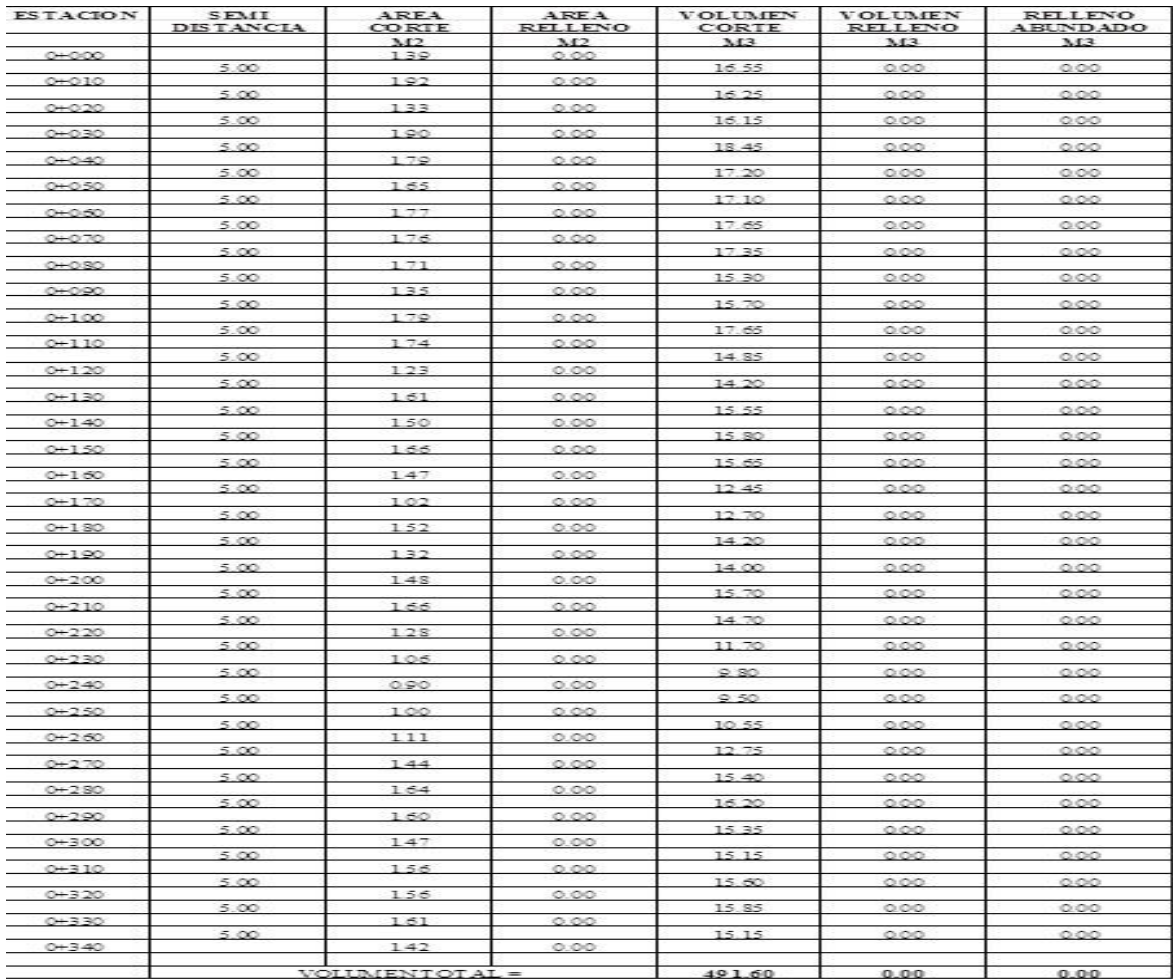

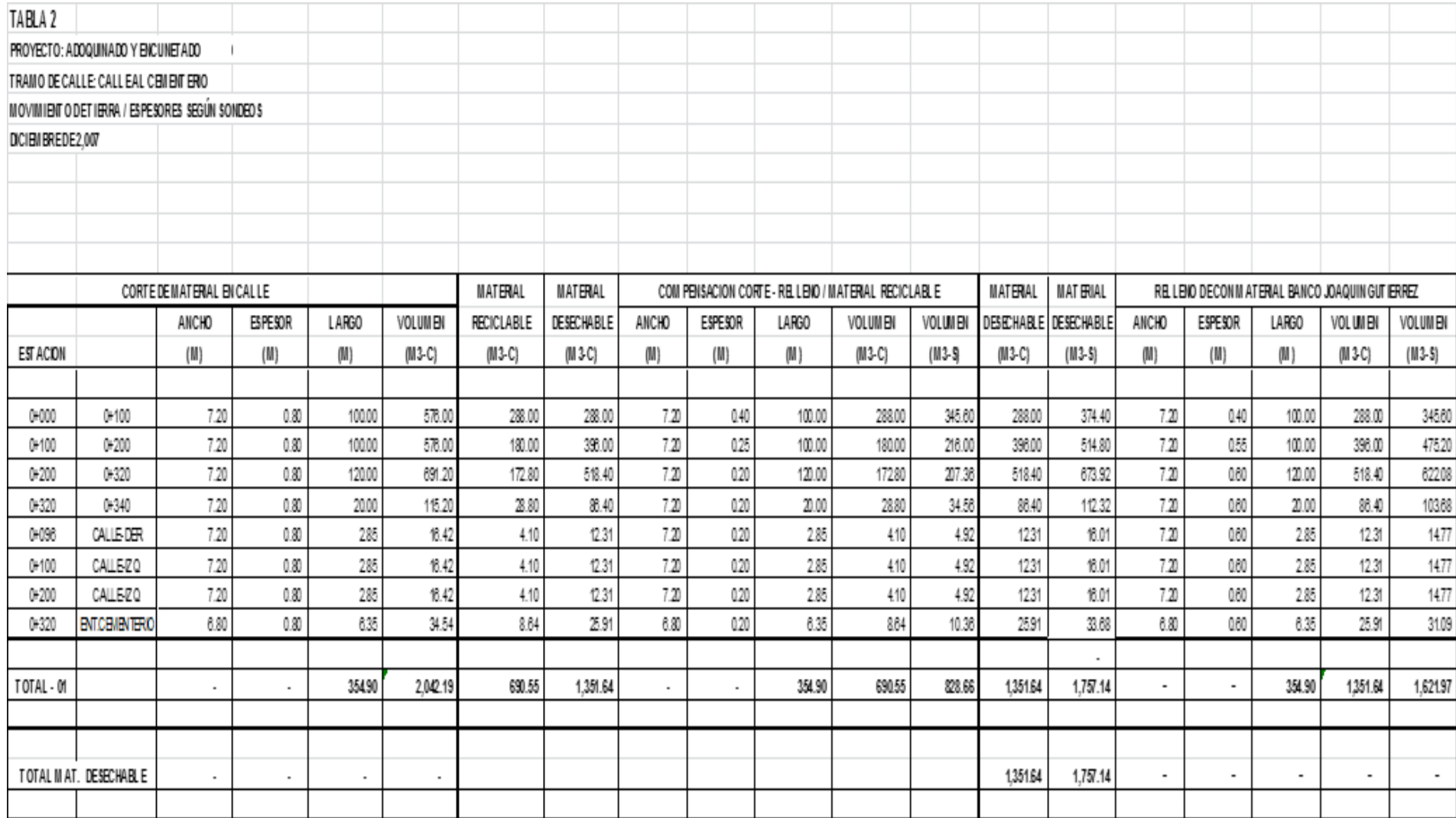

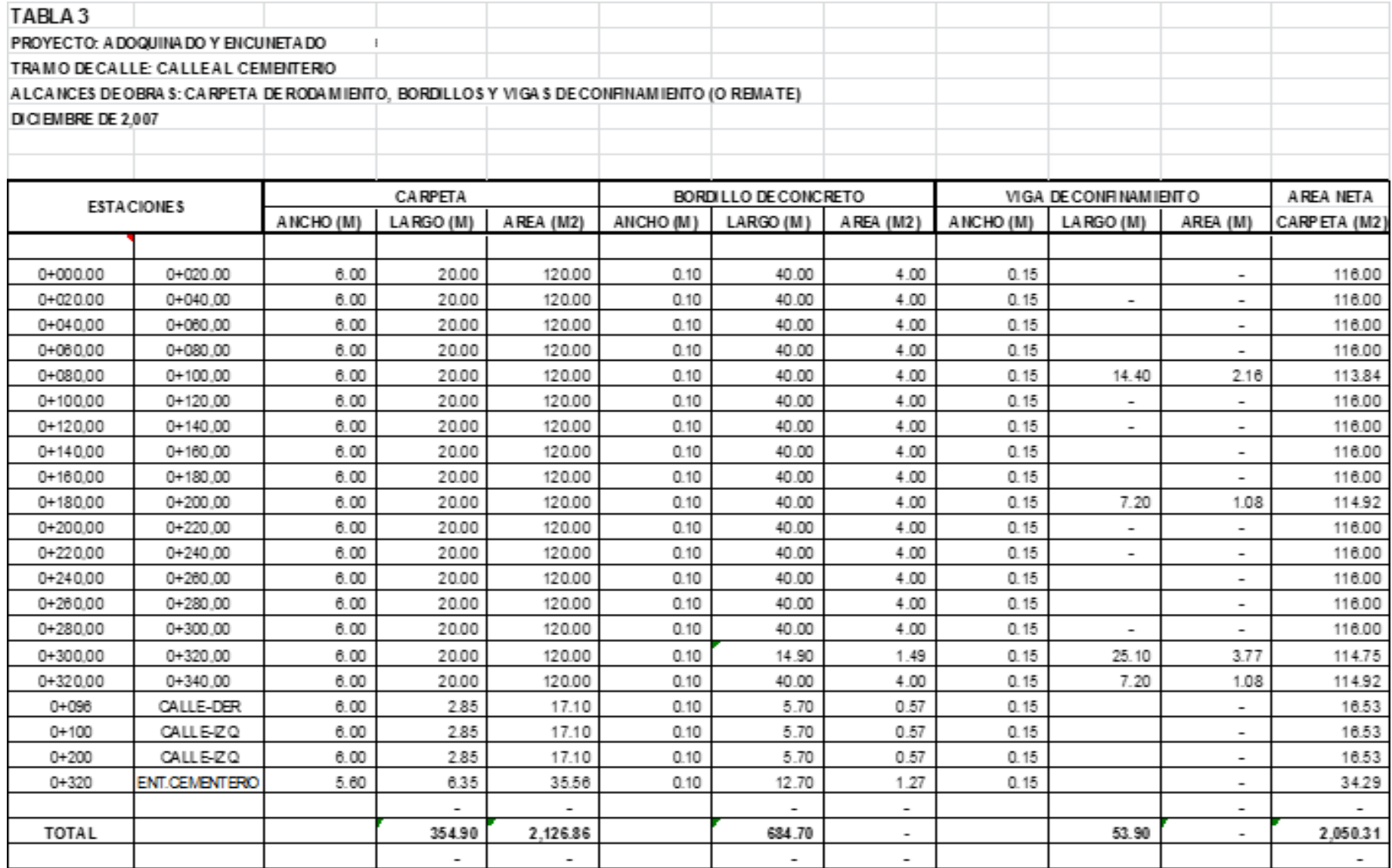

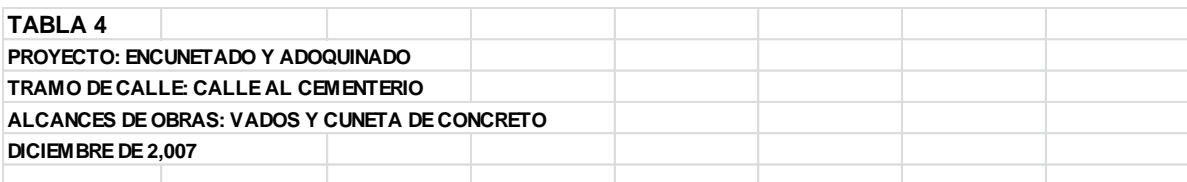

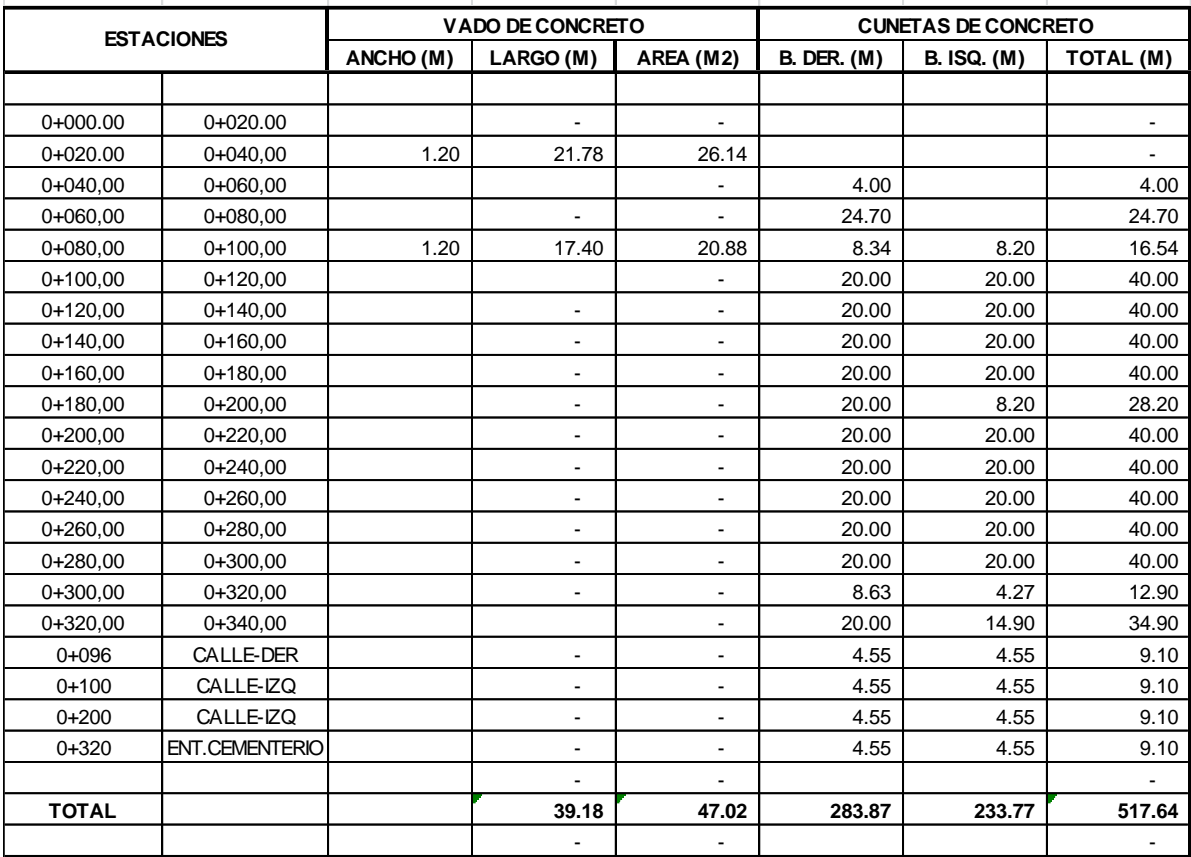

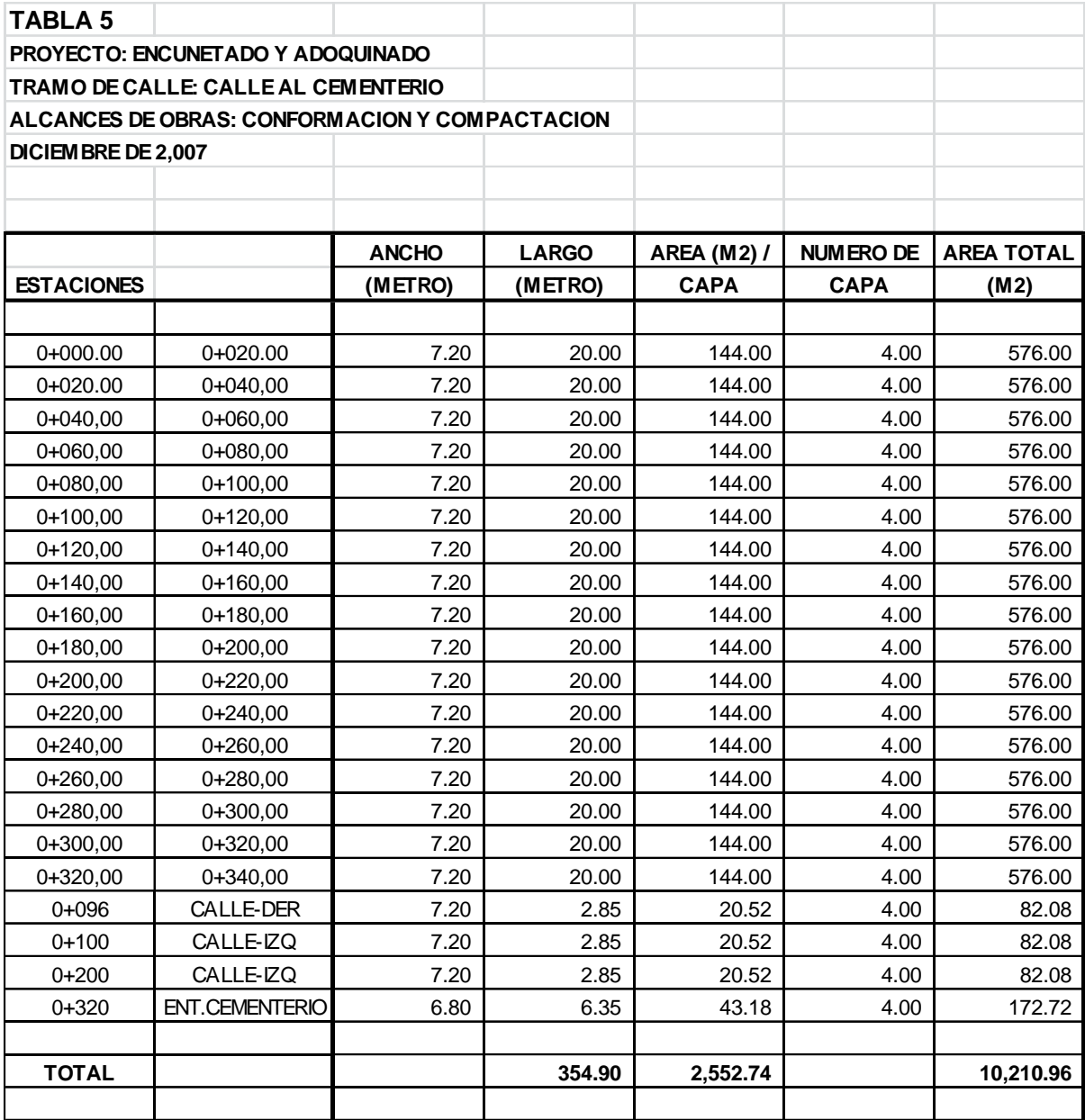

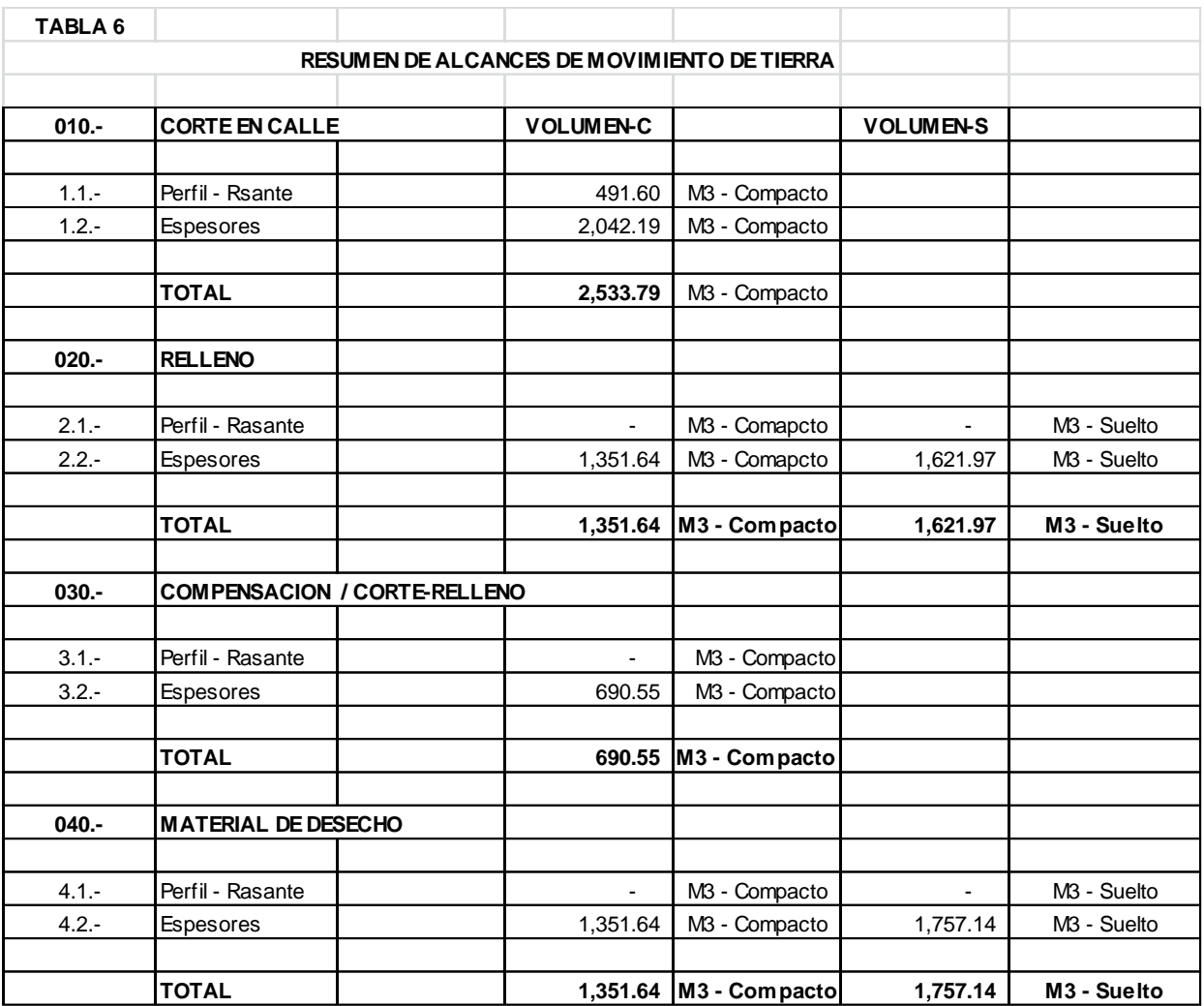

#### **3.6.3 Estudios de suelos**

Los métodos de diseño se fundamentan en las características de los suelos de fundación y en la comparación del comportamiento de pavimentos similares que habían tenido buena duración.

Se conoce que el tráfico tiene efecto sobre el diseño, pero su única medición se basa en el conteo de vehículos, su clasificación en cuanto a intensidad -pesado, medio o ligero- y la carga máxima por eje. Se dispone de más de 18 métodos de diseño, entre los más conocidos están los del "Índice de Grupo" y el "CBR".

La falta de un estudio de suelos podría hacer colapsar a un edificio o vivienda.

En toda obra de arquitectura o ingeniería moderna, ya sea viviendas o edificios, es necesario e imprescindible la realización de un estudio de suelos

<sup>1</sup>Los estudios de suelos para carreteras deben suministrar datos suficientes del subsuelo que permitan definir las propiedades geotécnicas más importantes de los suelos y materiales por los que atraviesa el proyecto y señalar las unidades geomorfológicas a las que pertenecen. Para ello se tiene que llevar a cabo la investigación sistemática de los terrenos del trazado de la vía; aparición de algún problema particular.

La importancia del estudio de suelos depende del tipo de proyecto que vaya a realizar y de la magnitud de este; con los resultados que se obtengan del estudio de suelos se podrán tomar decisiones. Dependiendo del tipo de suelo es la capacidad de soporte del suelo (resistencia del suelo) y eso se puede determinar únicamente con el estudio de suelos.

Con estudio de suelos, se puede determinar cuánto se gastara o cuanto se ahorrara en una cimentación o en proyecto de carreteras; ya que muchos proyectos en los que no se hace estudio de suelos, resulta que cuando están ya construidos se dan

 $\overline{a}$ 

<sup>1</sup> Manual para la revisión de estudios Geotécnicos (MTI)

cuenta que se producen asentamientos y estos incrementan los costos de todo proyecto.

#### **3.6.3.1 Granulometría**

Los ensayos de granulometría tienen por finalidad determinar en forma cuantitativa la distribución de las partículas del suelo de acuerdo a su tamaño. La distribución de las partículas con tamaño superior a 0.075 mm se determina mediante tamizado con una serie de mallas normalizadas.

Para partículas menores que 0.075 mm, su tamaño se determina observando la velocidad de sedimentación de las partículas en una suspensión de densidad y viscosidad conocidas. El análisis granulométrico es necesario para la identificación de un suelo y permite establecer una clasificación primaria dentro de unos grupos amplios, con propiedades generales análogas. En la denominación de un suelo intervienen en primer lugar el nombre de la fracción predominante, según el tamaño de las partículas gruesas o las propiedades físicas de las partículas finas, (Ver anexo Clasificación de la AASHTO, pág. II).

#### **Tabla.1 Formato utilizado para resultado de ensayo Granulométrico**

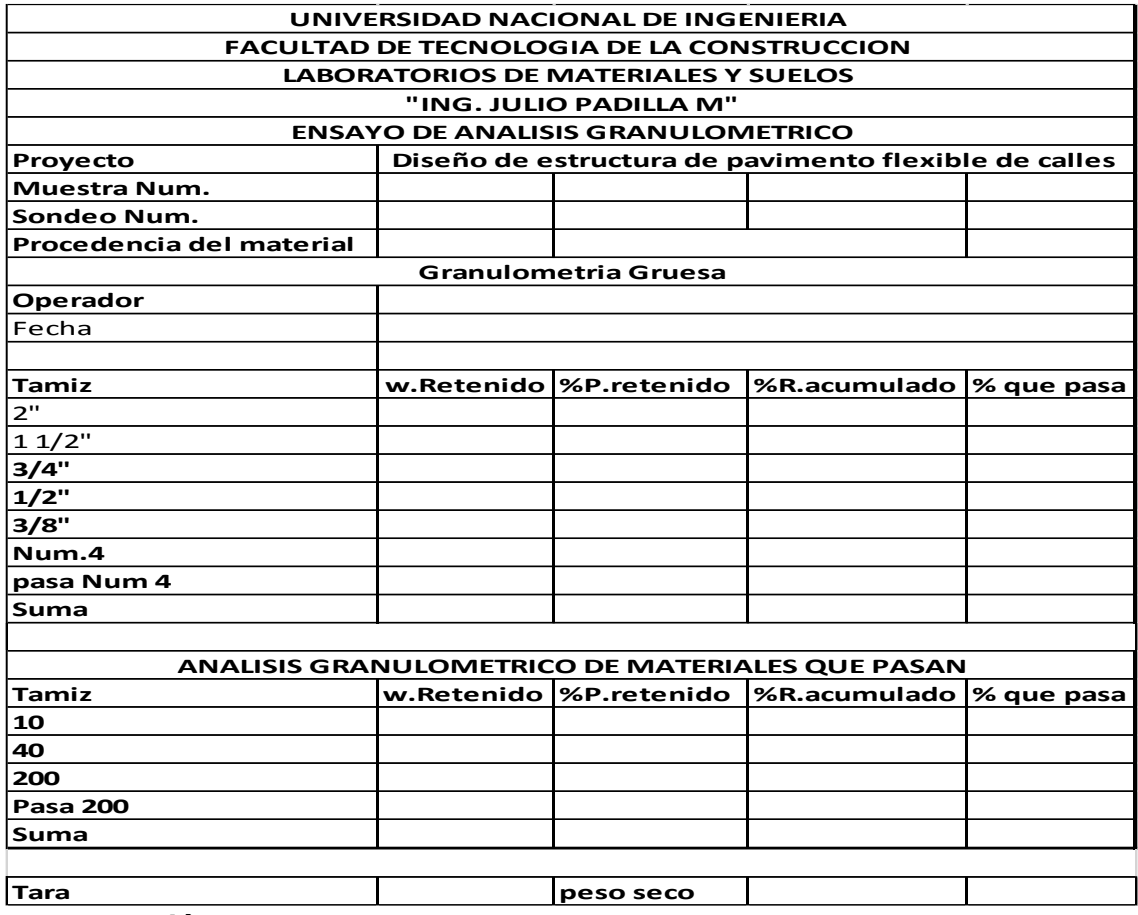

Fuente Guía de laboratorio de suelos UNI

**Presentación de resultados.**

Los resultados de cada una de las muestras se resumen en los formatos que fueron proporcionados en el laboratorio y utilizando como herramienta el programa Microsoft Excel. A continuación se muestra los resultados obtenidos del análisis granulométrico de la muestra número uno.

Las fórmulas utilizadas para la realización de los cálculos son las siguientes:

#### **Fórmula para el cálculo del porcentaje retenido.**

porcentaje retenido  $=\frac{p_{\text{eso}}{\text{ retenido parcial}}}{p_{\text{eso}}{\text{ gose}}_{\text{eso}}$  $\frac{e$ <sup>te mao</sup> partial $\frac{1}{2}$  x 100 **Ec.1** 

#### **Fórmula para el cálculo del porcentaje retenido acumulado.**

Porcentaje retenido acumulado =  $%$  retenido acumulado + peso retenido  $Ec.2$ 

#### **Fórmula para el cálculo del porcentaje que pasa.**

Porcentaje que pasa = 100 – porcentaje retenido acumulado **Ec.3** 

## **Tabla.2 Resultados de análisis granulométrico muestra 1**

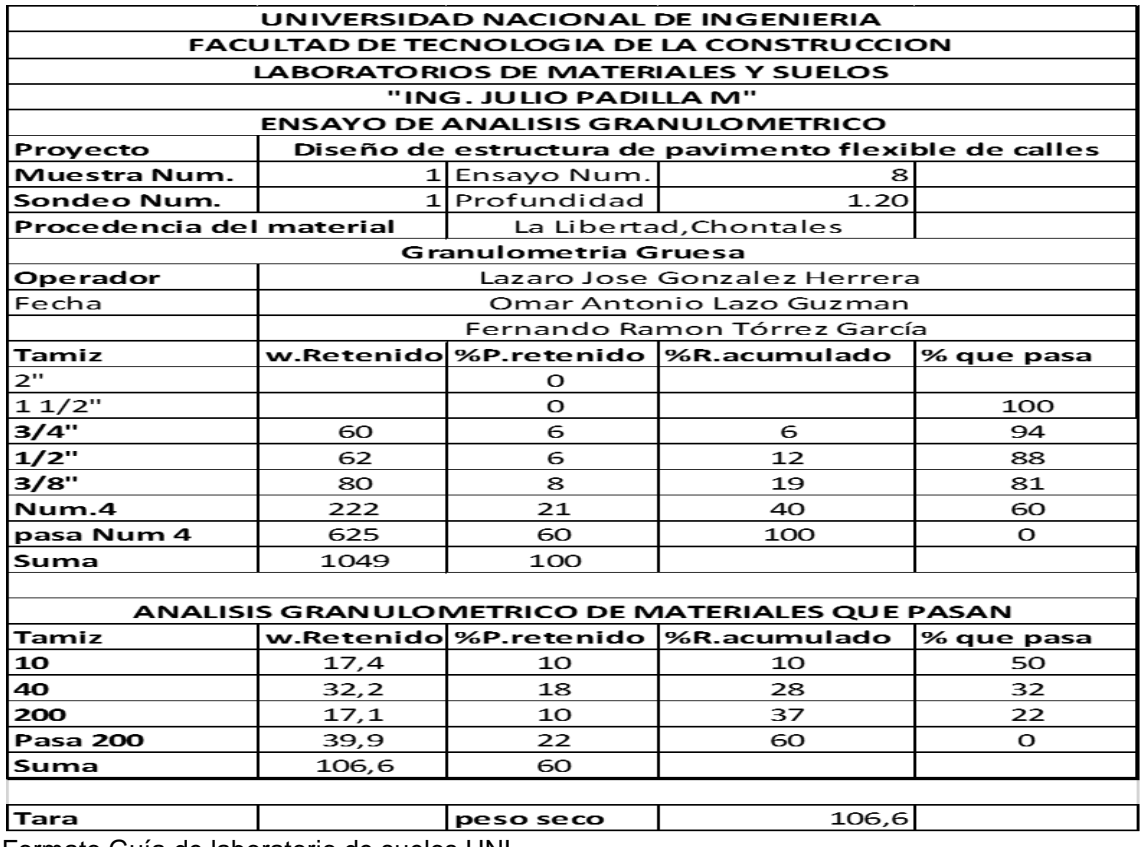

Formato Guía de laboratorio de suelos UNI

## **Tabla.3 Formato utilizado para la determinación del Límite Líquido**

#### **Proporcionados en el laboratorio.**

Fuente Guía de laboratorio de suelos UNI

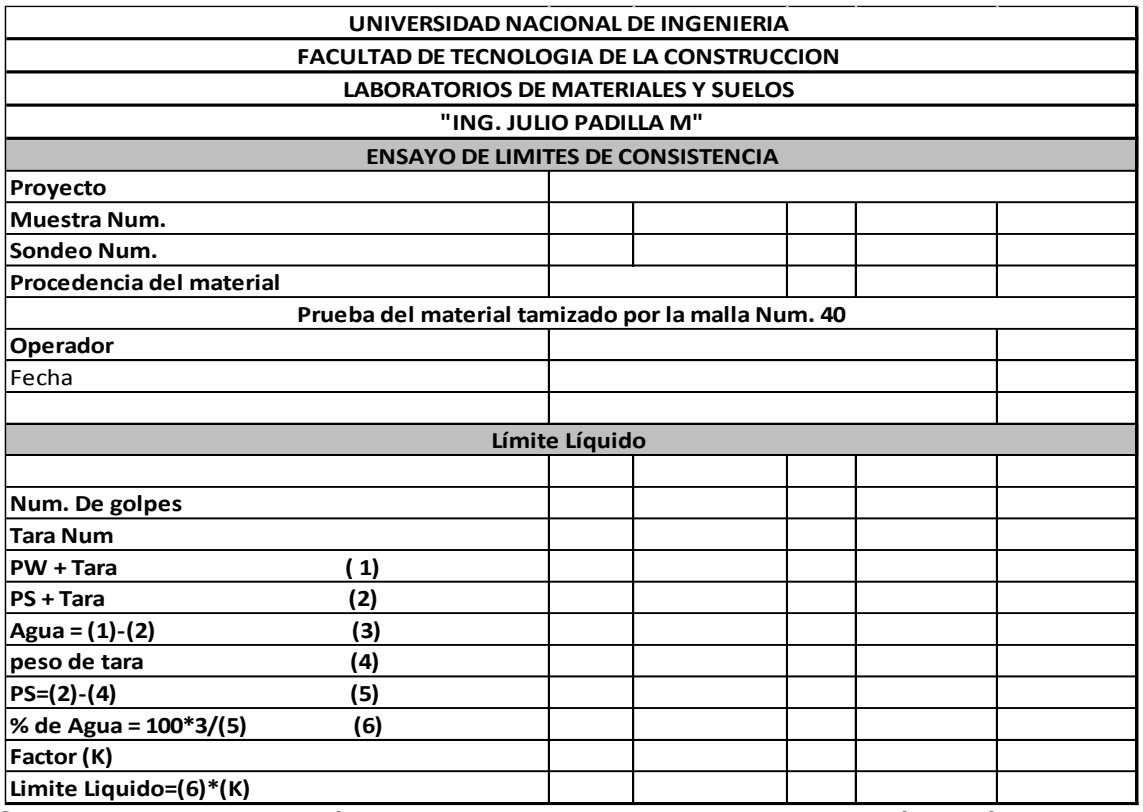

Como el hacer varios números de ensayos para determinar el límite líquido puede tomar mucho tiempo la estación experimental "Hidrovias" en su memorando técnico número 3-286 de junio de 1949 concluyó sobre el análisis de 767 ensayos que el límite líquido puede establecerse a partir de un solo ensayo con la ecuación:

Fórmula para la determinación del límite líquido

Limite Liquido =  $Wn(\frac{N}{\sigma^2})$  $\frac{N}{25}$ <sup>0.121</sup> Ec.4

 $Limite$   $Liquido = k * wn$  **Ec.5** 

Donde:

N= número de golpes

Wn= contenido de humedad del suelo para cada número de golpes.

k= factor dado para cada número de golpes.

#### **Imagen.1 Factores de k para distintos número de golpes**

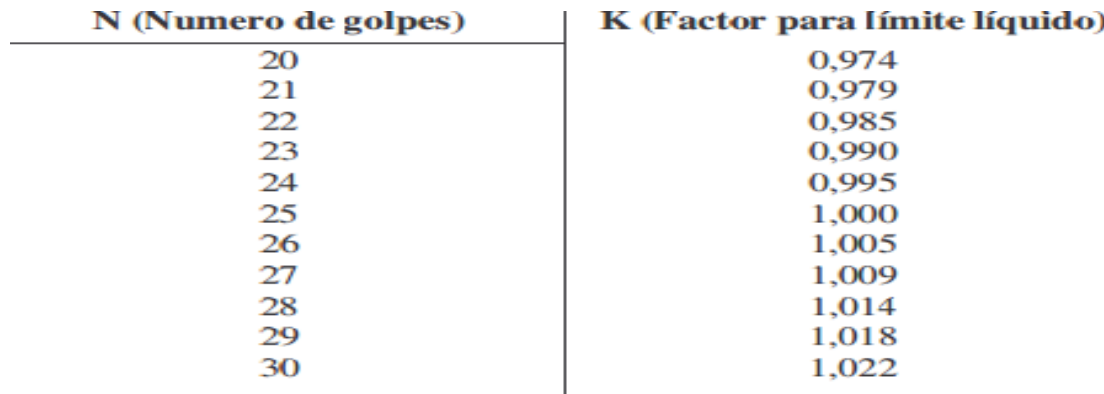

Fuente Datos proporcionados por el laboratorio de Mecánica de Suelos UNI

#### **Tabla.4 Formato utilizado para la determinación del Límite Plástico proporcionados en el laboratorio.**

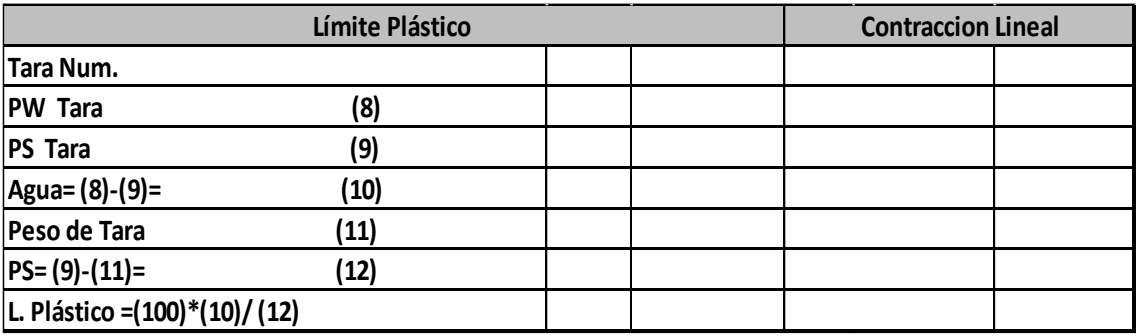

Fuente Guía de laboratorio de Mecánica de suelos UNI

## **Determinación del Índice de Plasticidad (I.P)**

Una vez obtenido los datos de humedades o determinados los contenidos de Límite Líquido y Limite Plástico se calculó el Índice de Plasticidad este dato es el rango de humedades que tienen las muestras de suelos, es la diferencia entre el Límite Líquido y el Límite Plástico.

#### **Resultados de límites de consistencia.**

Cuando se obtuvieron todos los datos de las doce muestras ensayadas más el banco de material se procedió a la realización de cálculos reproduciendo los formatos en el programa Microsoft Excel el cual fue una herramienta muy importante para el procesamiento de estos datos.

El límite líquido se calculó con la ecuación **Ec.5** que antes se mencionó, para cada muestra se realizaron tres ensayos obteniendo el promedio del límite líquido con la siguiente ecuación

Limite Liquido  $=\frac{summation}{}$  de limites liquidos de cada ensayo *Example 3 de cada ensayo*<br>numero de ensayos

En el caso del límite plástico a cada muestra se le realizaron dos ensayos y se calculó su promedio

A continuación se muestran los resultados de Límite Líquido, Límite Plástico e Índice de Plasticidad de la muestra uno.

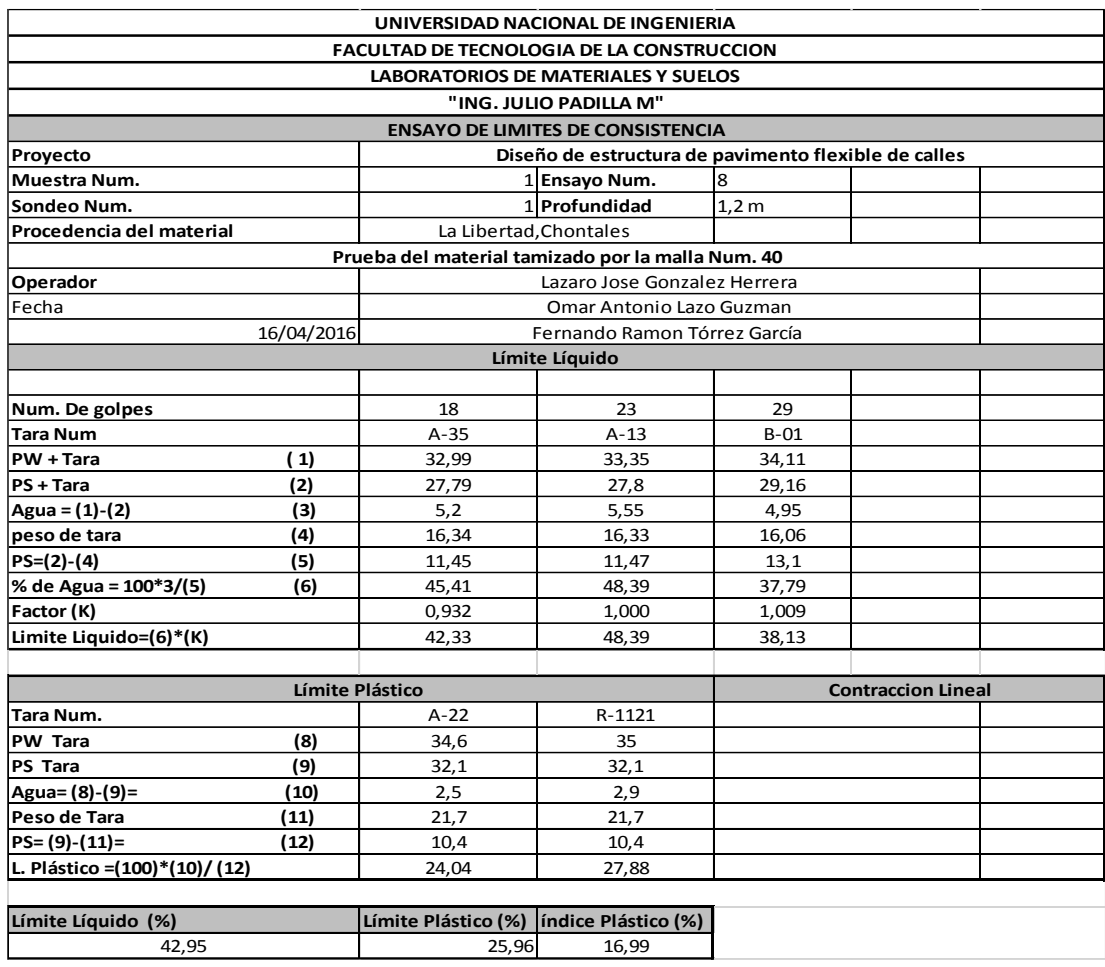

#### **Tabla.5 Resultados de Limites de Consistencia muestra 1**

Fuente Formato Guía de laboratorio de Mecánica de suelos UNI

El límite líquido se puede obtener de igual forma por medio de una gráfica conocida comúnmente como "diagrama de fluidez" en el cual en el eje de las "X" se grafican el número de golpes de un determinado número de veces que la muestra es sometida al ensayo y en el eje de las "Y" los rangos de humedades obtenidos.

Se calculó el límite líquido de forma gráfica para el caso de la muestra número uno.

**Imagen.2 Diagrama de fluidez para determinar el L.L muestra número 1**

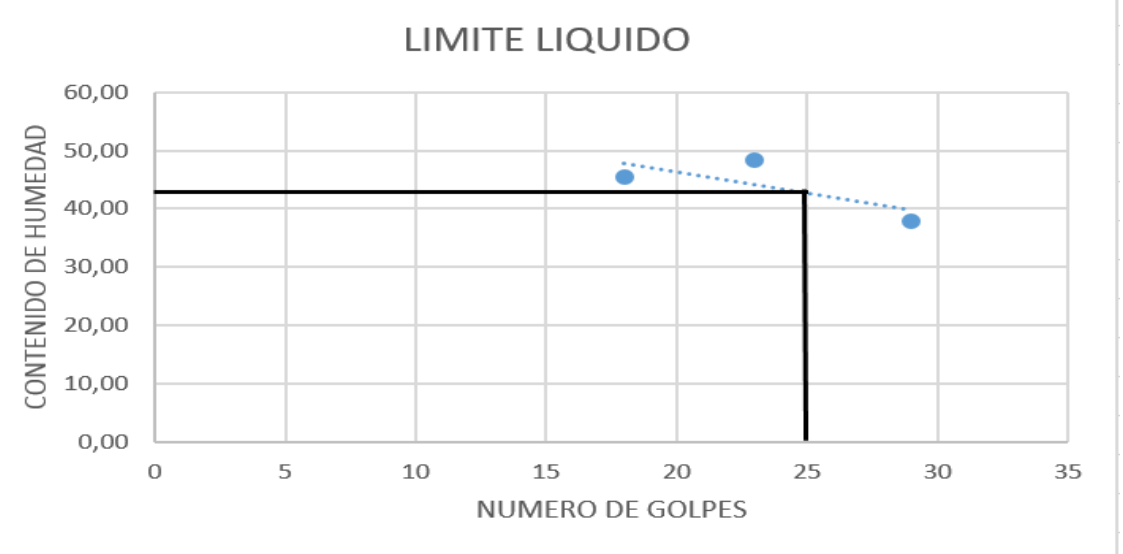

Fuente Elaboración propia.

Como se logra observar el límite líquido calculado por medio del diagrama de fluidez proporciona un dato de LL= 42.5%, el cual se aproxima en un 98.95% al dato que muestra la tabla 5 que fue calculado por medio de la ecuación **Ec.5** el cual se decidió que será un dato altamente aceptable para hacer uso de la ecuación Ec.5 Para el cálculo del límite líquido de las muestras restantes cuyos datos se pueden observar en.

#### **CLASIFICACION DE MUESTRAS (NORMA TECNICA AASHTO M-145)**

Se procedió a la clasificación de las muestras haciendo uso de la norma técnica AASHTO M-145, **"clasificación de suelos y muestras de agregados de suelos para propósitos de construcción de carreteras"**, la cual en este método se logra obtener su índice de grupo.

Este método clasifica los suelos de acuerdo a su composición las cuales son: su granulometría, Límite Líquido y su Índice de Plasticidad. Este método clasifica a los suelos, de acuerdo a su composición granulométrica, su límite líquido y su índice de plasticidad, en siete grupos de A-1 a A-7. Los suelos cuyas partículas pasan el tamiz No. 200 (0,075 mm) en un porcentaje menor al 35 %, forman los Grupos A1, A2, A3 y los subgrupos que corresponden.

En cambio los suelos finos limo-arcillosos que contienen más del 35 % de material fino que pasa el Tamiz No. 200, constituyen los Grupos A-4, A-5, A-6, A-7 y los correspondientes subgrupos.

Los índices de grupo de los materiales granulares están comprendidos entre 0 y 4, los correspondientes a suelos limosos entre 8 y 12, y los correspondientes a

| Clasificación general   |             | Material Granular (35% o menos del total pasa No.200) |           |                   |                                    |                                         |         |  |  |
|-------------------------|-------------|-------------------------------------------------------|-----------|-------------------|------------------------------------|-----------------------------------------|---------|--|--|
| Grupo de clasificación  |             | A -1                                                  |           | $A - 2$           |                                    |                                         |         |  |  |
|                         | $A - 1 - a$ | $A-1-b$                                               | $A - 3$   | $A - 2 - 4$       |                                    | $A - 2 - 5$   $A - 2 - 6$   $A - 2 - 7$ |         |  |  |
| Análisis de tamices     |             |                                                       |           |                   |                                    |                                         |         |  |  |
| (porcentaje que pasa)   |             |                                                       |           |                   |                                    |                                         |         |  |  |
| No. 10                  | 50 max.     |                                                       |           |                   |                                    |                                         |         |  |  |
| No. 40                  | 30 max.     | 50 máx.                                               | 51 min.   |                   |                                    |                                         |         |  |  |
| No. 200                 | 15 max.     | 25 max.                                               | $10$ max. | 35 max.           | 35 max.                            | 35 max.                                 | 35 max. |  |  |
| Características de la   |             |                                                       |           |                   |                                    |                                         |         |  |  |
| fracción que pasa No.40 |             |                                                       |           |                   |                                    |                                         |         |  |  |
| Limite liquido          |             |                                                       |           | 40 max.           | 41 min.                            | 40 max.                                 | 41 min. |  |  |
| Indice de plasticidad   |             | 6 max.                                                |           | $10$ max.         | $10$ max.                          | $11$ min.                               | 11 min. |  |  |
| Tipos usuales de        |             | Fragmentos pétreos,                                   |           |                   |                                    |                                         |         |  |  |
| materiales que consta   |             | grava, y arena                                        |           |                   | Limos o gravas arcillosas y arenal |                                         |         |  |  |
| Valoración general      |             |                                                       |           |                   |                                    |                                         |         |  |  |
| del subgrupo            |             |                                                       |           | Excelente a bueno |                                    |                                         |         |  |  |

**Imagen.3 Formato utilizado para clasificar suelos (AASHTO M-145)**

Fuente: Principles of Goetechnical Engineering, Braja M. Das, 1998

Suelos arcillosos entre 11 y 20 ó un número mayor.

Utilizando el formato de la imagen 31 se procedió al agrupamiento o clasificación de las muestras con los datos de granulometría y límites de consistencia como haciendo uso de la norma técnica (AASHTO M-145).

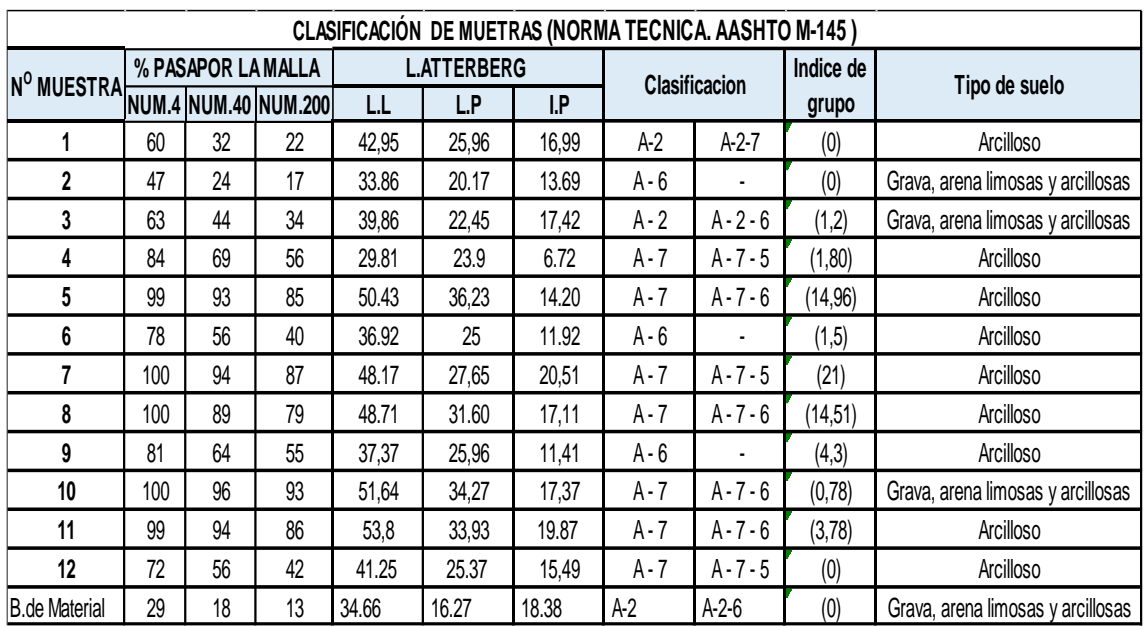

## **Tabla.6 Clasificación de muestras de suelo método AASTHO.**

Fuente Elaboración propia.

Se logra observar en las muestras la presencia de suelo arcilloso en casi la totalidad de las muestras ensayadas a excepción del banco de material, la muestra dos cuyo sondeo realizado se representa en los planos.

#### **Perfiles estratigráficos de los sondeos**

Después de obtener la clasificación de las muestras se procedió a la realización de los perfiles estratigráficos de los sondeos. Este se realiza a partir de los datos de perforaciones realizadas en el trabajo de campo de igual forma los perfiles estratigráficos se representaran por ejes.

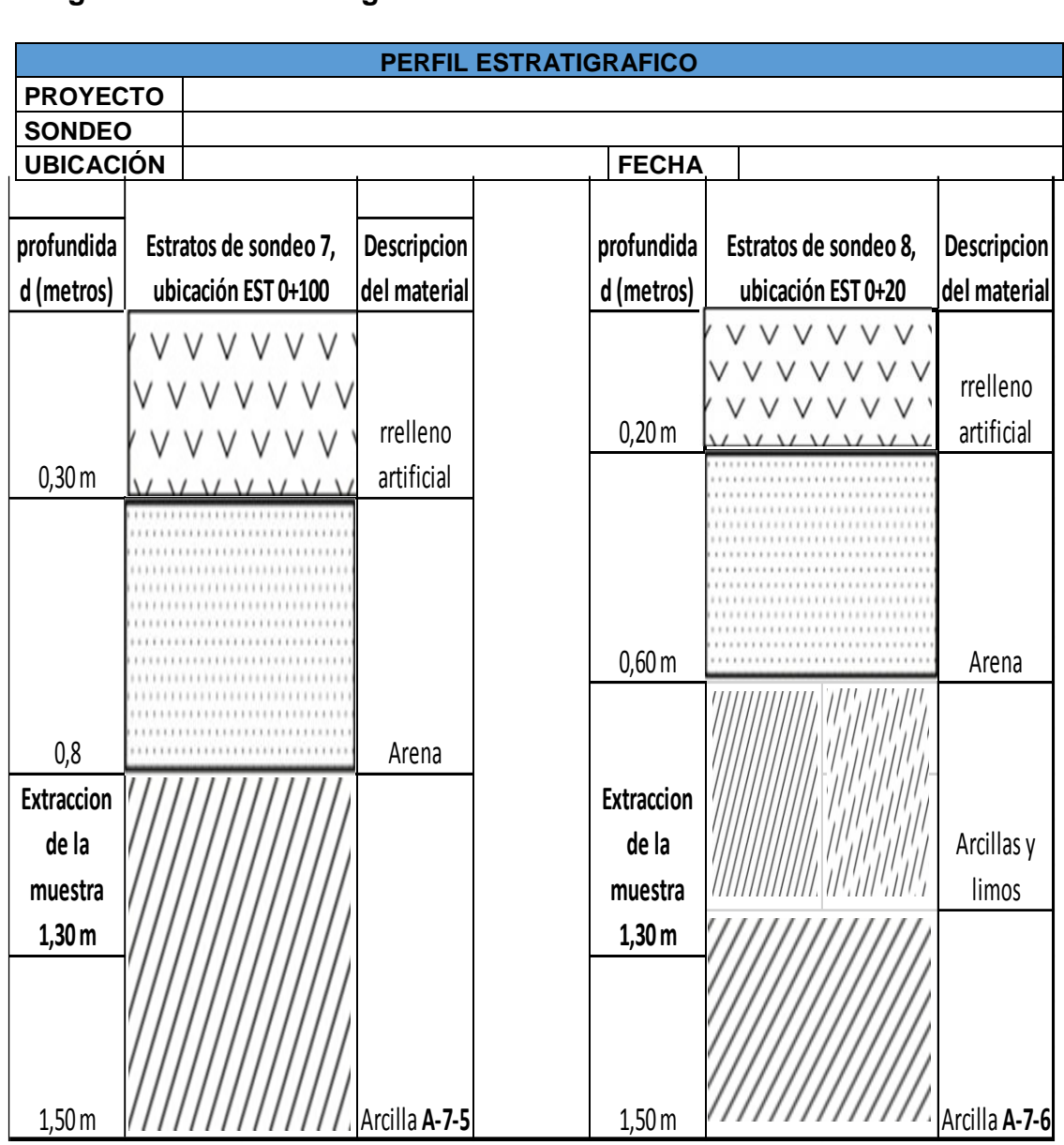

# **Imagen.4 Perfiles estratigráficos de EJE D**

Fuente Elaboracion propia.

Se presentaron los perfiles estratigráficos que corresponden al EJE D según el plano de ejes longitudinales y el mapa de sondeos, los perfiles de los demás sondeos se podrán observar

## **Tabla.7 Índice de grupo**

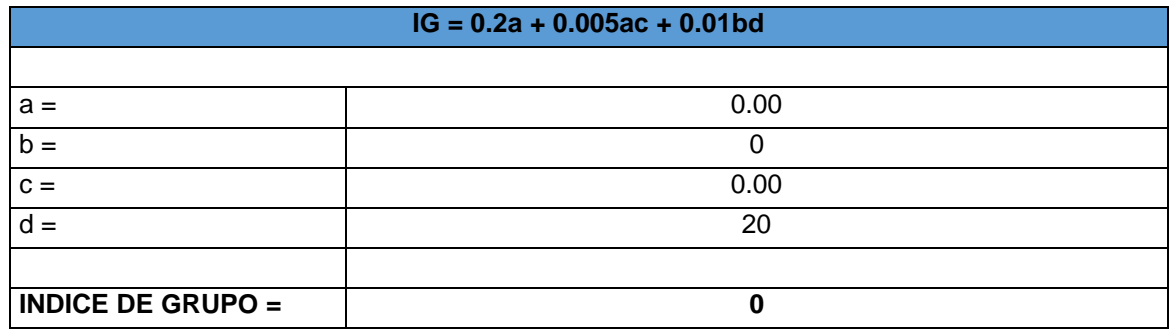

 **Fuente:** Propia

#### **Tabla.8 Resumen de resultados del estudio de suelo**

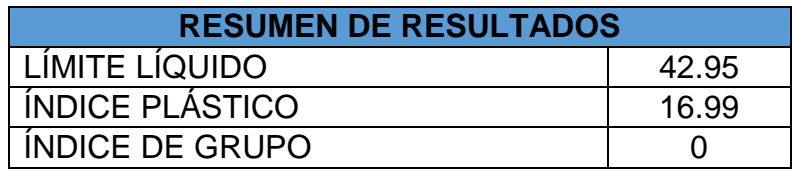

**Fuente:** Propia

#### **Cuadro.5 Resultados de suelo por la AASHTO**

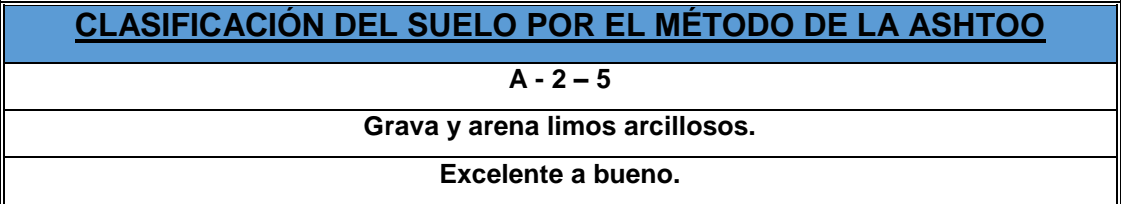

**Fuente:** AASHTO

#### **3.6.3.2 Límites de Atterberg o de consistencia**

Los límites de Atterberg o límites de consistencia se basan en el concepto de que los suelos finos, presentes en la naturaleza, pueden encontrarse en diferentes estados, dependiendo del contenido de agua.

Así un suelo se puede encontrar en un estado sólido, semisólido, plástico, semilíquido y líquido. La arcilla, por ejemplo al agregarle agua, pasa gradualmente del estado sólido al estado plástico y finalmente al estado líquido.

El contenido de agua con que se produce el cambio de estado varía de un suelo a otro y en mecánica de suelos interesa fundamentalmente conocer el rango de

humedades, para el cual el suelo presenta un comportamiento plástico, acepta deformaciones sin romperse (plasticidad), es decir, la propiedad que presenta los suelos hasta cierto límite sin romperse.

Los límites de Atterberg son propiedades índices de los suelos, con que se definen la plasticidad, se utilizan en la identificación y clasificación de un suelo. Al agregársele el agua en porcentaje, se pueda dar la transición de estado sólido a semisólido, se define como el Límite de Contracción.

El contenido de agua en el punto de transición de estado semisólido a plástico es el Limite Plástico, y de estado plástico a líquido es el Límite Líquido. Estos límites se conocen también como Limites de Atterberg.

#### **3.6.3.3 Ensayos de compactación**

La compactación es la densificación del suelo por remoción de aire, lo que requiere energía mecánica. El grado de compactación de un suelo se mide en términos de su peso específico seco. Cuando se agrega agua al suelo durante la compactación, esta actúa como un agente ablandador de las partículas del suelo, que hace que se deslicen entre si y se muevan a una posición de empaque más densa. El peso específico seco después de la compactación se incrementa primero conforme aumenta el contenido de agua.

Más allá de un cierto contenido de agua, cualquier incremento en el contenido de esta, tiende a reducir el peso específico seco, debido a que el agua toma los espacios que podrían haber sido ocupados por las partículas sólidas.

El contenido de agua bajo el cual se alcanza el máximo peso específico seco se llama contenido de agua óptimo.

Si se dibuja un gráfico con las humedades como abscisas y los pesos específicos secos como ordenadas, se identificará que hay una determinada humedad, llamada humedad óptima, para la cual el peso específico seco es máximo, para el método particular de compactación que se haya usado. En un suelo determinado, cuanto mayor es el peso específico seco, menor es la relación de vacíos, cualquiera sea la humedad; así pues, el peso específico seco máximo es justamente otra manera de expresar la relación de vacíos mínima o la porosidad mínima.

Para una humedad determinada, la compactación perfecta eliminaría todo el aire del suelo y produciría saturación. Si los pesos específicos secos correspondientes a la saturación con diferentes humedades, va a resultar en una curva que cae completamente sobre la primera;

Esta curva se conoce con el nombre de curva de saturación total y representa los pesos específicos teóricos que se obtienen por una compactación perfecta con diferentes humedades.

Para las pruebas de compactación se han establecido un número de normas arbitrarias para determinar las humedades óptimas y los pesos específicos máximos, que representan las diferentes energías de compactación, tal como se aplican con el equipo mecánico empleado en la construcción con suelo. La prueba de laboratorio usada generalmente para obtener el peso específico seco máximo de compactación y el contenido de agua óptimo es la prueba Proctor de compactación, ya sea esta la Proctor Estándar (ASTM 0-698, AASHTO T-99 British Standard 1377); o la Proctor Modificada (ASTM 0-1557, AASHTO modificada).

#### **3.6.3.4 Ensayo C.B.R (California Bering Ratio).**

El ensayo se debe a Porter (1928) y fue puesto a punto en la división de carreteras del Estado de California para el dimensionamiento de paquetes estructurales flexibles.

El ensayo de C.B.R. mide la resistencia al corte (esfuerzo cortante) de un suelo bajo condiciones de humedad y densidad controladas, la ASTM denomina a este ensayo, simplemente como "Relación de soporte" y esta normado con la sigla ASTM-D. Es un ensayo de penetración o punzonamiento, midiéndose adicionalmente el eventual hinchamiento del suelo al sumergirlo durante 4 días en agua.

Se aplica para evaluación de la calidad relativa de suelos de subrasante, algunos materiales de sub-bases y bases granulares, que contengan solamente una pequeña cantidad de material que pasa por el tamiz de 50 mm, y que es retenido en el tamiz de 20 mm. Se recomienda que la fracción no exceda del 20%.

Este ensayo puede realizarse tanto en el laboratorio como en el terreno, aunque este último no es muy practicado.

El número CBR se obtiene como la relación de la carga unitaria en Kg/cm<sup>2</sup> (libras por pulgadas cuadrada psi), necesarios para lograr una cierta profundidad de penetración del pistón (con un área de 19.40 centímetros cuadrados), dentro de la muestra compactada de suelo a un contenido de humedad y densidad dadas con respecto a la carga unitaria patrón requerida para obtener la misma profundidad de penetración en una muestra estándar de material triturado.

El ensayo de CBR se utiliza para establecer una relación entre el comportamiento de los suelos principalmente utilizados como bases y sub-rasante bajo el pavimento de carreteras y aeropistas

El informe final del ensayo deberá incluir además del CBR determinado, la curva de presión-penetración, la humedad, peso específico y densidad natural del suelo ensayado, antecedentes que pueden obtenerse del suelo inmediatamente vecino al que afectó el ensayo del CBR.

A continuación se presentan las tablas de datos de la granulometría del suelo en estudio, realizado en la Universidad Nacional de Ingeniería (UNI).

#### **3.6.3.5 Compactación de suelos (NORMA TECNICA ASTM D 1557-91)**

Mediante este ensayo se buscó mejorar las características de resistencia, compresibilidad y esfuerzo de deformación de las muestras tomadas en el banco de material la cual es la que se pretende que forme la estructura de pavimento del diseño.

Como principal objetivo de este ensayo es determinar la densidad máxima o peso volumétrico seco máximo que para producirse este estado en una muestra de suelo es necesario que esta tenga una humedad determinada que se conoce como humedad óptima.

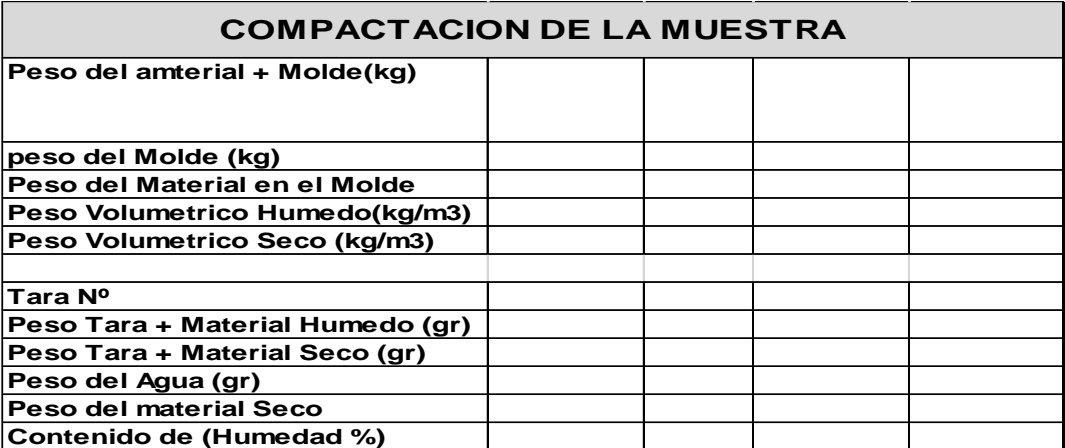

#### **Imagen.5 Formato utilizado para resultados de ensayo de proctor**

#### **Resultados**

Se presentaran los resultados de los datos de proctor obtenidos, se realizaron dos tipos de proctor el proctor estándar **(ASTM D 698-91)** se le realizó a las muestras extraídas de la línea ya que son suelos cohesivos y el modificado a la muestra del banco de material por lo que es un suelo granular.

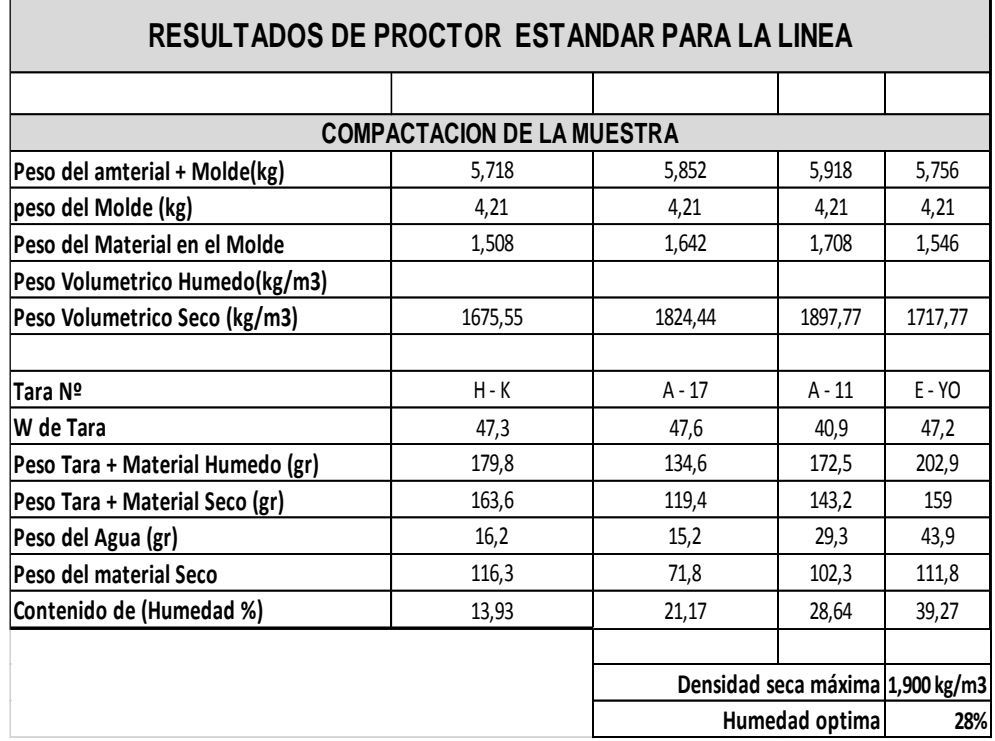

#### **Tabla.9 Resultado de ensayo de Proctor para muestra de línea**

Fuente Formato Guías de laboratorio de suelos UNI

## **Imagen.6 Determinación de la densidad máxima y humedad óptima de la línea**

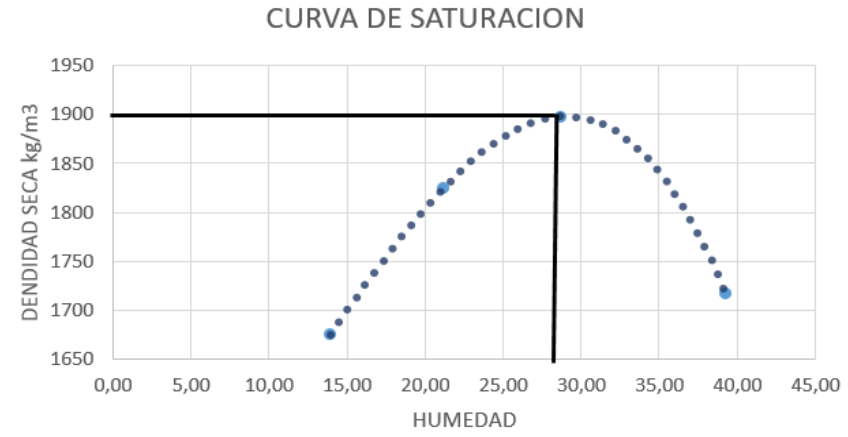

Fuente imagen propia

#### **3.6.3.6 Bancos de Préstamo**

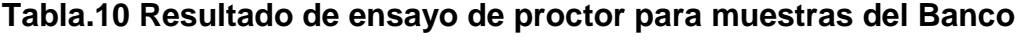

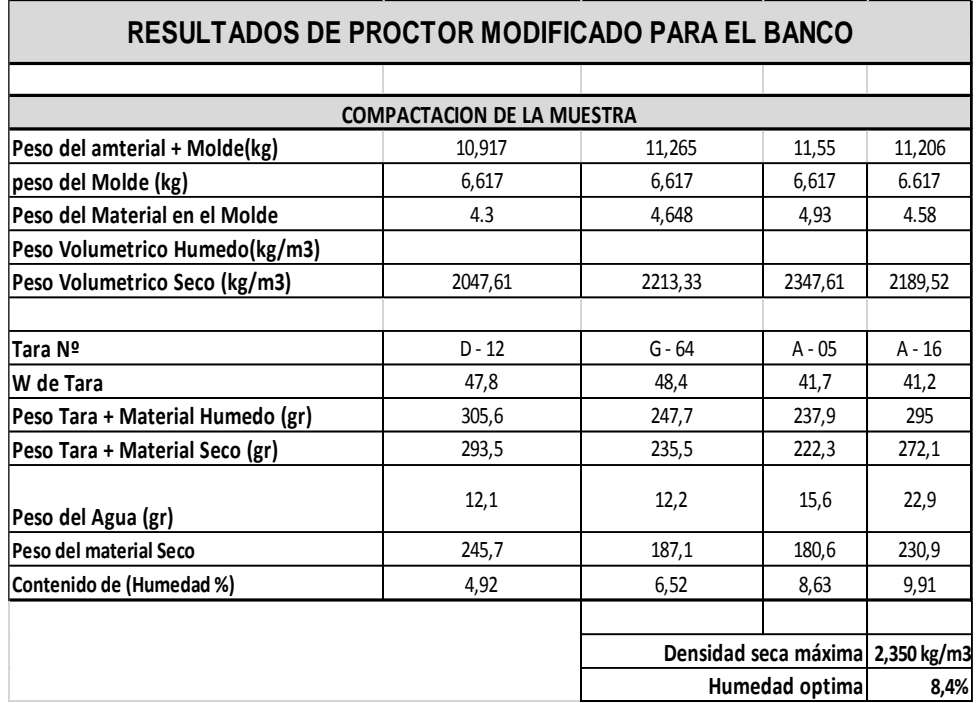

Fuente Formato Guías de laboratorio de suelos UNI

#### **Imagen.7 Determinación de la densidad máxima y humedad óptima del banco**

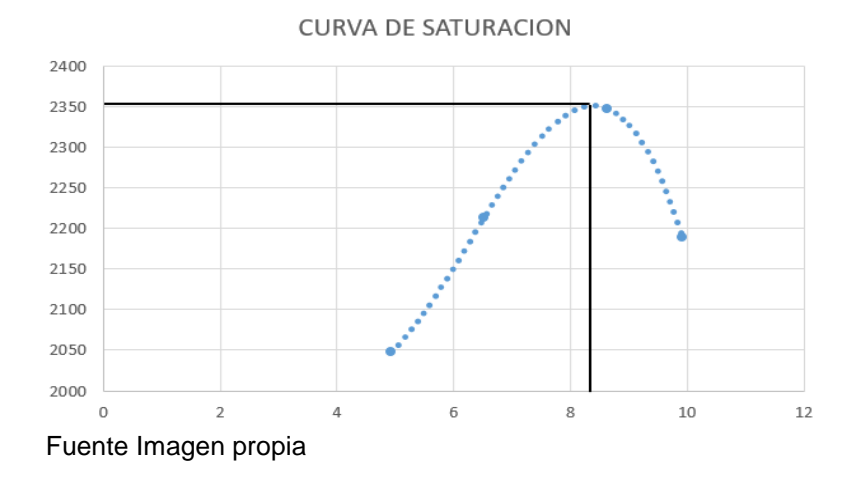

## **3.6.3.7 Ensayo de valor relativo de soporte (C.B.R.) Norma Técnica (ASTM D 1883-73)**

Este fue el último ensayo que se realizó, este tiene como finalidad conocer el valor de soporte del suelo principalmente el cual será destinado para las capas de pavimento diseñadas el cual es la muestra tomada del banco de material.

El C.B.R. se determina como la relación en porcentaje entre la fuerza utilizada para la penetración de 0.25 cm (0.1 pulgada) con un vástago de 19.35 cm² (3 pulg²) de área con una velocidad de penetración de 1.27 mm/minutos (0.05 pulg/min) y la fuerza ejercida en un material patrón (piedra triturada) para esa misma penetración.

#### **Fórmula para el cálculo de CBR**

$$
CBR\ (%) = \frac{carga unitaria del ensayo}{carga unitaria patron} \ x100 \ \text{Ec.7}
$$

Guía de laboratorios de Suelos UNI

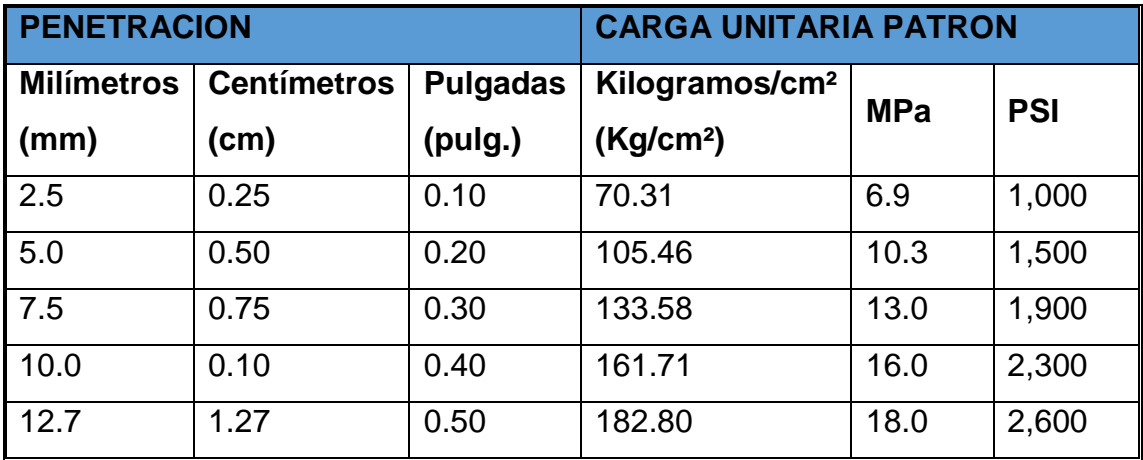

#### **Tabla.11 Cargas unitarias patrón**

Fuente Guía de laboratorio de suelos UNI

El objetivo del ensayo Determinar experimentalmente el valor soporte de California para las muestras de suelo de la línea y del banco de material

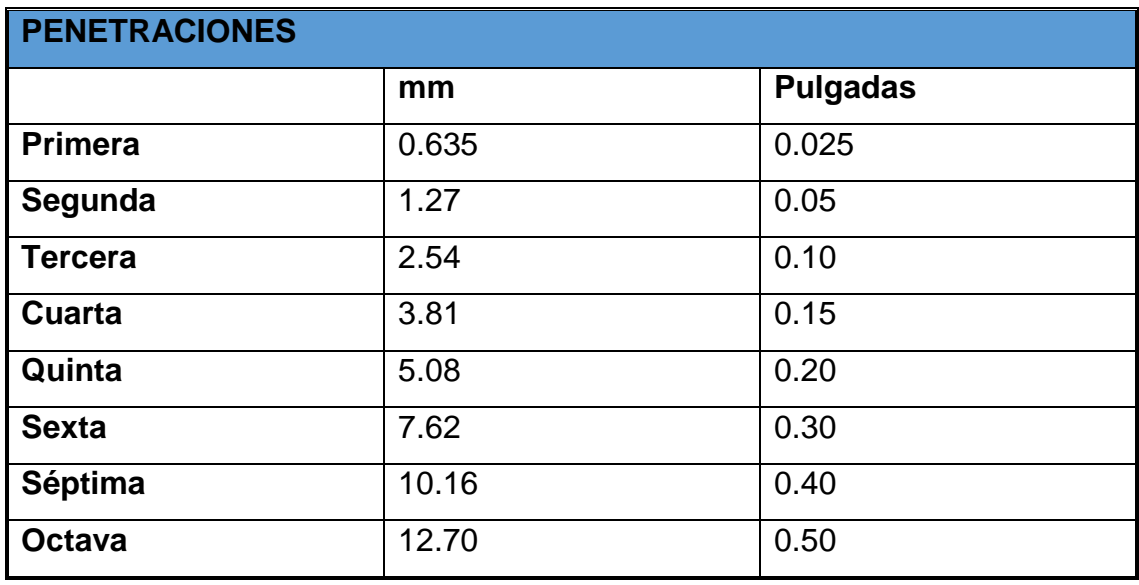

## **Tabla.12 Distancia de penetración de pistón ensayo de CBR**

#### **Resultados**

Se presentaran los resultados obtenidos durante todo el ensayo de CBR, estos resultados corresponden al banco de material como se ha mencionado anteriormente se ha decidido usar su material para diseñar las estructuras de pavimento, como se ha mostrado en los resultados de pruebas de compactación este presenta buenas propiedades. Los datos de los resultados de CBR de la línea

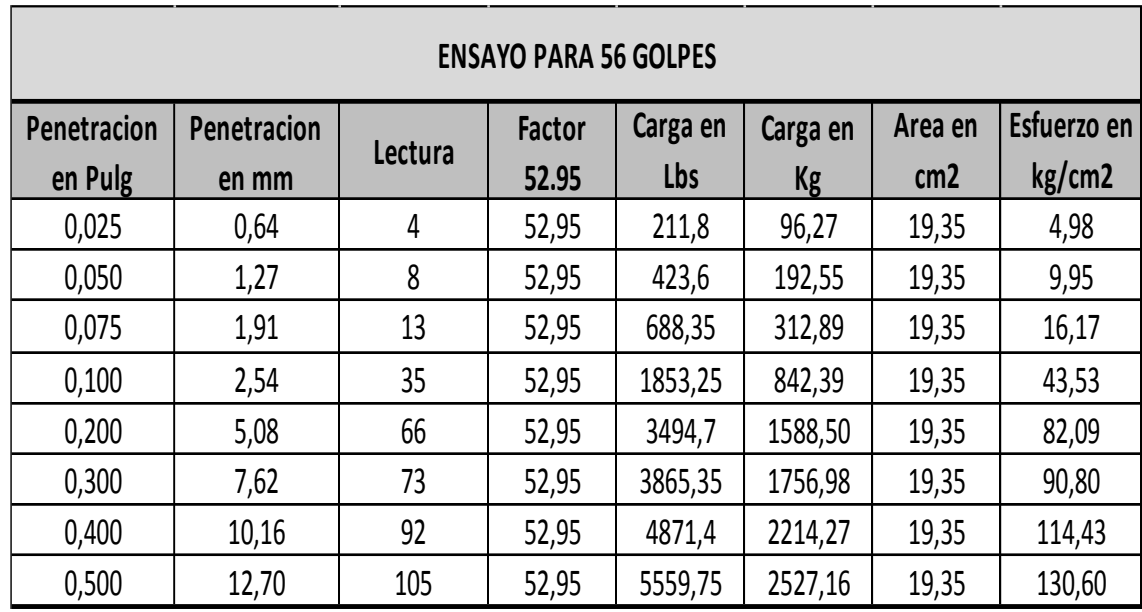

#### **Tabla.13 Resultados de lectura en ensayo de CBR**

Fuente Elaboración propia

## **Tabla.14 Calculo de CBR para 0,1" y 0,2"**

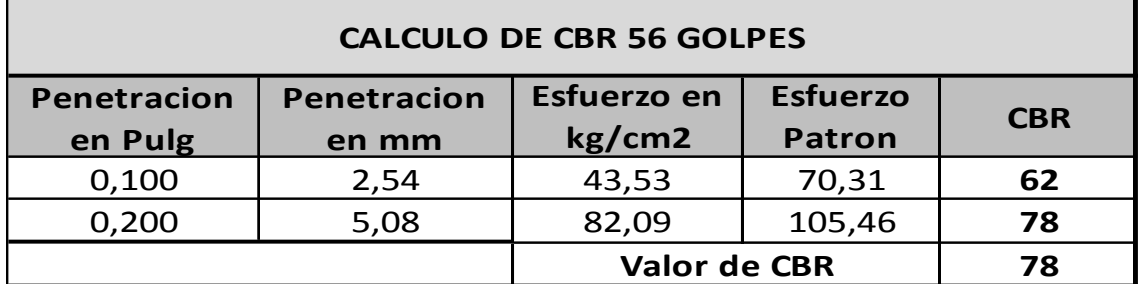

**Fuente Elaboración por sustentantes** 

#### **Imagen.8 Gráfica Esfuerzo-Penetración para 56 golpes**

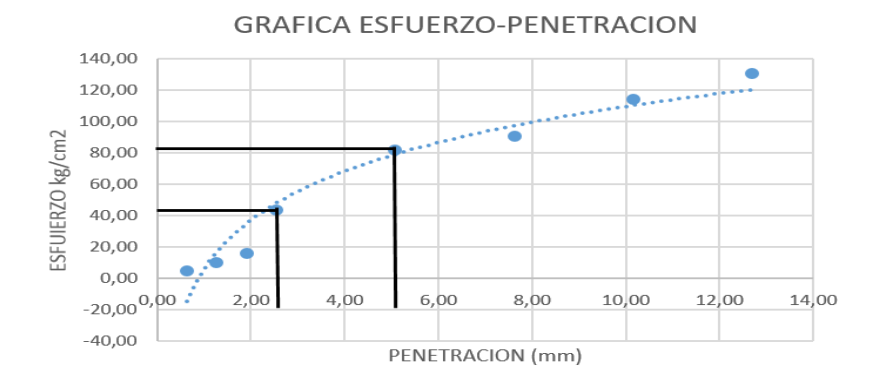

Fuente Elaboración propia

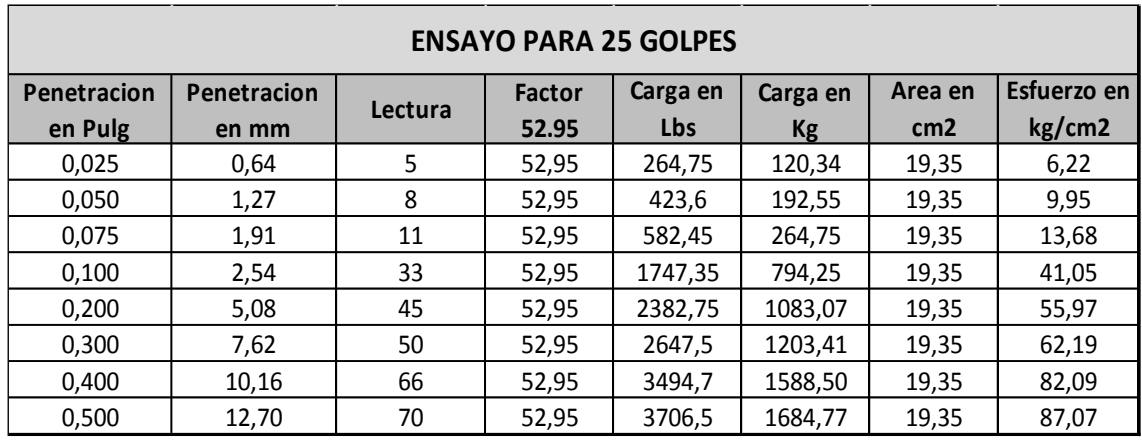

## **Tabla.15 Resultado de lectura de ensayo de CBR**

Fuente Elaboración propia

#### **Tabla.16 Cálculo de CBR para 0,1" y 0,2"**

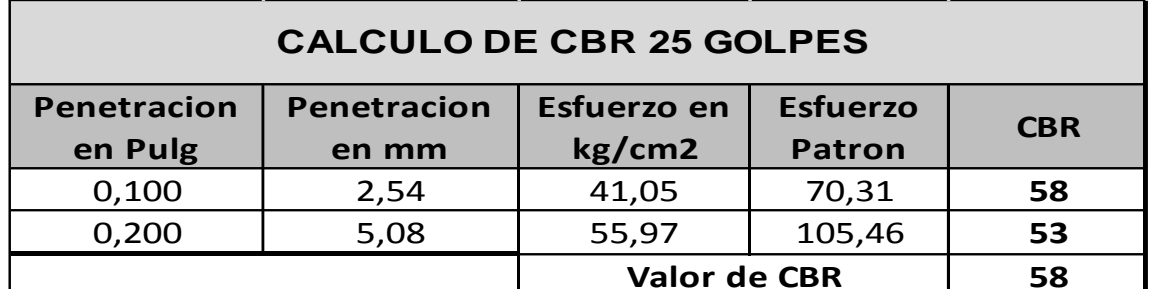

Fuente Elaboración propia

## **Imagen.9 Gráfica Esfuerzo-Penetración para 25 golpes**

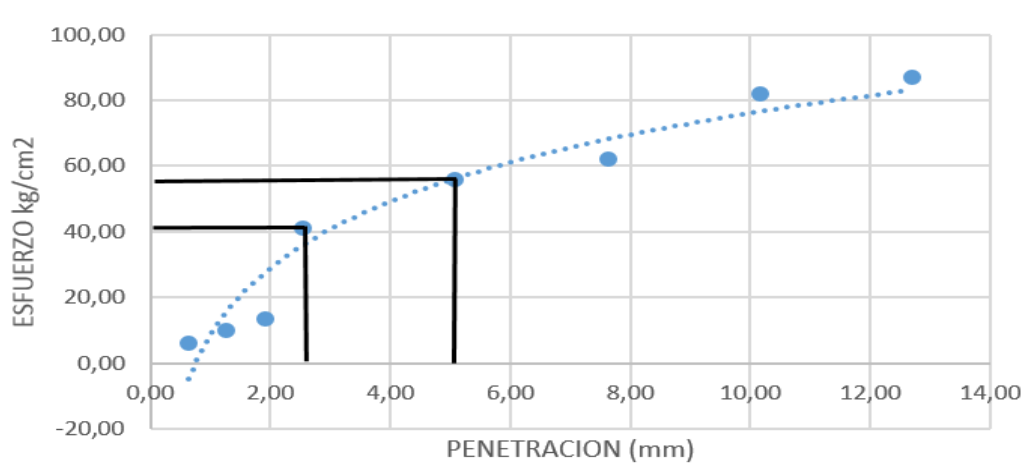

#### **GRAFICA ESFUERZO-PENETRACION**

Elaboración fuente propia
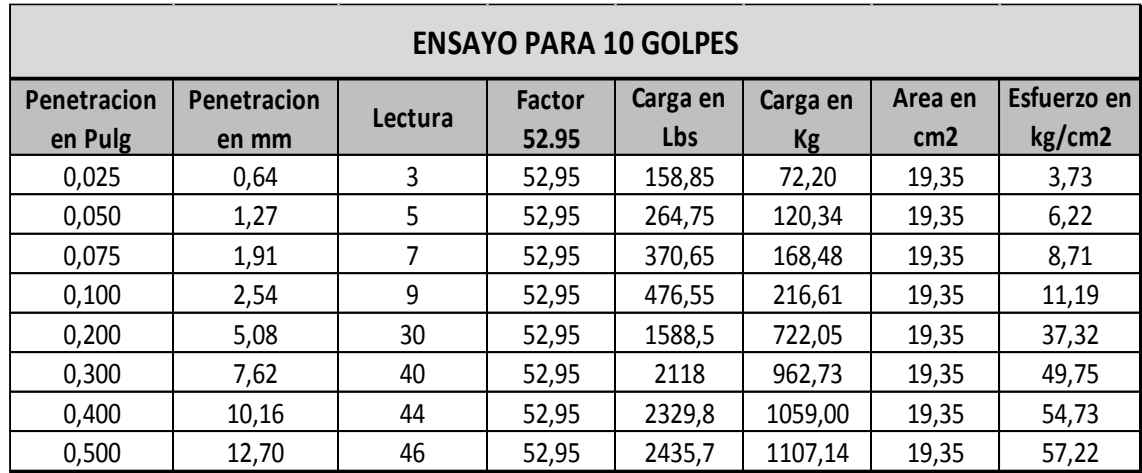

# **Tabla.17 Resultado de lectura en ensayo de CBR**

Fuente: Elaboración propia

# **Imagen.10 Gráfica Esfuerzo-Penetración para 10 golpes**

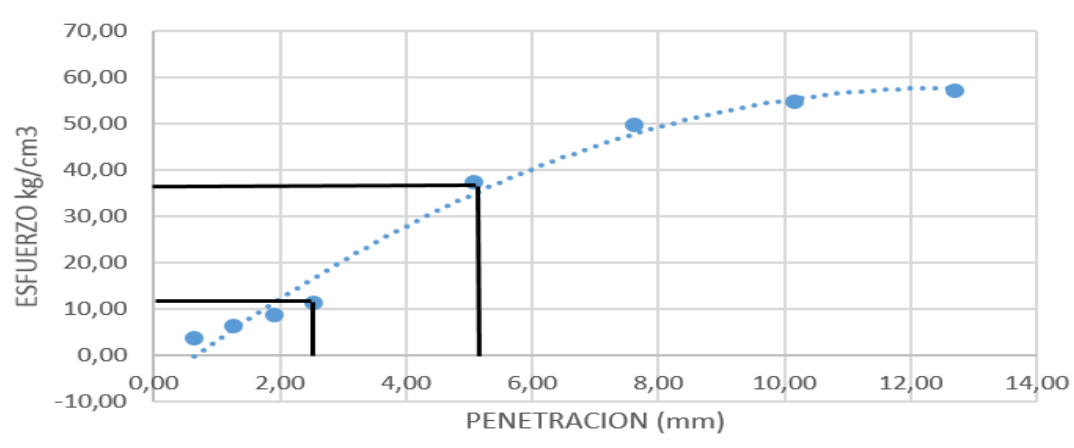

# **GRAFICA ESFUERZO-DEFORMACION**

Fuente Elaboración propia

# **Tabla.18 Cálculo de CBR para 0,1" y 0,2"**

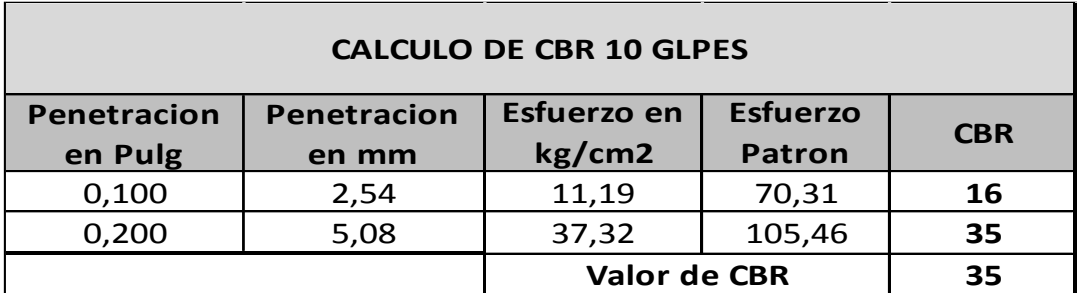

Fuente Elaboración propia

Después de obtenidos los resultados de CBR de las tres pruebas mostradas en las tablas anteriores el siguiente calculo que se realizo fue el valor CBR para el diseño para los espesores de capas "CBR de diseño". Se elaboró una tabla donde se resumen los tres valores de CBR obtenidos en el ensayo, donde en el eje de las "Y" se encuentra los porcentajes de compactación y en el eje de las "X" los valores obtenidos de los ensayos de CBR, se elige un porcentaje de compactación y por medio de este se calculó el CBR de diseño como muestras los siguientes.

#### **Tabla.19 CBR de diseño**

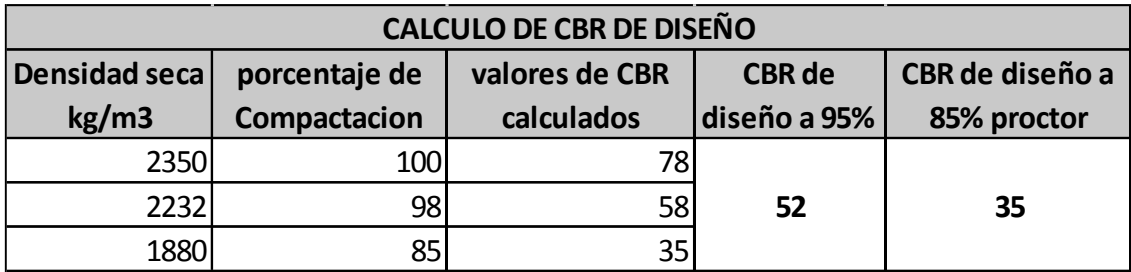

Fuente Elaboración propia

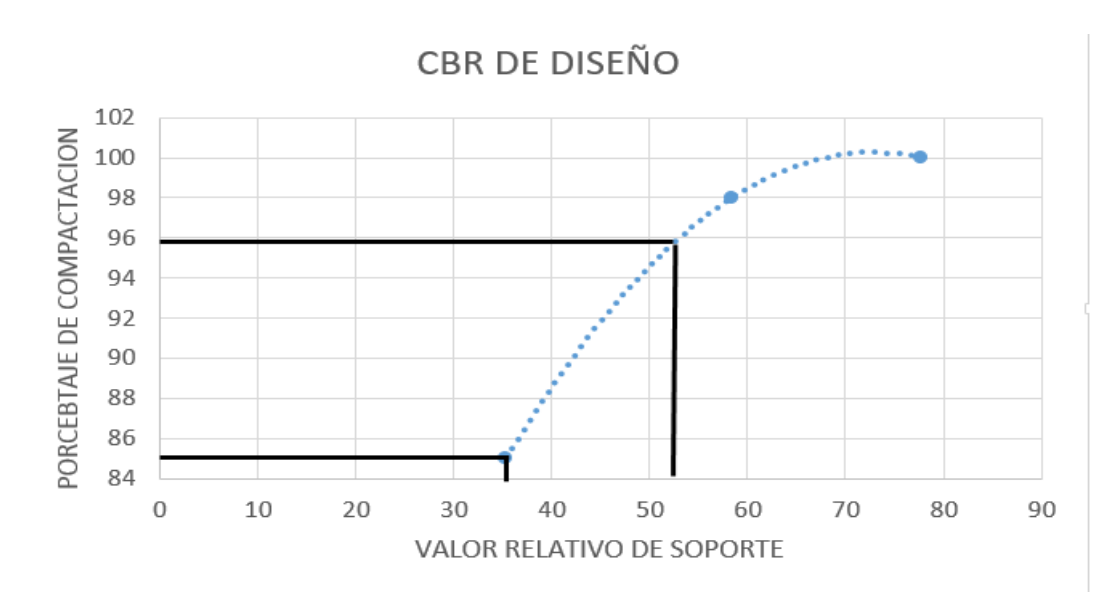

# **Imagen.11 Gráfica CBR de diseño**

Fuente Elaboración propia

En la tabla se muestran valores de CBR de diseño para 85%y 98%.Para el diseño se decidió trabajar a un porcentaje de compactación del 98%, esto implica que el CBR de diseño que representa la gráfica da un valor de 52, **CBR de diseño= 52** 

Este valor se encuentra en al rango de bueno para ser usado como material de base tal como lo muestra la siguiente tabla.

| <b>CBR</b> | <b>CLASIFICACION</b> | <b>USOS</b>    | <b>AASHTO</b>      |
|------------|----------------------|----------------|--------------------|
| $0 - 3$    | Muy pobre            | Subrasante     | A5, A6, A7         |
| $3 - 7$    | Pobre a regular      | Subrasante     | A4, A5, A6, A7     |
| $7 - 20$   | Regular              | Sub-base       | A2, A4, A6, A7     |
| $20 - 50$  | <b>Bueno</b>         | Base, sub-base | A1, A2-5, A3, A2-6 |
| >50        | Excelente            | <b>Base</b>    | $A1-a, A2-4, A3$   |

**Tabla.20 Clasificación de valor de soporte relativo en estructura de pavimento**

Fuente Bowles, J. (1981). Manual de laboratorio de suelos de Ingeniería. Pág. núm.191

# **3.6.4 Estudio de tránsito**

Los estudios sobre volúmenes de transito son realizados con el objetivo de obtener información relacionada con el movimiento de vehículos y/o personas sobre puntos o secciones específicas dentro de un sistema vial.

Al proyectar una calle o carretera, la selección del tipo de vía, las intersecciones, los accesos y los servicios, dependen fundamentalmente del volumen de tránsito o demanda que circulará durante un intervalo de tiempo dado, de su variación, de su tasa de crecimiento y de su composición.

El error que se cometa, ocasionará que la calle o carretera funcione:

Correctamente, con volúmenes de tránsito muy inferiores a aquellos para los cuales se proyectó.

Incorrectamente, con problemas de congestionamiento por volúmenes de transito altos, es decir, muy superiores a los proyectados.

Al realizar un estudio de transito deben efectuarse dos cosas, principalmente:

- Caracterización del transporte, incluyendo un análisis de los costos de operación de vehículos, los que deberán ser calculados tomando en cuenta las características de los ejes viales.
- Proyección del tráfico de pasajeros y comercial.

### **Recopilación de datos:**

Esta etapa se realizó por medio de aforos vehiculares durante un tiempo determinado el cual ubico en la estación 0+000. La recopilación de datos se realizó durante una semana siendo el periodo comprendido el 28 de marzo al 03 de abril del 2016.

#### **Procesamiento de información:**

Es la etapa de trabajo de gabinete en la cual se aplicaron los diferentes métodos para obtener los mejores resultados.

#### **Análisis de la información obtenida:**

En este proceso se usaron los criterios para comprender de una mejor manera los resultados obtenidos.

En este proceso se usaron los criterios para comprender de una mejor manera los resultados obtenidos.

El Ministerio de Transporte e Infraestructura clasifica los vehículos de la siguiente manera.

# **Imagen.1 Diagrama de Cargas Permisibles aplicadas en los puntos de control**

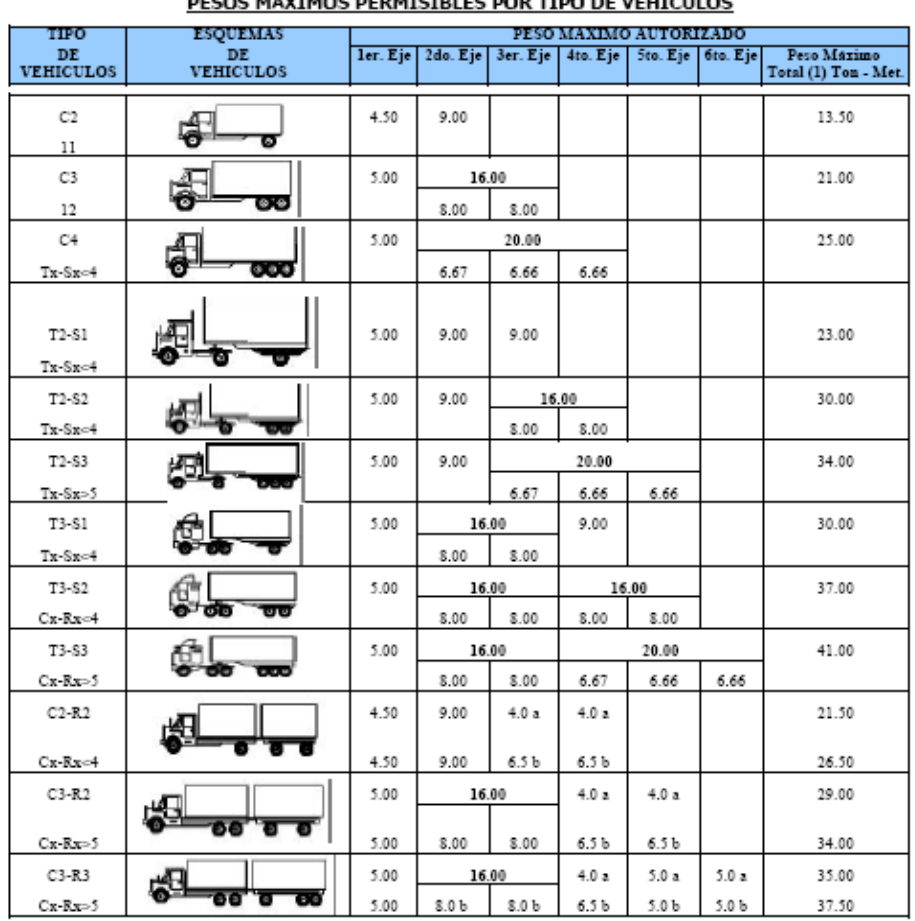

DIAGRAMA DE CARGAS PERMISIBLES

 $NOIA:$  El peso máximo permisible será el menor entre el especificado por el fabricante y el contenido en esta columna.<br> $a:$  Eje sencific<br/> denta sencifica

Fuente Anuario de tráfico MTI

# **3.6.4.1 Estudio de campo**

El conteo vehicular se realizó por un periodo de 7 días con duraciones de 12 horas de 6:00 am a 6:00 pm, a partir del día lunes 28 de marzo al 03 de abril, situándose en un punto de intersección el cual se ubicó en la estación 0+000, se situó un aforador para ambas bandas de la vía de manera que se logró contabilizar de forma clara los vehículos que pasaron en los carriles.

A continuación, se presentan los resultados del conteo vehicular obtenido

# **Tabla.1 Aforo vehicular en ambos sentidos**

Fuente Elaboración propia

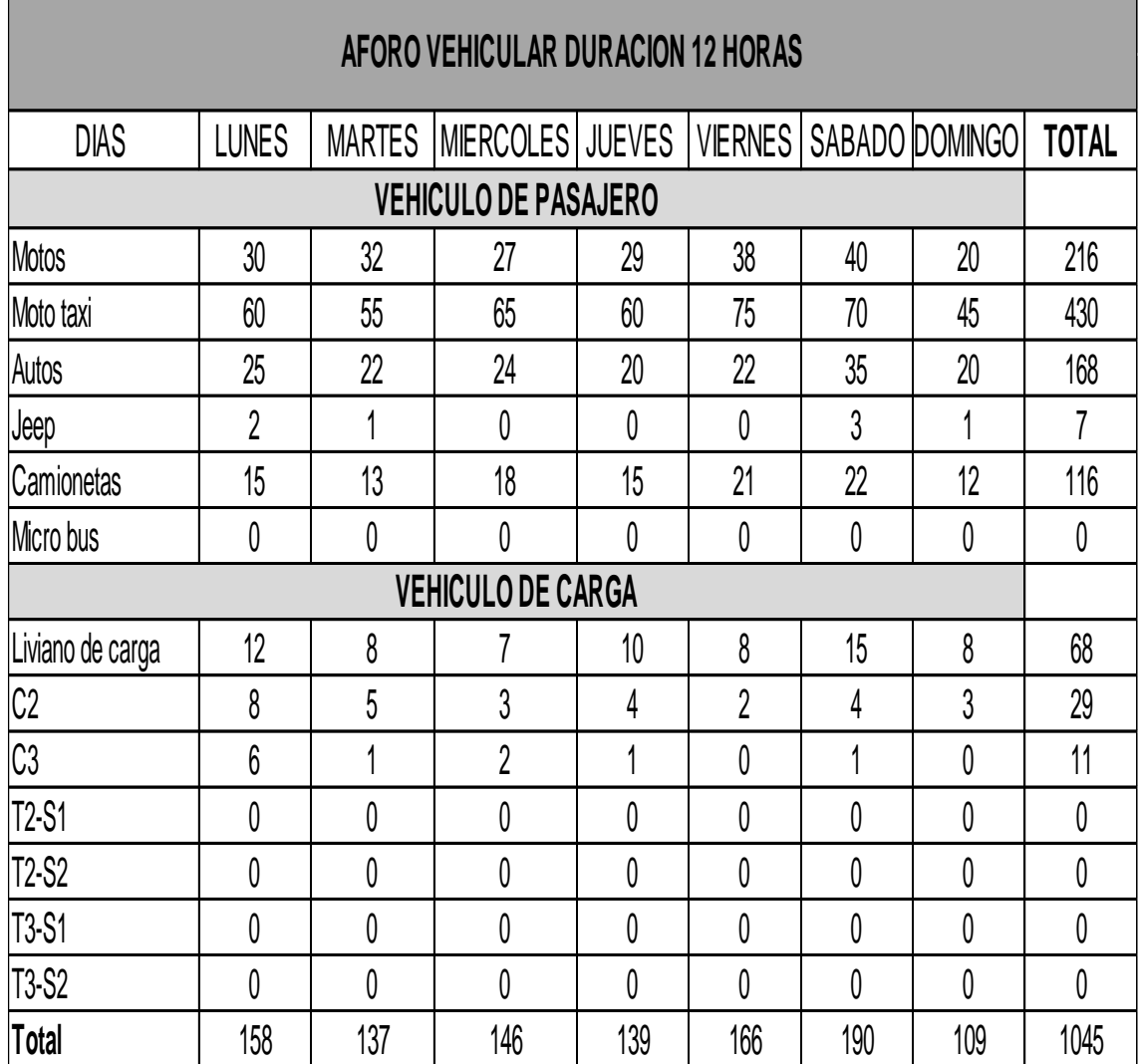

**3.6.4.2 Procesamiento de la información** 

# **3.6.4.2.1 Tránsito promedio diurno (TPDiurno)**

Como primer paso se requiere conocer el TPDiurno (Transito Promedio Diurno) el cual se calcula con la siguiente formula:

 $TPD = \frac{N}{T}$ T **Ec.8**

TPD = Tránsito Promedio Diurno

N= sumatoria de todos los vehículos aforados

### T= Tiempo de duración del aforo

 $\top$ 

### **3.6.4.2.2 Ajustes del tránsito promedio diurno**

Antes de hacer uso de la Ec.8 se requiere hacer un ajuste vehicular el cual consiste en estimar una proyección de 12 horas que se realizará el conteo en los horarios establecidos a 24 horas los cuales son valores de aforos que realiza el Ministerio de Transporte e Infraestructura (MTI) en estaciones permanentes los cuales se realizan puntos o tramos de la red vial a nivel nacional, para nuestro estudio los datos de ajuste los tomamos del aforo de la estación 715 tramo empalme Betulia – La Libertad.

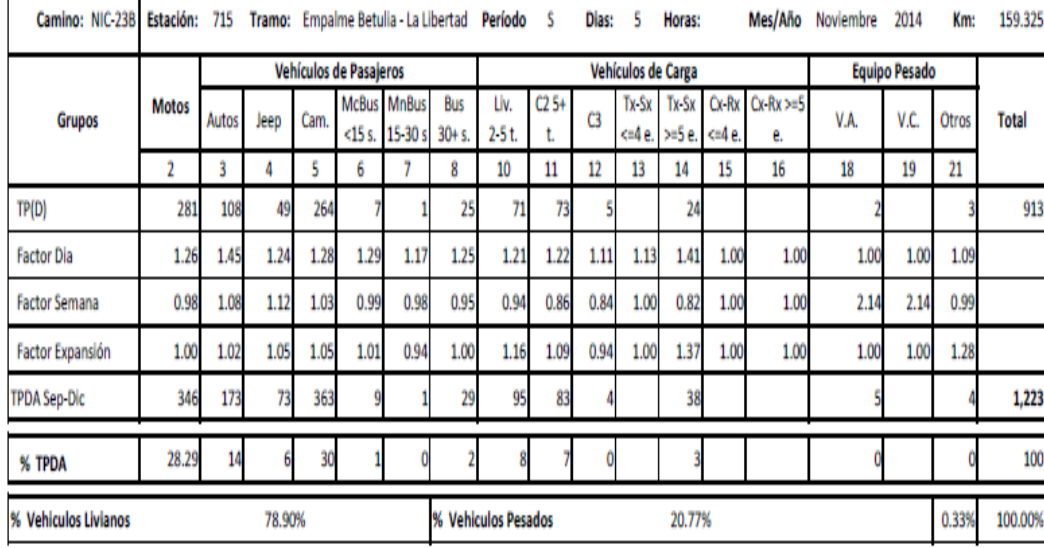

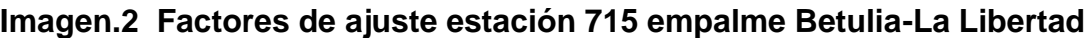

Fuente Anuario de aforo de trafico MTI Año 2014 pág. 322

#### **Cálculo de TPD tipo de vehículo (Motos)**

$$
TPDi = \frac{TPD_{IURNO}*F_{AJUSTE}}{7} = \text{Veh/hrs} \qquad \text{Ec.9}
$$

# **Cálculo de TPD tipo de vehículo (Moto taxi)**

# **Cálculo de TPD ajustado**

TPD ajustado = (TPDIURNO) (Fajuste ) **Ec.10**

Factor de ajuste para motos y moto taxi, asi mismo se calcula el TPD ajustado con su factor de ajuste indicado en la tabla 43 y se calcula igual para el resto de los días de la semana aforados.

TPD ajustado (moto) = (30) (1.26) = **37.8 motos** 

TPD ajustado (moto taxi) = (60) (1.26) = **75.6 motos taxi**

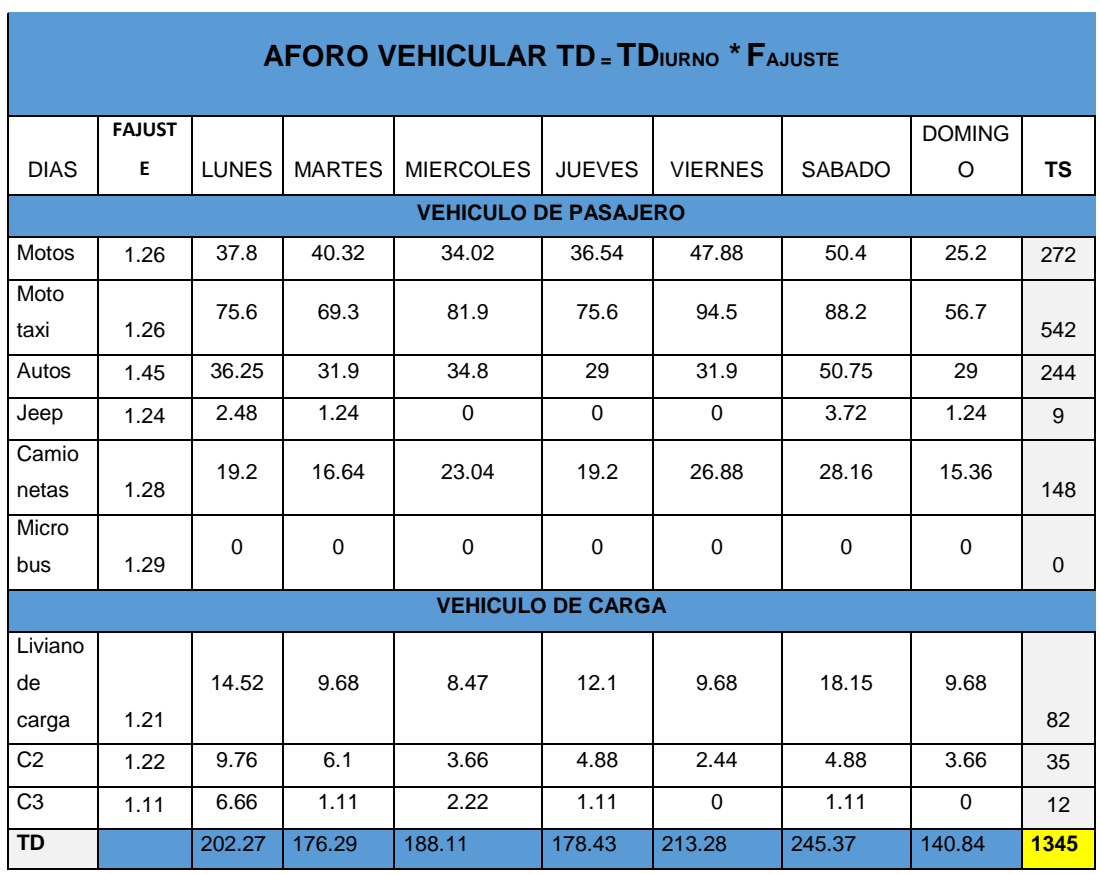

# **Tabla.2 Tránsito Promedio Diario con sus respectivos valores de ajustes**

Fuente Elaboración propia

$$
TPD = \frac{272}{7} = 38.85 \approx 39 \text{ motors/dia}
$$

$$
TPD = \frac{1345}{7} = 192.1428 \approx 193 \text{ veh/mixtos/dia}
$$

### **3.6.4.2.3 Tránsito promedio diario anual (TPDA)**

El tránsito promedio diario anual es un valor el cual representa un promedio de la cantidad o los volúmenes diarios de transito que circularan durante un año en una sección determinada de cualquier vía. Una vez ajustados los valores del tránsito promedio diario ajustado se determinaron los valores del tránsito promedio diario anual para todos los tipos de vehículos seleccionados.

#### **Cálculos de Tránsito Promedio diario Anual (TPDA)**

TPDA= TPDajustado\*factor de expansión

TPDA (motos) = 37.8 x 1 = **39 motos**

TPDA (motos taxi) =  $77 \times 1 = 77$  motos taxi

### **Porcentaje de TPDA**

$$
\%TPDA = \frac{TPDA\left(Moto\right)}{TOTALTPDA} \; X \; 100 \; \text{Ec.11}
$$

$$
\%TPDA = \frac{39}{196} \; X \; 100
$$

$$
\%TPDA=19.89\%
$$

%vehículos livianos = 19.9+ 39.29 + 17.86 + 0.51 + 11.22 **= 88.78 %**

#### **%vehículos pesados**

%Vp = 7.14 + 3.06 + 1.02 = **11.22 %**

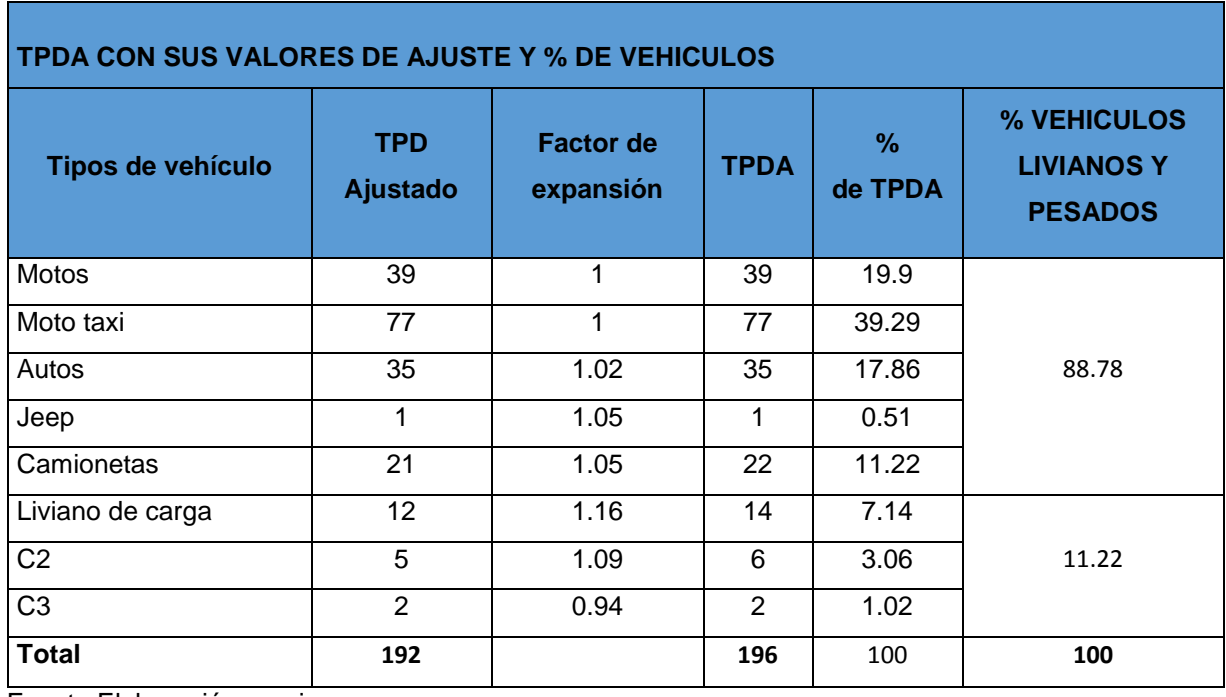

### **Tabla.3 TPDA con sus valores de ajuste y porcentajes de vehículos**

Fuente Elaboración propia

# **3.6.4.2.4 Proyección de tránsito**

Se tomaron en cuenta variables importantes como son el comportamiento demográfico del municipio de la Libertad, el crecimiento del producto interno bruto (PIB) con datos anuales del (BCN) y el censo poblacional del municipio realizado por el Instituto Nacional de Estadísticas y Censos (INIDE)

| Municipio, año y   |              |                |                |
|--------------------|--------------|----------------|----------------|
| tasa de            | <b>Ambos</b> |                |                |
| crecimiento        | <b>Sexos</b> | <b>Hombres</b> | <b>Mujeres</b> |
| <b>LA LIBERTAD</b> |              |                |                |
| 2005               | 11,786       | 6,072          | 5,714          |
| 2006               | 12,042       | 6,158          | 5,884          |
| 2007               | 12,301       | 6,325          | 5,976          |
| 2008               | 12,561       | 6,452          | 6,109          |
| 2009               | 12,794       | 6,565          | 6,229          |
| 2010               | 13,055       | 6,692          | 6,363          |
| 2011               | 13,312       | 6,817          | 6,495          |
| 2012               | 13,569       | 6,941          | 6,628          |
| 2013               | 13,625       | 7,065          | 6,560          |
| 2014               | 14,077       | 7,187          | 6,890          |
| 2015               | 14,326       | 7,308          | 7,018          |
| 2016               | 14,566       | 7,421          | 7,145          |
| 2017               | 14,799       | 7,532          | 7,267          |
| 2018               | 14,998       | 7,643          | 7,355          |
| 2019               | 15,205       | 7,748          | 7,457          |
| 2020               | 15,430       | 7,851          | 7,579          |
| Tasa de            |              |                |                |
| Crecimiento        |              |                |                |
| 2005 - 2010        | 2.00         | 1.90           | 2.2            |
| 2010 - 2015        | 1.50         | 1.40           | 1.6            |
| 2015 - 2020        | 1.50         | 1.40           | 1.5            |

**Tabla.4 Crecimiento poblacional del municipio de la libertad, Chontales**

Fuente VIII Censo de Población y IV de Vivienda, 2005 (INIDE)

# **3.6.4.2.5 Tasa de crecimiento vehicular (TC)**

Se necesitó establecer una proyección de tránsito para conocer el crecimiento de este a lo largo del periodo de diseño, el Ministerio de Transporte e Infraestructura (MTI) proporciona estos datos de registros históricos del comportamiento vehicular de la red vial, en el cual no hay datos históricos en el lugar de estudio.

Donde el crecimiento vehicular se calcula por diferentes años con la siguiente fórmula:

$$
TC = ((\frac{TPDAi}{TPDAo})^{\frac{1}{n}} - 1) \qquad \textbf{Ec.12}
$$

TC= taza de crecimiento vehicular

TPDA ¡= tráfico promedio diario actual

TPDA0= tráfico promedio diario del año base

n= diferencia de años

A continuación, se presenta el crecimiento del TPDA desde el año 2007 hasta el 2014 en base a clasificación de la red vial básica, el cual oscila entre 1.72 al 5.02%.

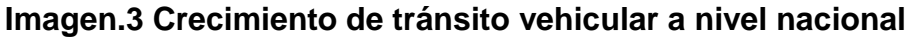

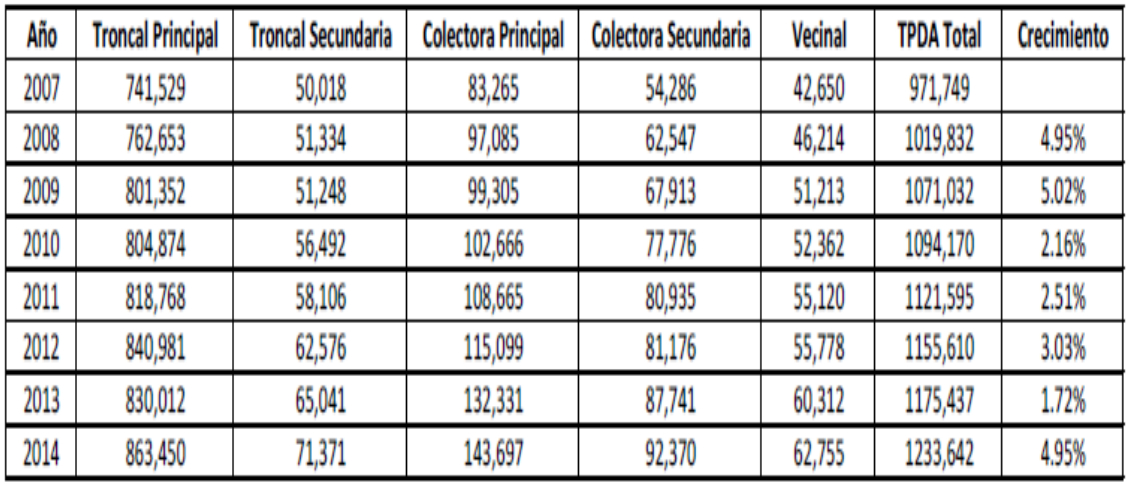

Fuente anuario 2014: Tabla N°10: TPDA por Clasificación Vehicular pág. 28

El crecimiento del tránsito vehicular se obtuvo de los porcentajes promedios a nivel nacional del anuario de aforo 2014 implementado por el MTI

| Año      | <b>Crecimiento%</b> |
|----------|---------------------|
| 2007     |                     |
| 2008     | 4.95                |
| 2009     | 5.02                |
| 2010     | 2.16                |
| 2011     | 2.51                |
| 2012     | 3.03                |
| 2013     | 1.72                |
| 2014     | 4.95                |
| SUMA     | 24.34               |
| PROMEDIO | 3.48                |

**Tabla.5 Incremento histórico del Transito Promedio Diario**

Fuente Anuario de aforos de trafico 2013, (MTI)

La tasa de crecimiento vehicular para el periodo (2007 – 2013) se obtiene de la siguiente manera. Según la tasa de crecimiento con los datos del anuario 2014 el sector vial del país tiene un promedio de un 3.48% el flujo vehicular.

# **3.6.4.2.6 Comportamiento del Producto Interno Bruto**

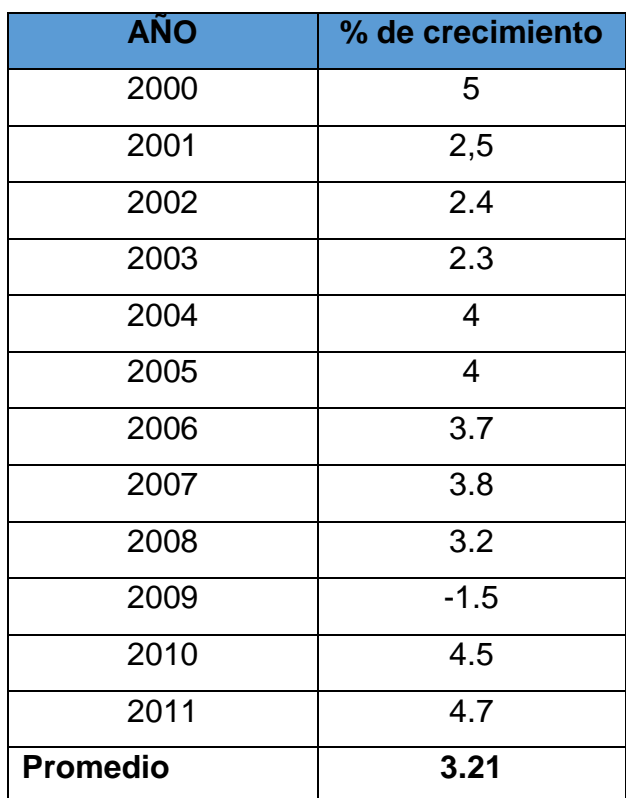

**Tabla.6 Comportamiento del Producto Interno Bruto en los últimos años**

Fuente Estadísticas macroeconómicas (BCN)

# **Cálculo de tasa de crecimiento de tránsito (i)**

Para obtener este valor que se sustituirá en la fórmula del tránsito de diseño, se toma en cuenta los valores obtenidos anteriormente como el porcentaje de crecimiento vehicular, crecimiento económico y el promedio del crecimiento poblacional.

Tasa de crecimiento poblacional= 1.5% Porcentaje de crecimiento vehicular= 3.48% Crecimiento económico= 3.21%  $i = \frac{TCP + %Crecimiento vehicular + Crecimiento económico}{2}$ 

$$
i = \frac{1.5\% + 3.48\% + 3.21\%}{3}
$$
 Ec.13  

$$
i = \frac{1.5\% + 3.48\% + 3.21\%}{3} = 2.73\%
$$

Ester valor de tasa de crecimiento 2.73% se tomó para la proyección de tránsito en la zona.

# **3.6.4.2.7 Tránsito de diseño**

# **3.6.4.2.7.1 Periodo de diseño**

El manual centroamericano de normas para el diseño geométrico de las carreteras regionales (SIECA) recomienda un periodo de proyección de 20 años como la base para el diseño, aunque igualmente se acepta que para proyectos de construcción o rehabilitación de carreteras se puede reducir dicho horizonte a un máximo de 10 años.

**Tabla.7 Periodos de diseño para diferentes tipos de carreteras**

| Tipo de carretera            | Periodo de diseño |
|------------------------------|-------------------|
| Autopista Regional           | 20-40 años        |
| Troncales suburbanas         |                   |
| <b>Troncales Rurales</b>     | 15-30 años        |
| <b>Colectoras Suburbanas</b> |                   |
| <b>Colectoras Rurales</b>    | 10-20 años        |

Fuente manual centroamericano de normas para el diseño geométrico de carreteras regionales (SIECA) 2001

# **3.6.4.2.7.2 Factor de crecimiento**

Este factor se relaciona con el número de años al cual se proyecta el estudio de tránsito, tasa del crecimiento anual, esta muestra como incrementan el flujo vehicular en todo el periodo de diseño

$$
FC = \left(\frac{(1+i)^{n-1}}{i}\right) * 365 \text{ Ec.14}
$$

Dónde:

FC= factor de crecimiento

i = tasa de crecimiento de transito

n= periodo de diseño en años

365= días del año

### **En la sustitución de valores obtenemos:**

 $i = 2.73%$ 

 $n = 20$  años

$$
FC = \left(\frac{(1+0.0273)^{20-1}}{0.0273}\right)*365
$$

 $FC = 22, 303, 7912 \approx 22, 304$ 

# **3.6.4.2.7.3 Factor de direccional (FD)**

En una carretera de dos carriles, uno en cada dirección, el carril de diseño es uno de ellos, por lo tanto, el factor de distribución por carril es 100%. Para autopistas multicarriles el carril de diseño es el carril exterior y el factor de distribución depende del número de carriles en cada dirección que tenga la autopista. En la tabla siguiente se muestran los valores utilizados por la AASHTO.

# **Tabla.8 Factor de distribución por dirección (FD)**

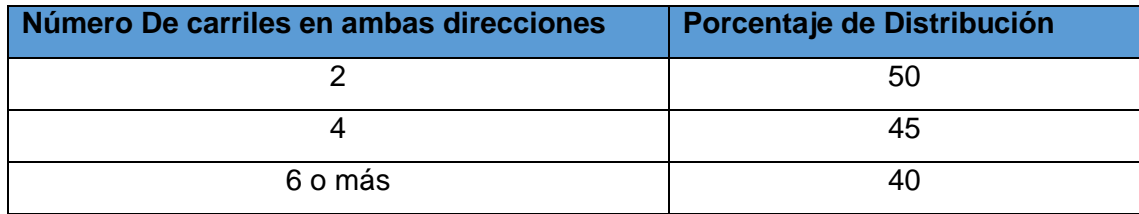

Fuente SIECA 2001, Referencia: guía de diseño de pavimentos AASTHO, 1993

Para el caso de la vía se tiene proyectada que funcionen dos carriles cuyo porcentaje de distribución será de 50%= 0.5

# **3.6.4.2.7.4 Factor de distribución por carril**

Es un factor que se define por el carril de diseño para un camino cualquiera de los dos puede ser el carril de diseño donde la SIECA los proporciona por número de carriles en una sola dirección.

# **Tabla.9 Factores de Distribución por carril**

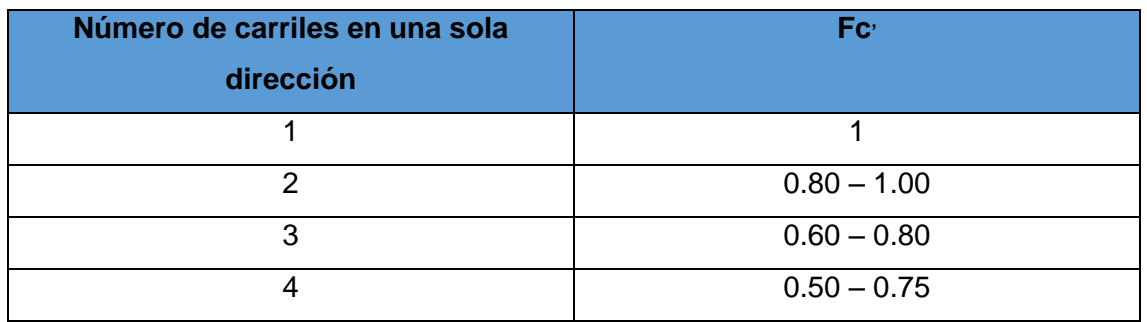

Fuente SIECA 2001, Referencia: guía de diseño de pavimentos AASTHO, 1993

Para el tramo en estudio se asignó el valor de **Fc = 1** ya que la vía posee un carril en un sentido direccional.

# **3.6.4.2.7.5 Determinación del tránsito de diseño**

Obteniendo toda la información previa proporcionada por los aforos vehiculares propios que se realizaron y los realizados por el Instituto de Transporte e Infra estructura (MTI) se calcula el valor del tránsito de diseño de la siguiente forma

 $\mathsf{TPDA}_{0} = \mathsf{T}^{0^*}(1+i)^n$  **Ec.15** 

Donde

TPDA0= tránsito promedio diario anual, inicial del año actual

 $T<sub>0</sub>$  = Transito inicial en el año

n= número de año en el periodo de diseño.

# **Calculo de TPDA<sup>2016</sup>**

TPDA<sub>2016</sub>= 39 \* (1+0.0348)<sup>20</sup> = 77.3  $\approx$  77 motos/días.

TPDA<sub>2016</sub> = 77 \* (1+0.0348)<sup>20</sup> = 152.62  $\approx$  153 motos taxi/días.

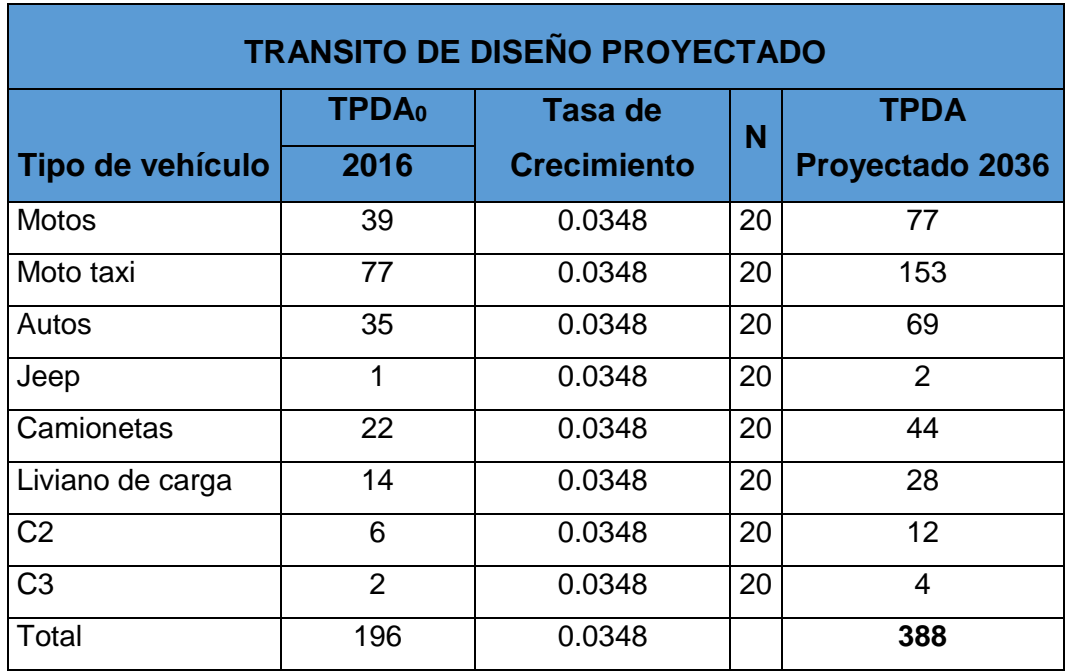

# **Tabla.10 Cálculo de Tránsito Promedio Diario proyectado 2036**

Fuente Elaboración propia

Posterior al cálculo del tránsito proyectado se determina el tránsito de diseño con la siguiente ecuación.

# **Cálculo de tránsito de diseño**

 $T_D = TPDA_0 * FC * FD * Fc'$ **Ec.16** 

#### **Donde:**

TPDA<sup>0</sup> = Transito promedio diario anual del año cero.

FC: Factor de crecimiento

FD: Factor de distribución por sentido

Fc´ : Factor de distribución por carril.

# Cálculo T<sub>D</sub>

 $T_D = 39 * 22304 * 0.50 * 1 = 434,928$  vehículos

 $T_D = 77 * 22304 * 0.50 * 1 = 858704$  vehículos

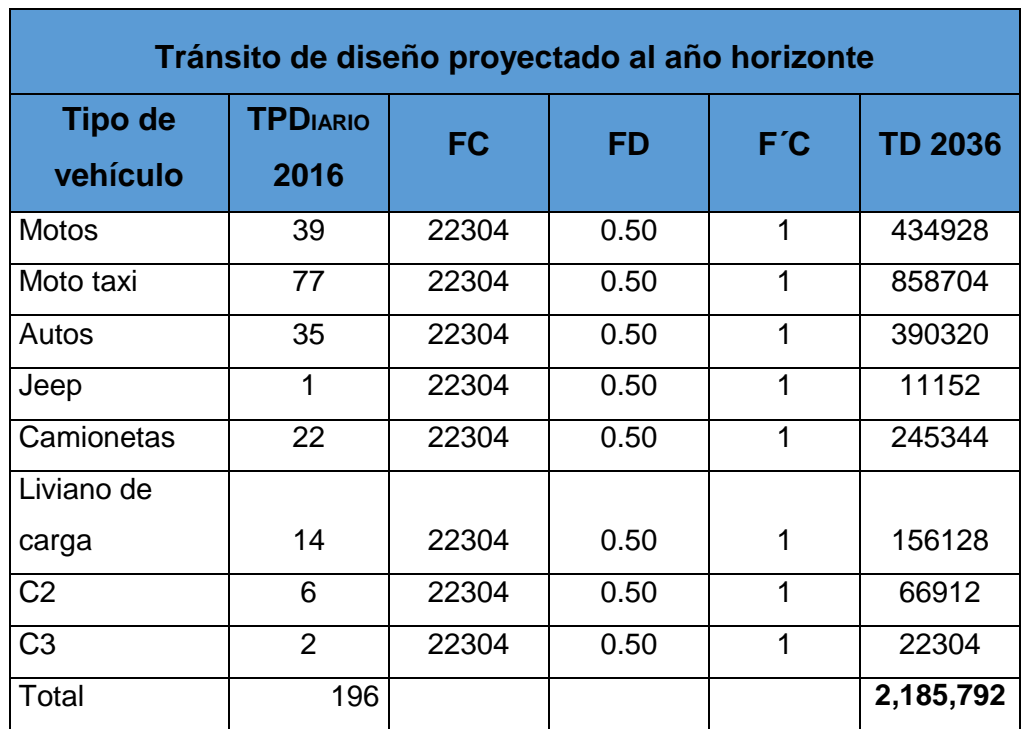

# **Tabla.11 Tránsito de Diseño proyectado al año horizonte**

Fuente Elaboración propia

#### **3.7 Diseño de estructura de pavimento**

La estructura de un pavimento obedece a las características de los materiales empleados en su construcción los cuales pueden ofrecer una variedad de posibilidades tanto en c características físicas como en mecánicas.

De tal manera una estructura de pavimento puede estar formada de una o varias capas lo cual esto depende de la capacidad de volumen de tránsito proyectado a la cual brindara el servicio, actualmente la tecnología con la que contamos ofrece una variedad de secciones estructurales con las que se pueden contar para el diseño de dichas estructuras.

Dichos diseños como antes se mencionó dependen de diversos factores a los cuales estará sometido un diseño a lo largo de su vida útil o mediante este vaya perdiendo su serviciabilidad como son: las solicitaciones de tránsito, el tipo de suelo, el punto de localización de la vía. Las condiciones de drenaje

Las solicitaciones de transito se utilizan para tener en cuenta el efecto de deterioro en el pavimento producido por las cargas de los ejes de los vehículos pesados y para definir estas cargas se hace uso de las ecuaciones de la AASHTO y de ciertos elementos esenciales que permiten determinar estos parámetros.

Las ecuaciones de la AASTHO permiten diseñar pavimentos flexibles y rígidos las cuales nacen se definen a partir de un experimento realizado por esta asociación considerando aspectos tales como el estado del pavimento, transito, suelo de fundación o la subrasante, materiales de construcción, medio ambiente o impacto ambiental, drenaje y nivel de confianza que hagan mantener un cierto nivel de serviciabilidad del pavimento

Este experimento realizado fue sin duda la prueba en carreteras más completa de todas las que se han realizado a lo largo de la fecha. De la información recolectada de esta se siguen produciendo beneficios, ya que el último método de diseño que se basa principalmente en los datos de campo obtenidos de esta prueba

Actualmente en Nicaragua se está implementando el pavimento Flexible como una opción por las ventajas que presenta, tales como los bajos costos de mantenimiento, mayor durabilidad, altas propiedades mecánicas las cuales le permite resistir considerables volúmenes de tránsito de todas sus categorías.

Este tipo de pavimento es muy resistente bajo la acción agresiva del exterior y principalmente a las cargas actuantes y como antes mencionado su bajo costo de mantenimiento, este se logra proponer como la opción de diseño más viable.

Existe la posibilidad en los pavimentos flexibles de adoquines de levantar sus piezas deterioradas cuando sea necesario un pequeño tramos de reparación en el casco urbano o sea en la zona rural.

La facilidad de ejecución es una de las principales características de este tipo de pavimento, para este se puede proponer mano de obra no calificada haciendo uso de herramientas manuales fáciles de suministrar por el o los contratistas encargados de cualquier proyecto de estas características

Considerando las características antes mencionadas como son el bajo mantenimiento, mano de obra y herramientas de bajo costo existe la posibilidad de reutilización del material, si en un determinado tramo de carretera o calle el adoquín es reemplazado por algún otro tipo de material estos se pueden reutilizar en la carpeta de otro proyecto.

Los pavimentos de adoquines son elaborados de concreto de 10 cm de espesor los cuales son colocados sobre una capa de arena y posteriormente un sello entre sus juntas.

Para el diseño estructural de pavimento se trabajara con parámetros de estudio realizados en el manual de la AASHTO 93 donde se consideran para pavimentos de adoquín los mismos criterios de diseño que para pavimentos flexibles.

### **Para el método AAHSTO 93 la fórmula de diseño es la siguiente**:

$$
Log_{10}W_{18} = Zr * So + 9.36 * Log_{10}(SN + 1) - 0.20 + \frac{Log_{10} \left| \frac{\Delta PS1}{4.2 - 1.551} \right|}{0.40 + \frac{1094}{(SN + 1)5.19}} + 2.32 * Log_{10} Mr - 8.7 \text{ Ec.17}
$$

Donde:

**W18**: número de aplicaciones de cargas equivalentes de 80KN acumuladas en el periodo de diseño (n).

**Zr:** valor del área bajo la curva de distribución normal, función de la confiabilidad del diseño (R) o grado confianza en que las cargas de diseño no serán superadas por las cargas reales aplicadas sobre el pavimento.

**So**: desviación estándar del sistema, función de posibles variaciones en las estimaciones de tránsito (cargas y volúmenes) y comportamiento del pavimento a lo largo de su vida de servicio.

**ΔPSI**: perdida de serviciabilidad prevista en el diseño.

**Mr:** Modulo de resilencia de la subrasante y de las capas bases y sub-bases granulares.

**SN**: número estructural o capacidad de la estructura para soportar las cargas bajo las condiciones de diseño.

# **Imagen.4 Composición de una estructura de pavimento**

# **3.7.1 Variables a considerar**

# **3.7.1.1 Índices de Serviciabilidad**

Es la condición que tendrá el pavimento para proveer a los usuarios un manejo seguro, en el experimento de la AASTHO las respuestas de los conductores tabulaban en una escala de 5 a 1.

#### **Imagen.4**

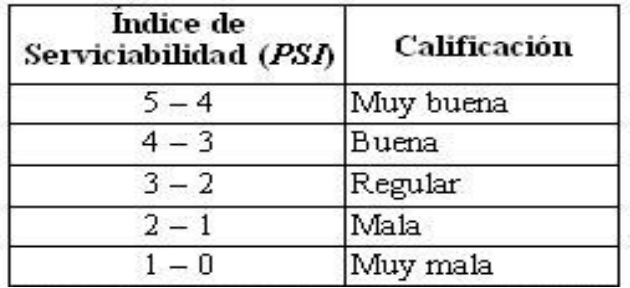

Fuente Manual de la AASHTO para el diseño de estructuras de pavimento 1993

# **3.7.1.2 Serviciabilidad inicial (po)**

Está en función del tipo de pavimento y del grado de calidad durante la construcción el valor establecido por el experimento de la AASHO para pavimentos flexibles fue de 4.2

# **3.7.1.3 Serviciabilidad final (pt)**

Es el valor más bajo que puede ser tolerado por los usuarios antes de que sea necesario tomar acciones de rehabilitación o reconstrucción

### **Tabla.12 Pérdidas de serviciabilidad**

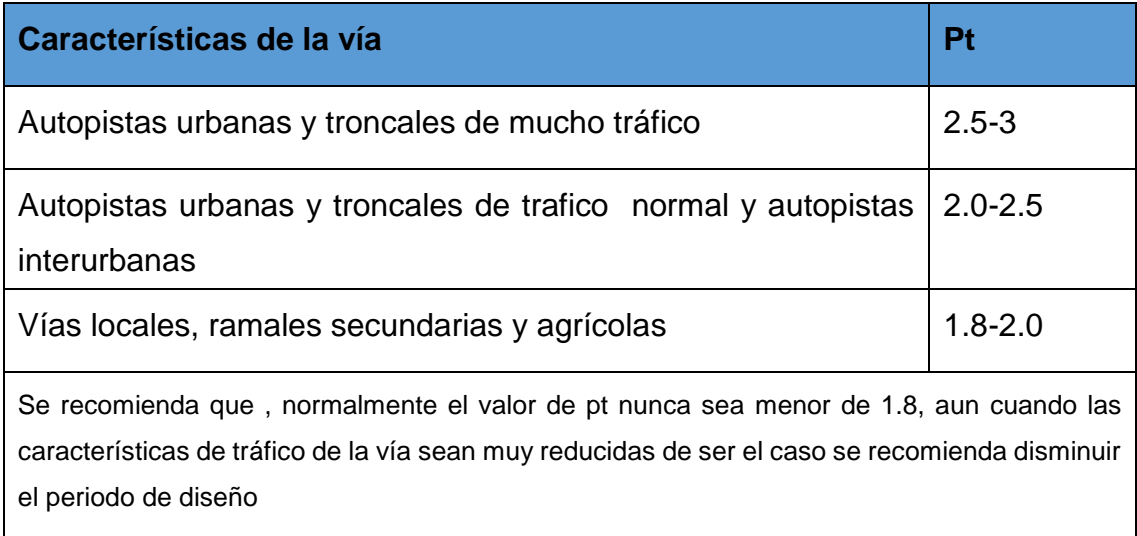

Fuente Manual de la AASTHO-93

El valor establecido en el Experimento Vial de la AASHTO para los pavimentos flexibles fue de 4,2 como serviciabilidad inicial  $(P_0)$ , Según las características de nuestra vía se determinó que la serviciabilidad final (Pt) encontrada se localizó dentro de los parámetros 1.8 – 2 por lo que se utilizara un valor de 1.8 para nuestro caso.

# **3.7.1.4 Pérdidas de serviciabilidad**

Las pérdidas de serviciabilidad no es más que la diferencia que hay entre ambos términos el cual se obtiene con la siguiente ecuación.

 $\Delta$ PSI = P<sub>0</sub> – P<sub>t</sub> **Ec.18** 

 $\triangle$ PSI = 4.2 – 1.8

 $\triangle$ PSI = 2.4

# **3.7.2 Análisis de cargas y ejes equivalentes (ESAL`s de diseño)**

Cada tipo de pavimento responde de manera diferente a una carga, por los cuales cada tipo de ejes tiene diferentes factores equivalentes de carga (LEF), que también cambia según el SN (número estructural), las tablas indican los distintos tipos de carga por eje y para distintos números estructurales.

Las diferentes cargas (tipos de vehículos) que actúan sobre un pavimento producen a su vez diferentes tenciones y deformaciones en el mismo es por ende que se utilizara las cargas por eje por cada tipo de vehículo establecidas por el ministerio de transporte e infraestructura MTI.

Para realizar el cálculo de ejes equivalentes ESAL`s de diseño se deberán tener los datos de los pesos de vehículos que circulan en la vía en estudio y el factor equivalente que se obtienen de las tablas de la ASSHTO 93, la cual variara según el tipo de vehículo, también se requiere conocer el valor del Numero Estructural de carga para este caso se asumió (SN)=4 y la consideración de una serviciabilidad final  $(P_t)= 2$ , ya que estos término multiplicados por el tránsito de diseño (TD) transforman la carga por eje a un número de ejes equivalentes con la ecuación siguiente:

 $ESAL's = TD * Factor de carga Ec.19$ 

Calculo del factor equivalente de carga (LEF) para los tipos de vehículos encontrados en el estudio según el peso por eje

# **Ejemplo:**

Para livianos de carga el eje delantero pesa 8800 lbs y el trasero pesa 17600 lbs según el diagrama de carga permisible del ministerio de transporte e infraestructura (MTI). Donde el peso por eje en kip serán 8.8 kip y 17.6 kip.

# **Tabla.13 Datos del ejemplo**

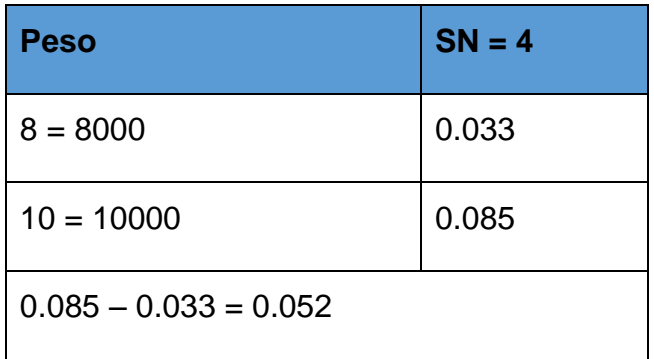

Como el peso de liviano de carga es de 8.8 kip equivalentes a 8800 lbs faltarían 800 lbs por lo cual se requiere obtener este valor que no proporciona directamente la tabla interpolando para el peso restante.

2000 0.052

800 x

 $X = \frac{800*0.052}{3000}$  $\frac{6*0.032}{2000} = 0.0208$ 

El factor equivalente de carga para el peso de 8800lbs (vehículo liviano de carga) será:

#### $0.0208 + 0.033 = 0.0538$

La determinación para todos los siguientes factores es en relación al tipo de vehículos, todos lo demás valores se calcula de la misma manera, en la tabla siguiente se encuentran los resultados restantes.

# **Calculo de ESAL´s de diseño para cada tipo de vehículo**

ESAL´s de diseño para el vehículo liviano de carga

#### **ESAL´s = TD \* Factor de carga**

ESAL's =  $20646 * 0.0538$ 

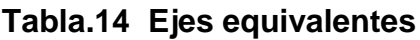

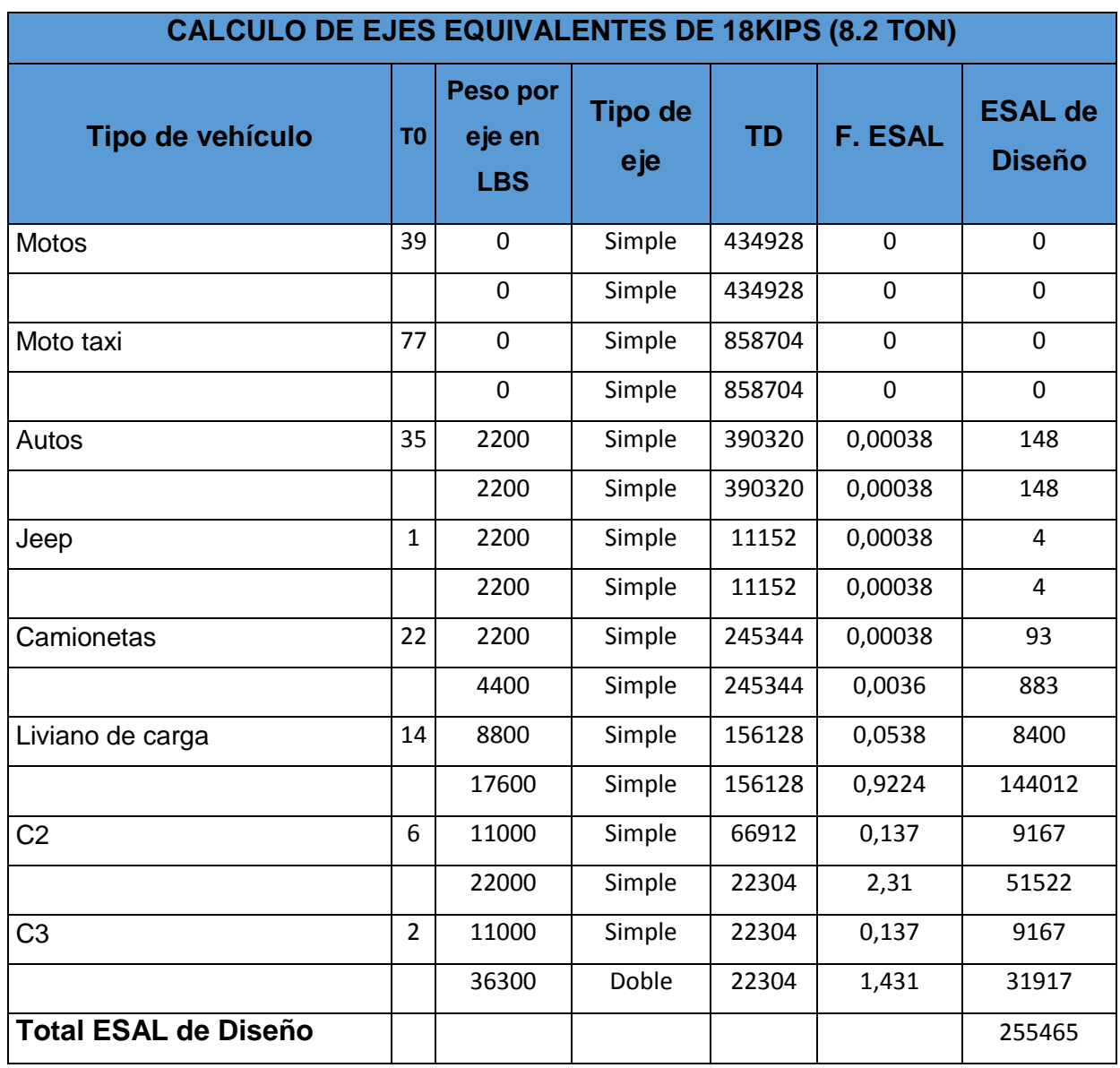

Fuente Elaboración Propia

El ESAL´s de diseño que se obtuvo según la vía en estudio fue un valor de 255,465 ejes equivalentes de 8.2 toneladas en el carril de diseño.

# **3.7.3 Confiabilidad**

En la guía de la ASSHTO 93 se establecen diferentes datos para niveles de confiabilidad en los cuales estos se clasifican según el tipo de camino y zonas en estudio, para el tramo en estudio se determinó según las condiciones en que se encuentra la vía una confiabilidad (R) de 85 %, que pertenecen a una zona urbana con tipo de caminos colectores.

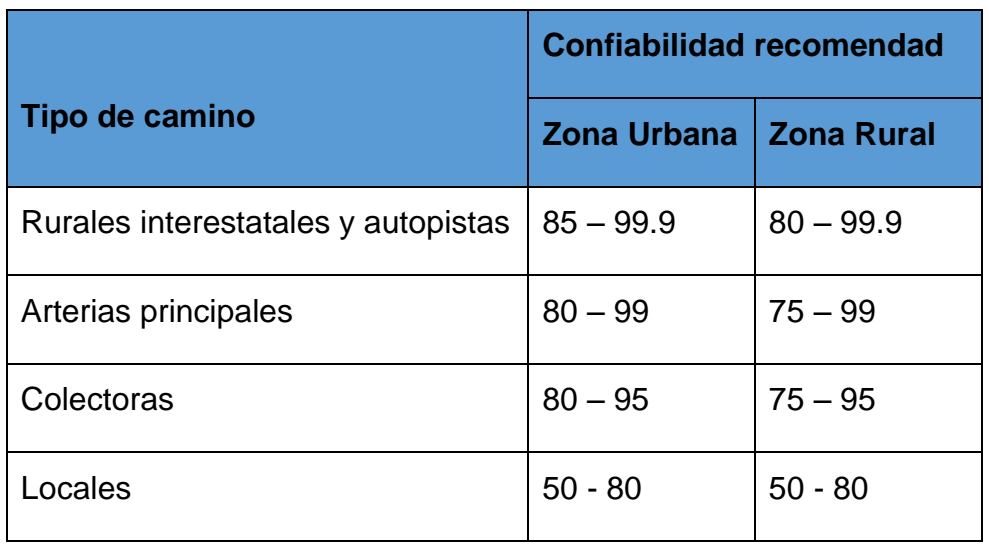

#### **Tabla.15 Niveles de confiabilidad**

Fuente Libro de diseño de pavimento ASSHTO 93. Tercera edición. Página 137.

# **3.7.4 Desviación estándar (S0)**

La desviación estándar está relacionada directamente con la variabilidad que se encuentra adjunta a todos los parámetros involucrados en el diseño, como la predicción del comportamiento del pavimento según el tránsito.

Se proseguirá a seleccionar un valor  $S_0$  (Desviación Estándar) según el tipo de pavimento a utilizar el cual para el caso de estudio es un tipo de pavimento flexible el valor que sugiere la guía de diseño de la ASSTHO 93 es de 0.45

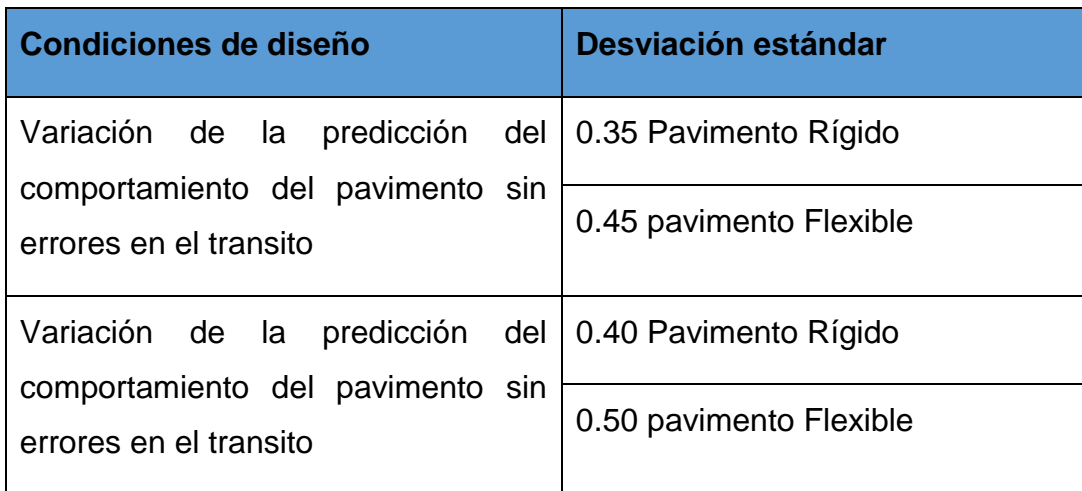

# **Tabla.16 Desviación estándar para pavimentos rígidos y flexibles**

Fuente Guía para el diseño de pavimentos ASSTHO 93

### **3.7.5 Coeficiente de drenaje**

El drenaje en pavimentos es considerado a la hora del diseño de una carretera ya que la saturación en las capas y el pavimento producen degradación de la calidad de los materiales vinculando a esto los aumentos de volumen de tránsito y cargas.

Estos coeficientes de drenaje están clasificados según los porcentajes de tiempo que se encuentra expuestos a niveles de humedad próximos a la saturación que varían del 1% al 25% establecido por la ASSHTO 93.

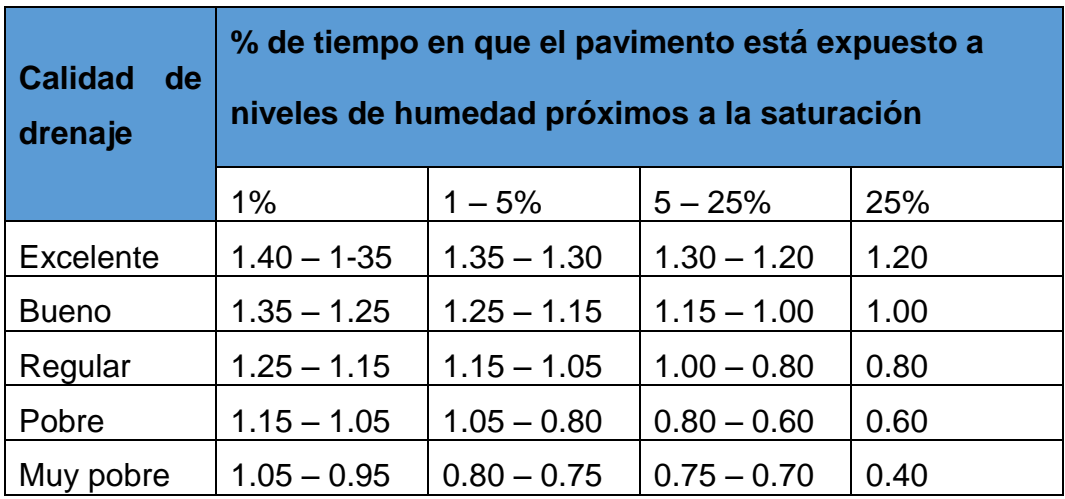

# **Tabla.17 Coeficientes de drenaje para pavimentos flexibles**

Fuente manual de AASHTO 93

### **3.7.6 Propiedades de los materiales**

# **3.7.7 Módulo de Resiliente (MR)**

Para la determinación de este se necesita la correlación del CBR de diseño las cuales se encuentran según los porcentajes.

Para porcentajes igual o menor a 10% se utiliza la siguiente ecuación

MR= 1500 X CBR

Si los porcentajes encontrados son mayores al 20% se utiliza

MR = 4326 X ln (CBR) + 241 **Ec.20**

Para la determinación del módulo de resiliente se procedió a calcularse con la siguiente ecuación debido a que el CBR de diseño obtenido fue de 52%

**MR = 4,326 X ln (CBR) + 241**

**MR = 4,326 X ln 52 + 241**

#### **MR = 17,334.080PSI**

El módulo de resiliente para la base 1 se determinó por medio del nomograma de relación entre el coeficiente estructural para base granular y distintos parámetros resistentes del cual se obtuvo un resultado de 24,500 PSI.

# **3.7.8 Coeficientes Estructurales de capas**

Son coeficientes que están relacionados con parámetros resistentes de bases granulares, subbase granulares, bases tratadas con asfalto y bases tratadas con cemento. Conforme a estos coeficientes, se puede proceder al diseño de un paquete estructural para un pavimento flexible lo que permite convertir los espesores reales a números estructurales (SN), generando así coeficientes para distintas capacidades de materiales las cuales contribuyen en la estructura del pavimento.

# **Coeficiente estructural de la carpeta de rodamiento (Adoquín) (a1)**

Según el manual Centroamericano de Pavimento (CIECA) pag 246, el coeficiente estructural para adoquín fue un valor de 0.45 según el método de AASHTO 93.

### **Coeficiente estructural para base granular (a2)**

Para la capa base el coeficiente estructural se determina según el CBR de diseño. Está puede estar constituida por agregados no-tratado, es decir bases conformadas de gravas, grava cernida, macadán hidráulico, etc. Este coeficiente se obtiene según el nomograma establecido por la AASHO 93 para bases granulares.

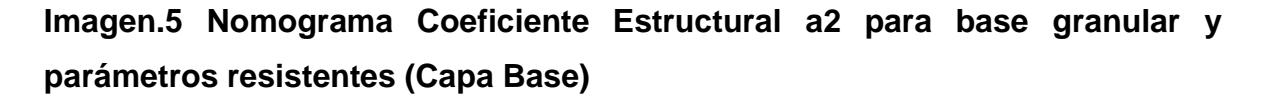

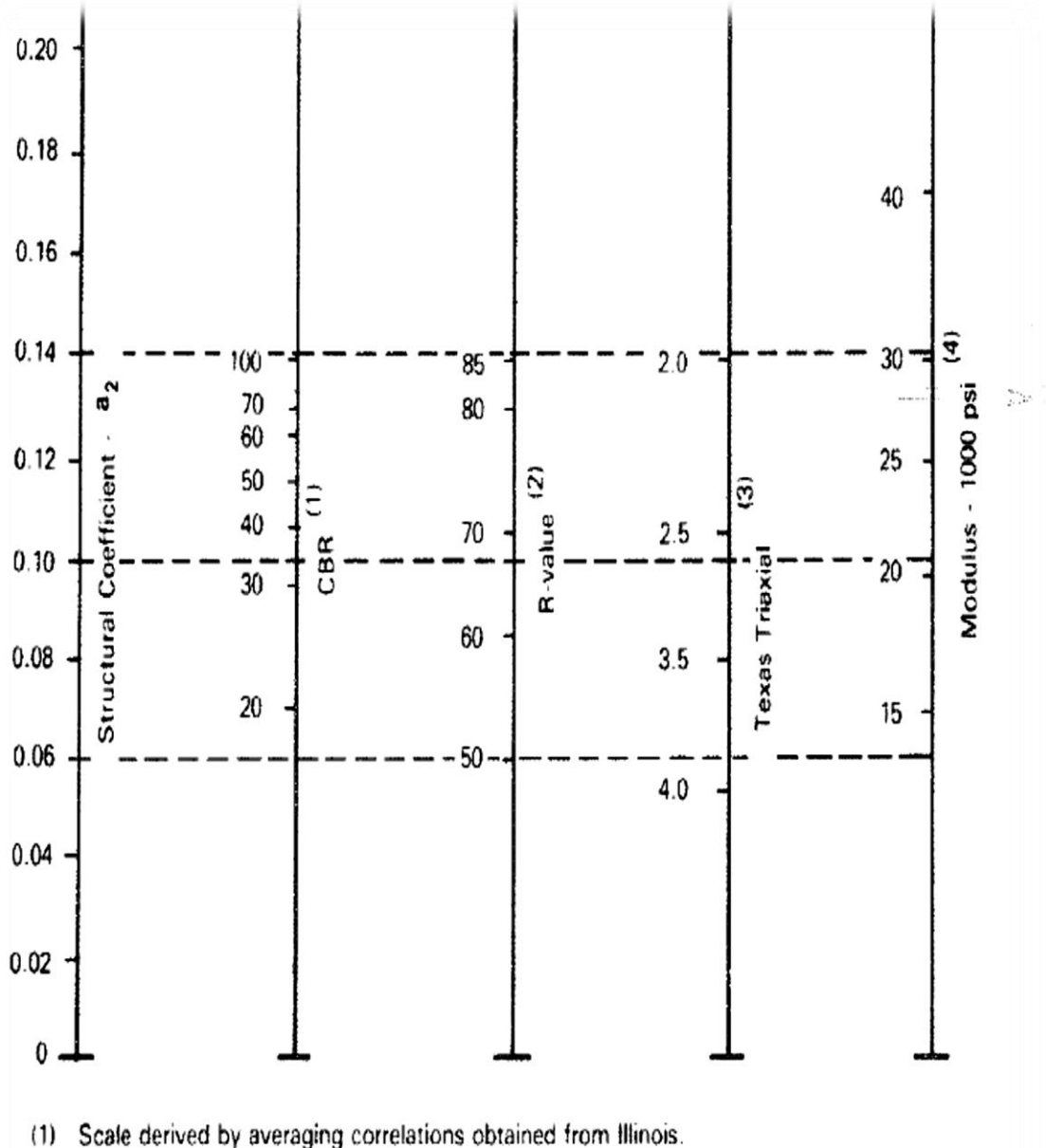

- (2) Scale derived by averaging correlations obtained from California, New Mexico and Wyoming.
- Scale derived by averaging correlations obtained from Texas.  $(3)$
- (4) Scale derived on NCHRP project (3).

# Figure 2.6. Variation in Granular Base Layer Coefficient (a<sub>2</sub>) with Various Base Strength Parameters (3)

Fuente Manual de la AASHTO 93

### **Determinación de cálculo de espesores**

- **Datos de diseño**
- Ejes equivalentes **ESAL** = 255465 ejes por carril de diseño
- Índice de confiabilidad ¨**R**¨: 85%
- Índice de serviciabilidad inicial ¨**P0**¨: 4.2
- Índice de serviciabilidad final ¨**Pt**¨: 2
- Índice de pérdidas de serviciabilidad ¨**∆PSI** ¨: 2.4
- **Propiedades de los materiales**
- Módulo de Resiliente Sub-Rasante: **17,334 PSI**
- Módulo de Resiliente Base: **24,500 PSI**
- Coeficiente estructural de carpeta de adoquín **a1**: **0.45**
- Coeficiente estructural de Base **a2**: **0.118**

# **Calculo de espesores de capas y numero estructural (SN)**

El número estructural se determinó con mediante el Abaco de diseño AASHO para pavimentos flexibles, los valores obtenido para el SN de diseño fuero de 1.94 para la sub-Rasante y 1.69 para la base. Donde el grosor del adoquín son 10 centímetros lo cual en pulgadas equivale a 4. Este valor es multiplicado por el coeficiente de la carpeta de adoquín a1 =  $(0.45)$ .

La fórmula de aplicación para determinar los distintos espesores según la AASHTO es la siguiente:

 $SN = a_1 \times D_1 + a_2 \times D_2 \times m$  **Ec.21** 

### **SUPERFICIE**

**D1= SN/a<sup>1</sup>**

**D1** =  $1.69/0.45 ≈ 4$  inches

#### $SN = a_1 \times D_1$

 $SN_1 = 0.45 X 4$ 

 $SN_1 = 1.8$ 

### **Base**

 $SN = SN_2 - SN_1$ 

 $SN2 = 1.94 - 1.8$ 

 $SN2 = 0.14$ 

#### $D_2 = SN/a_2 \times m$

 $D_2 = 0.14 / (0.118 \times 1)$ 

 $D_2 = 1.18 \approx 1.5$  inch

#### **Comprobación de resultados obtenido en Ábaco**

 $SN = a_1 \times D_1 + a_2 \times D_2 \times m$ 

 $SN = (0.45 \times 4) + (0.118 \times 1.5 \times 1)$ 

#### SN = **1.977 OK**

Una vez realizado el cálculo de los de los espesores de distintas capas que intervienen en el diseño se procede a la comprobación por medio de un software (1993 AASTHO Flexible Pavement) el cual se puede encontrar en diferentes versiones para distintos diseños que se ofrezcan.

Ingresando los valores calculados como: ejes equivalentes, porcentaje de confiabilidad, desviación estándar, serviciabilidad inicial, serviciabilidad final, módulos resilientes y coeficiente de capas se obtienen los siguientes datos de comprobación mediante el software.

# **Imagen.6 Comprobación de resultados de espesores de pavimento por medio del software**

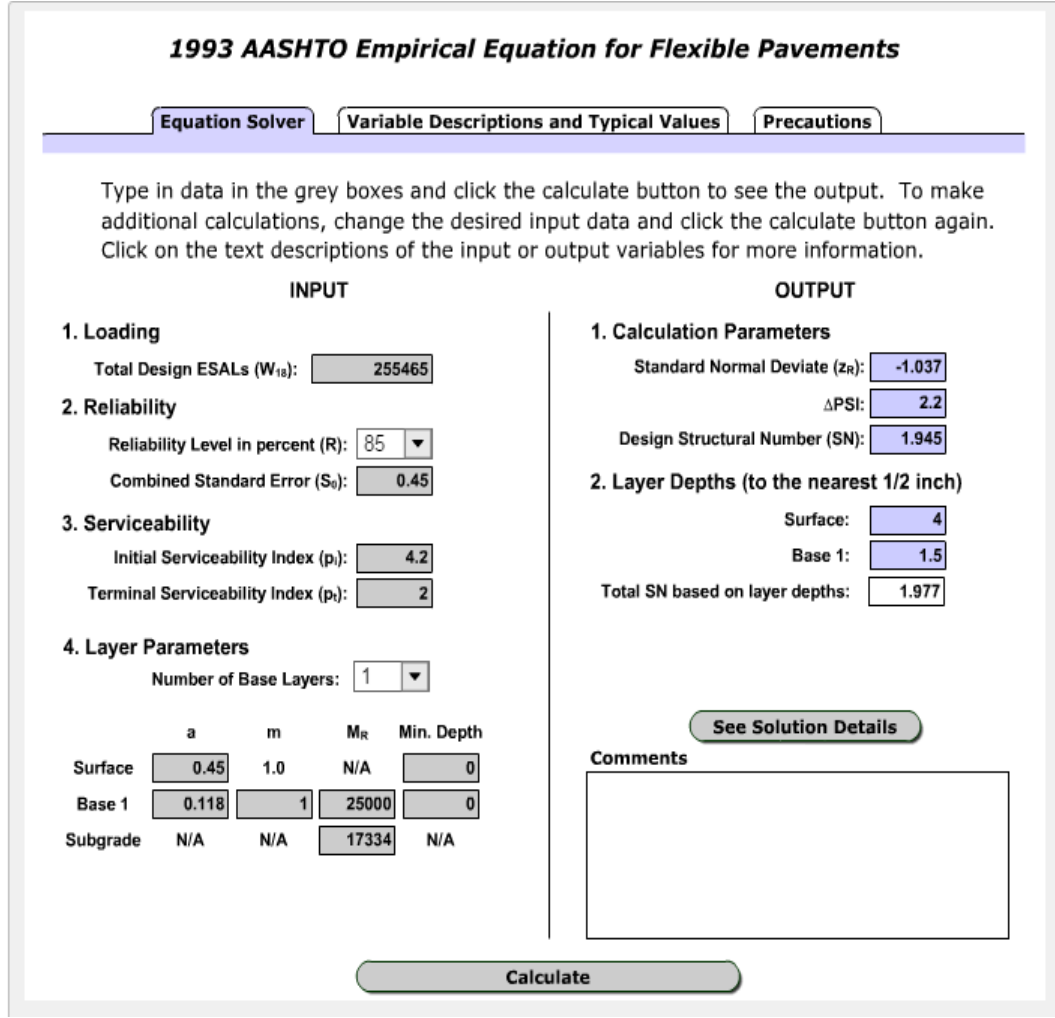

Fuente imagen propia

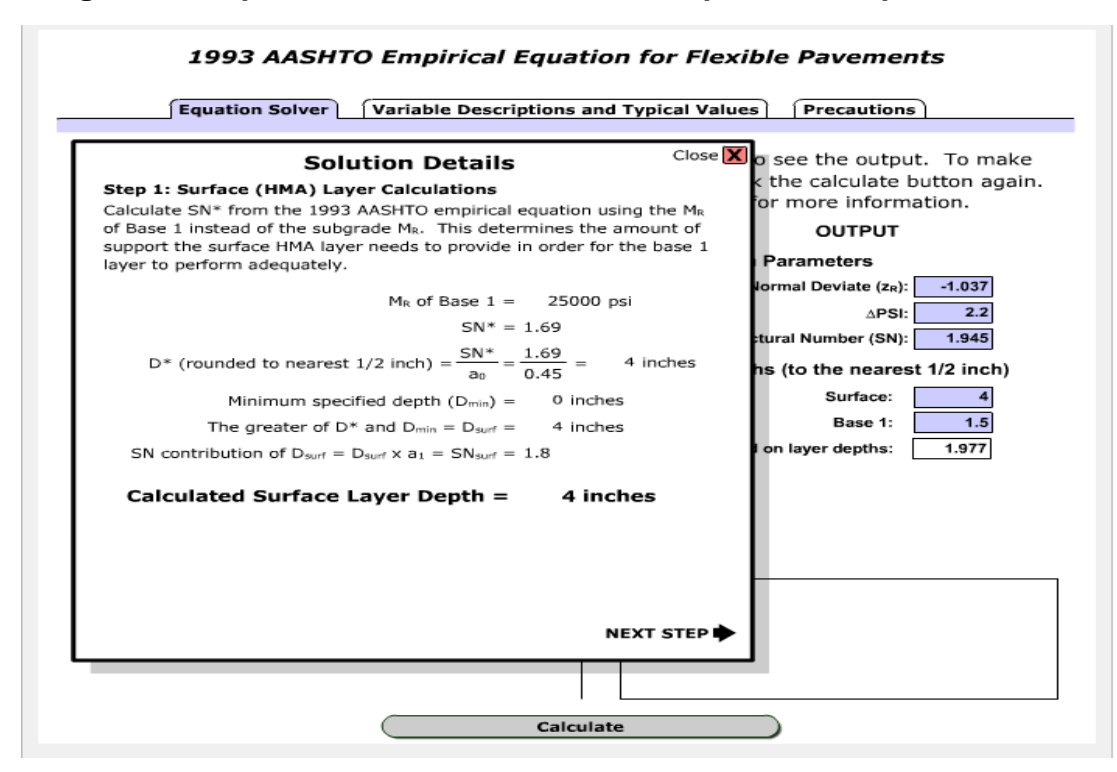

**Imagen.7 Comprobación de resultados de espesores de pavimento** 

Fuente imagen propia

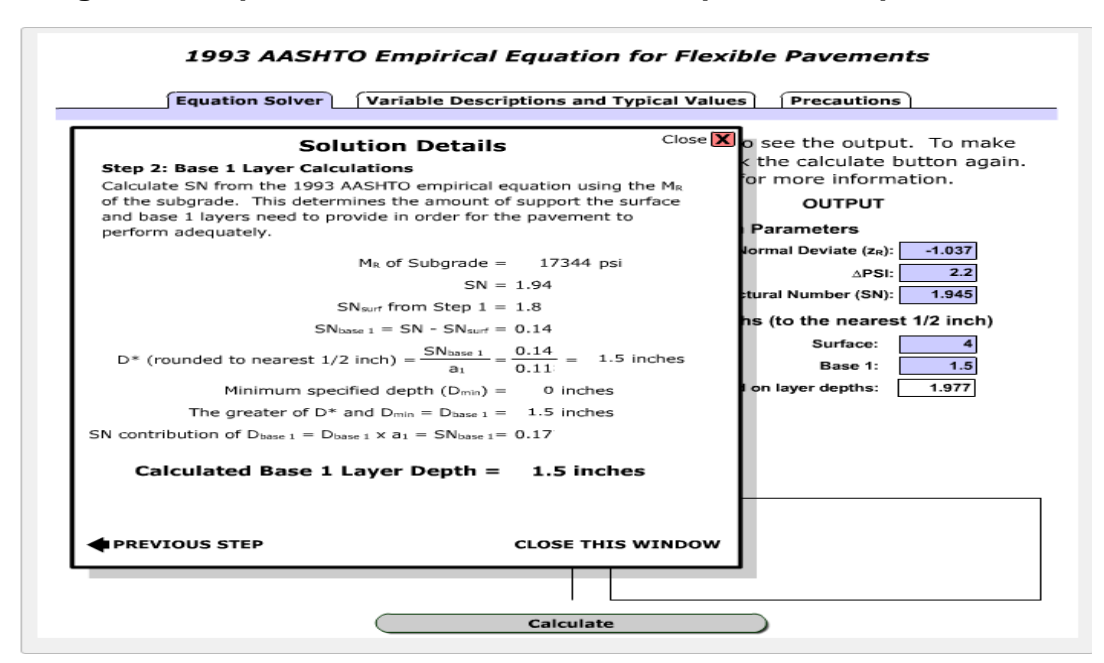

**Imagen.8 Comprobación de resultados de espesores de pavimento**

Fuente imagen propia

### **3.8 Estudio hidrotécnico**

#### **3.8.1 Estudio hidrológico**

En la naturaleza las lluvias actúan en tiempo y espacio, en hidrología el tamaño del lugar es lo que determina que se debe asumir, las áreas pequeñas son en las que se asume que la lluvia es constante en tiempo y espacio, las áreas medianas pueden ser moldeadas asumiendo que la lluvia es constante en tiempo, pero varia en espacio. Las áreas grandes se asumen que las lluvias varían en tiempo y en espacio.

Los flujos de áreas pequeñas son normalmente calculados con un método de alcance empírico tal como es el método racional. Para cuencas o áreas de un alcance mayor se tiene que hacer una modelación de mayor acercamiento esto requiere un estudio a mayor profundidad.
La fórmula general que define el método racional es expresada de la siguiente forma:

$$
Q = \frac{C.I.A}{K} \quad \text{Ec.22}
$$

Este método se caracteriza principalmente por el estudio de las cuencas pequeñas que se caracterizan por lo siguiente:

- Se asume que la lluvia esta uniformemente distribuida en el tiempo y en el espacio.
- Usualmente la duración de la lluvia excede el tiempo de concentración.
- La escorrentía es primariamente por flujo sobre suelo.
- Los procesos de almacenamientos en canales son insignificantes

Para calcular el caudal por el método racional el área en estudio tendrá que ser de 2.50 km<sup>2</sup> o menos para el buen uso de la formula, este es el método más ampliamente usado para el análisis de escorrentía de cuencas pequeñas y toma en cuenta las siguientes características

- Intensidad de la lluvia
- Duración de la lluvia
- Frecuencia de la lluvia
- Área de la cuenca
- Concentración y difusión de la escorrentía

### **3.8.2 Trabajo de campo**

Una vez defina las calles y toda el área que se sometería al estudio hidrológico Como primer paso se procedió a realizar levantamientos topográficos para conocer las características del área como pendientes, curvas de nivel, la delimitación del área de estudio y así conocer los caudales de diseño para las obras que se propondrían.

Este proceso de levantamiento topográfico duró alrededor de un mes tomando puntos de elevación a cada 10m de longitud un punto el cual define el centro de la calle y dos puntos en cada banda de la misma esto con el objetivo que una vez que se procesaran estos datos generara información más convincente.

## **Procesamiento de datos y obtención de resultados**

Cuando se terminó el periodo del levantamiento topográfico se tuvo como resultado un levantamiento de aproximadamente **dos mil trecientos puntos** siendo estos procesados en el software (AutoCAD Civil 3D) donde se generaron los datos de curvas de nivel, delimitación de cuenca, línea de cauce principal, áreas de cada punto de cruce de calle de cauce y pendientes Con los datos proporcionados por el programa se logró determinar las áreas para la aplicación de la fórmula del método racional y así conocer los caudales de diseños de las obras de drenaje menor que estarán involucradas en la propuesta de diseño estos cunetas y vados, las cunetas estarán ubicadas a lo largo de todas las calles en ambas bandas de estas y los vados estarán ubicados en los cruces de calles y en los cruces de cauces naturales para evacuar el agua suministrada por estos.

Como antes se ha mencionado como se trata de estudios de áreas menores a 2.2km<sup>2</sup> se utilizara el método racional para la determinación de caudales de diseño.

El estudio hidrológico permite determinar los caudales de diseño, el cual está en correspondencia con el tamaño y característica de la cuenca, su cubierta de suelo y la tormenta de diseño. El método utilizado para determinar el caudal del diseño fue el método racional debido que el área en estudio que se encontró fue menor a  $2.5 \text{ km}^2$ .

# **3.8.3 Caudal de diseño para cunetas**

Se determinó el caudal de diseño por el método racional, la fórmula general para el caudal de diseño es la siguiente

$$
Q = \frac{\text{C.I.A}}{\text{K}}
$$

#### **Descripción de la fórmula del método racional**

C: el coeficiente de escorrentía de la cuenca o superficie drenada, es adimensional.

A: área de drenaje de la cuenca en hectáreas o km2.

I: la intensidad de precipitación en mm/hora, correspondiente al período de retorno considerado y a un intervalo igual al tiempo de concentración.

K: un coeficiente que depende de las unidades en que se expresen Q y A, y que incluye un aumento del 20 % en Q para tener en cuenta el efecto de las picos de precipitación. Se utilizará K=3.6 cuando el área introducida sea en km2 para obtener el valor d Q en m3/seg como es nuestro caso.

## **3.8.4 Coeficiente de escorrentía**

El coeficiente de escorrentía **(C)** en esta fórmula del método racional es también dependiente de las características del suelo. El tipo y condición de un suelo determina su capacidad de infiltración en tiempo de precipitación. Este dato depende también del tipo de pendiente al que se encuentre el terreno para el caso en estudio los levantamientos topográficos determinaron que la pendiente más prolongada que existe se encuentra en un rango de una pendiente media Y un tipo de superficie de suelo de hierba y grama el cual da un valor de coeficiente de **C= 0.83** para un tiempo de retorno de 10 años

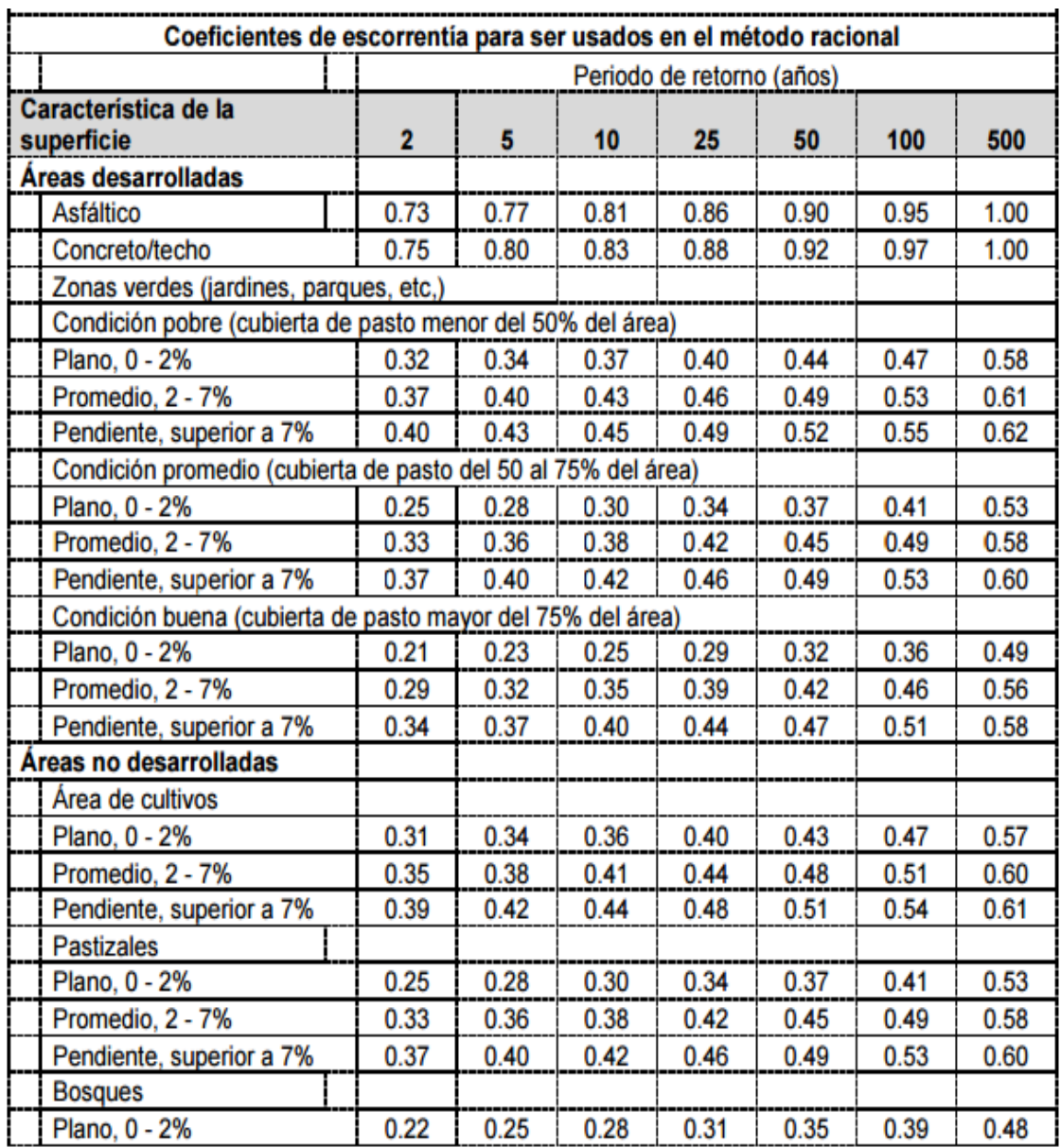

# **Imagen.9 Coeficientes de escorrentía usados en el método racional**

Fuente Manual para la revisión de estudios Hidrotécnicos de drenaje menor (MTI)

# **3.8.5 Área de drenaje de la superficie**

La superficie de drenaje que proporcionara el caudal para las cunetas será el área de la calzada el cual será el ancho de esta por su distancia y se calculó por tramos según la dirección de las pendientes en las que se encuentren.

# **3.8.6 Intensidad de precipitación (I)**

Cuando se tiene el grafico de curvas de Intensidad- Duración y Frecuencia (IDF) en el eje de las abscisas se encuentra el tiempo de duración en minutos y en el de las ordenadas la intensidad de lluvia en mm/hrs, será necesario determinar el tiempo de duración o el tiempo de concentración.

En el caso que no se cuenta con la gráfica de curvas IDF el Instituto Nicaragüense de estudios Territoriales (INETER) proporciona una tabla donde fácilmente se pueden conocer los parámetros para poder calcular la intensidad de lluvia, considerando un tiempo de retorno de 10 años.

|                      |     | $I = A/(t + d)^{b}$ |    |       |
|----------------------|-----|---------------------|----|-------|
| <b>Estacion</b>      | Tr  | А                   | d  | b     |
| juigalpa             |     | 4039.82             | 19 | 1.042 |
| codigo:69034         | 5   | 3532.192            | 18 | 0.959 |
| <b>Tipo: HMP</b>     | 10  | 3038.445            | 16 | 0.902 |
| 12°06'00'' Lat N     | 15  | 3069.322            | 16 | 0.889 |
| 85°22'00"            | 25  | 3616.242            | 18 | 0.901 |
| Elevacion: 90        | 50  | 2975.955            | 15 | 0.846 |
| Periodo: 1971 - 2013 | 100 | 2449.683            | 12 | 0.793 |

**Imagen.10 Intensidades de lluvia estación meteorológica Juigalpa, chontales.**

Fuente INETER

Cuando se conocen los parámetros de A, b, d, la intensidad de lluvia se calculó con la siguiente formula

$$
I = \frac{A}{(tc+d)^b}
$$
 **Ec.23**

**I (mm\h):** la intensidad media diaria de precipitación, correspondiente al período de retorno.

**T, d, b:** parámetros que varían para las curvas que se generan en cada estación hidrometeoro lógica.

## **3.8.7 Tiempo de concentración <sup>2</sup>**

Para el caso de cuencas pequeñas el tiempo de concentración en Nicaragua se ha venido aplicando, la fórmula propuesto por el Ing. Eduardo Basso, el método del Proyecto Hidrometeorológico Centroamericano (PHCA), la que depende de la longitud del cauce principal en km **(L)** y la pendiente de la misma **(s),** Este se calcula con la siguiente fórmula .

 $tc = 0.0041 \left( \frac{3.28 * L}{\sqrt{Sc}} \right)$ 0.77 **Ec.24** 

Para conocer el caudal de diseño de las cunetas se analizaron por ejes donde también dichos ejes se representan en los planos topográficos según el sentido de la pendiente a las que estas se encuentren, así mismo la cantidad de agua que pueden suministrar los techos de las casas entre otras.

Después de la interpretación de la fórmula y con todos los datos a introducir los cuales son coeficiente de escorrentía, área de la cuenca, Intensidad de precipitación y el valor constante de K, se elaboraron tablas en el programa de cálculo Microsoft Excel para la obtención precisa de los resultados estas de los cunetas así mismo de los vados.

 $\overline{a}$ 

<sup>&</sup>lt;sup>27</sup> Manual para la revisión de estudios Hidrotécnicos de drenaje menor (MTI)

# **Tabla.18 Cálculo del tiempo de concentración para diseño de cunetas por ejes**

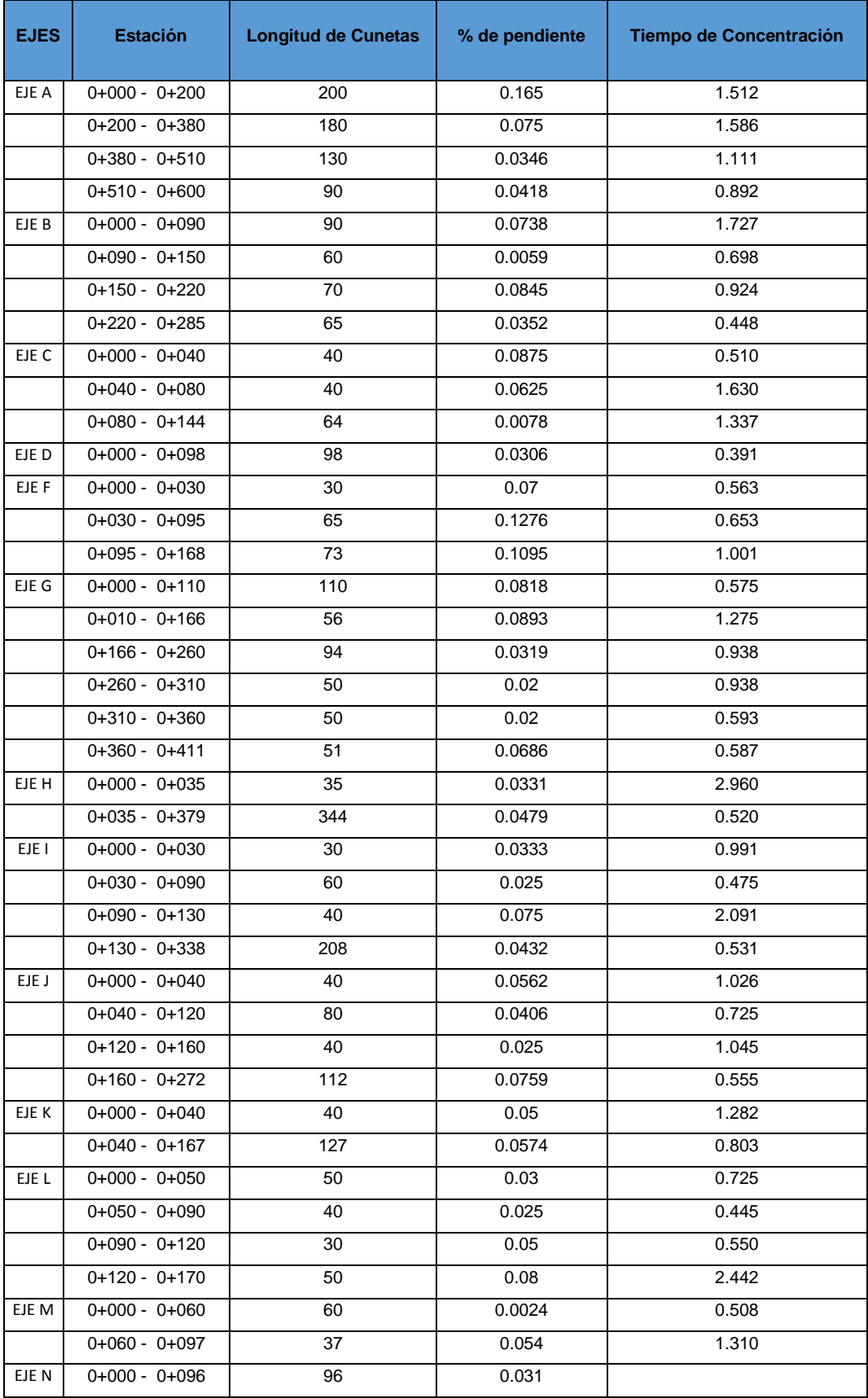

# **Tabla.19 Cálculo de intensidad media de precipitación para diseño cunetas**

Fuente Elaboración propia

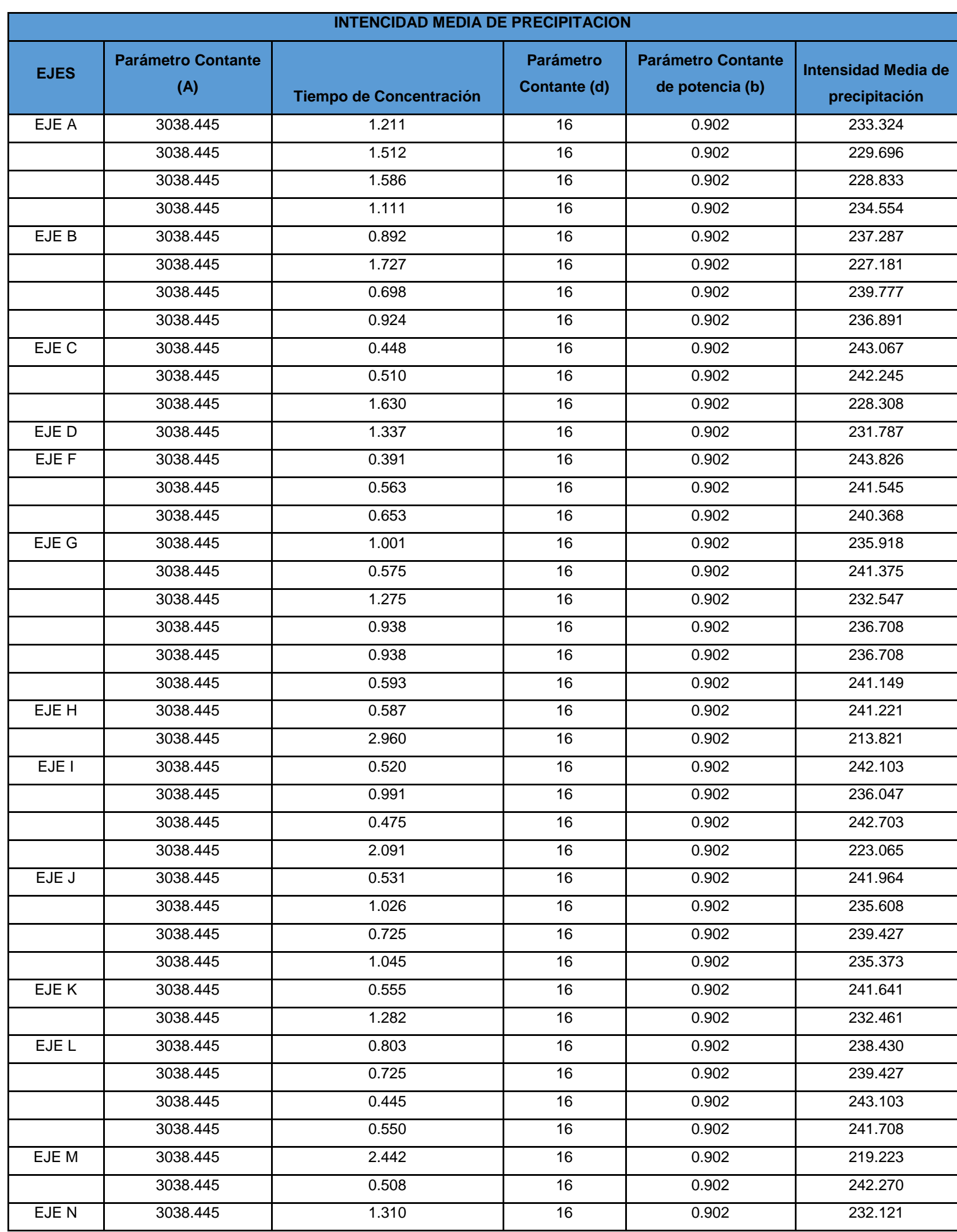

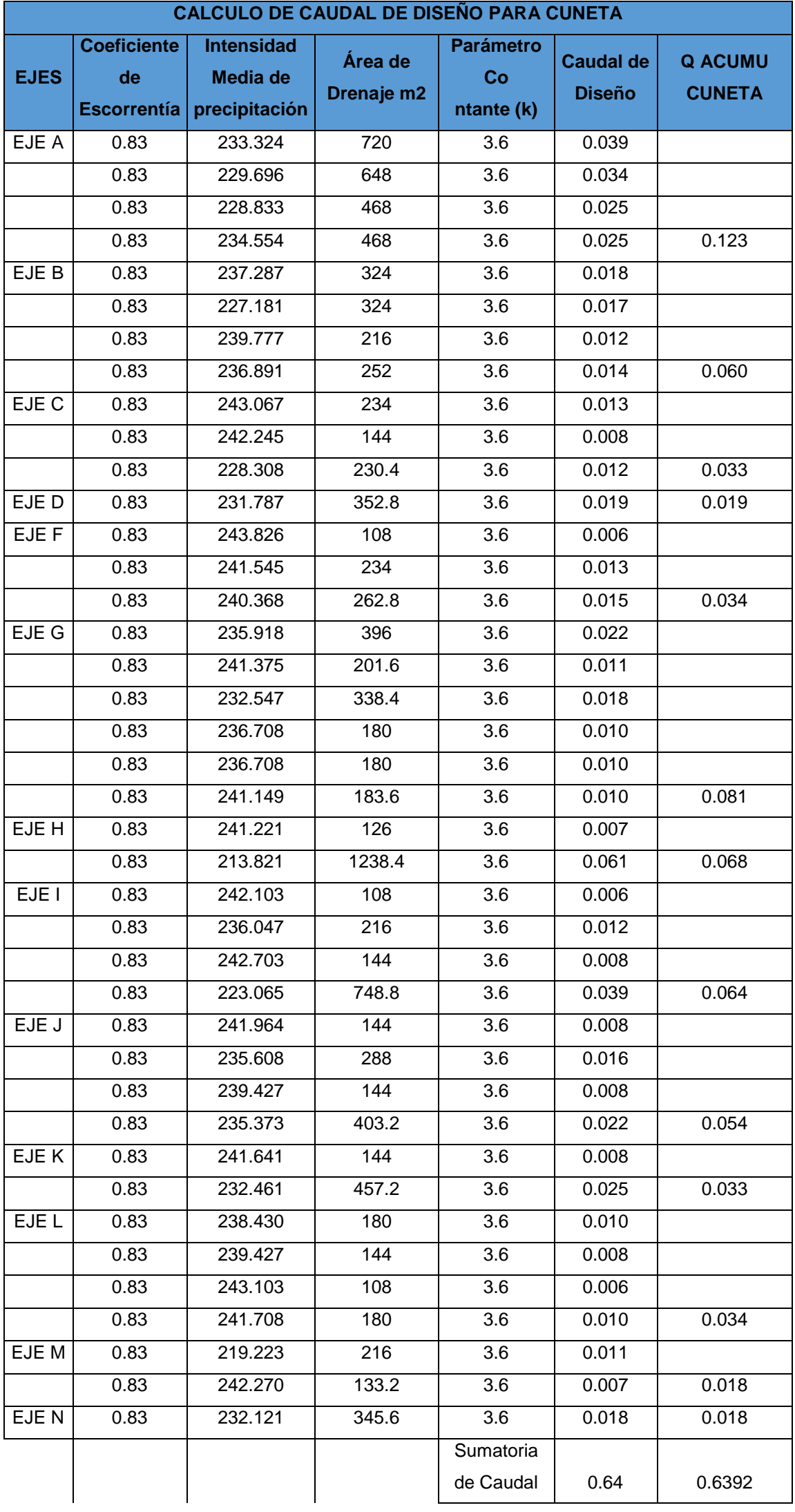

# **Tabla. 20 Caudal de diseño para el dimensionamiento de cunetas**

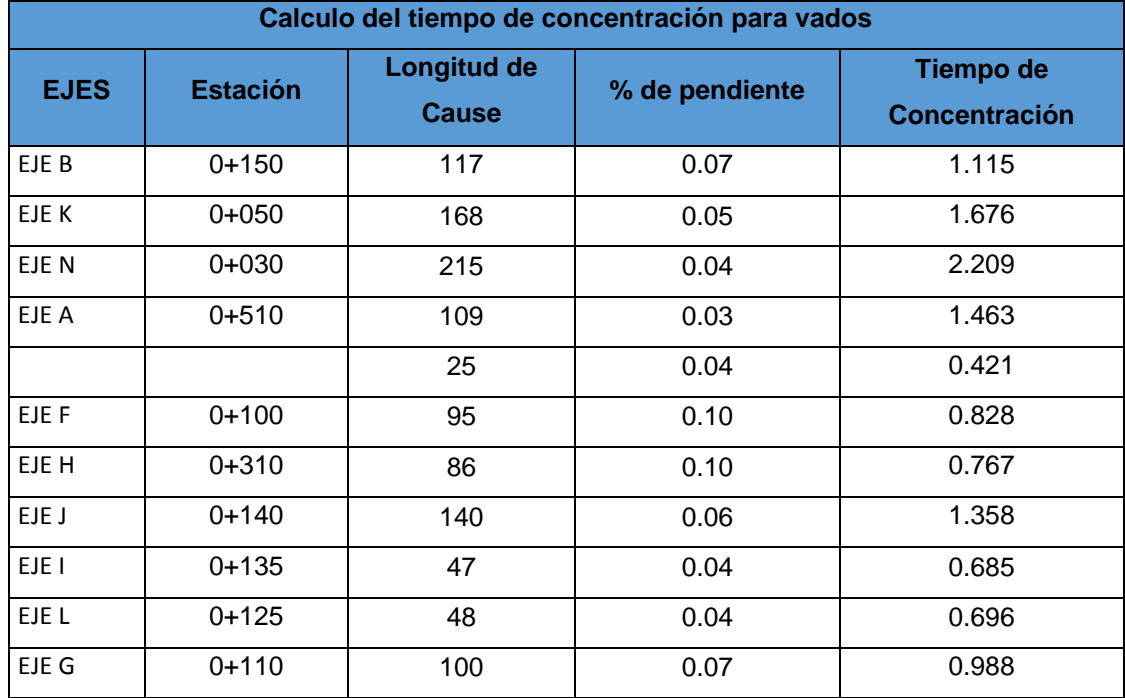

# **Tabla. 21 Calculo del tiempo de concentración para diseño de vados**

Fuente Elaboración propia

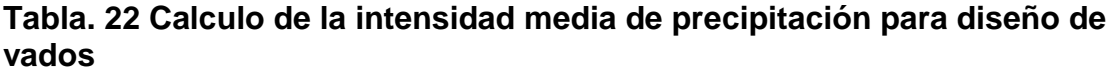

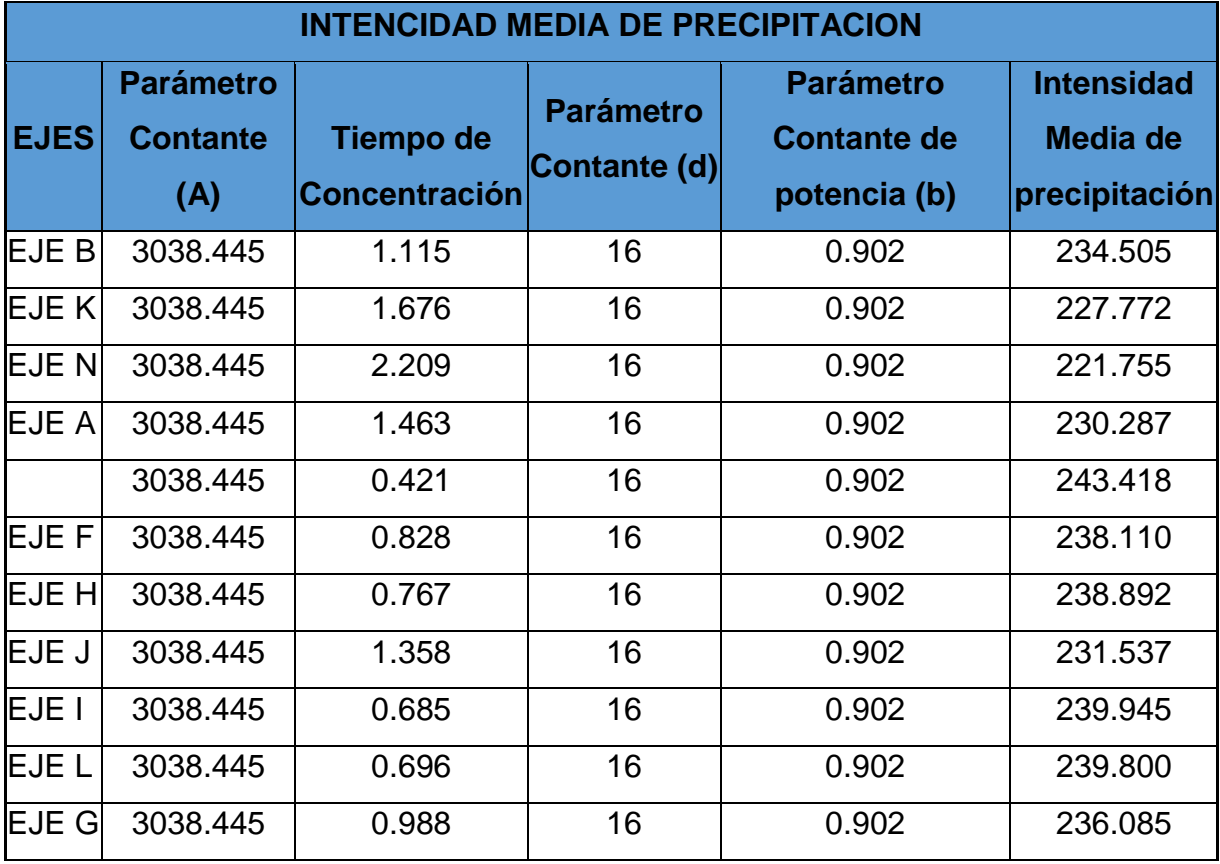

Fuente Elaboración propia

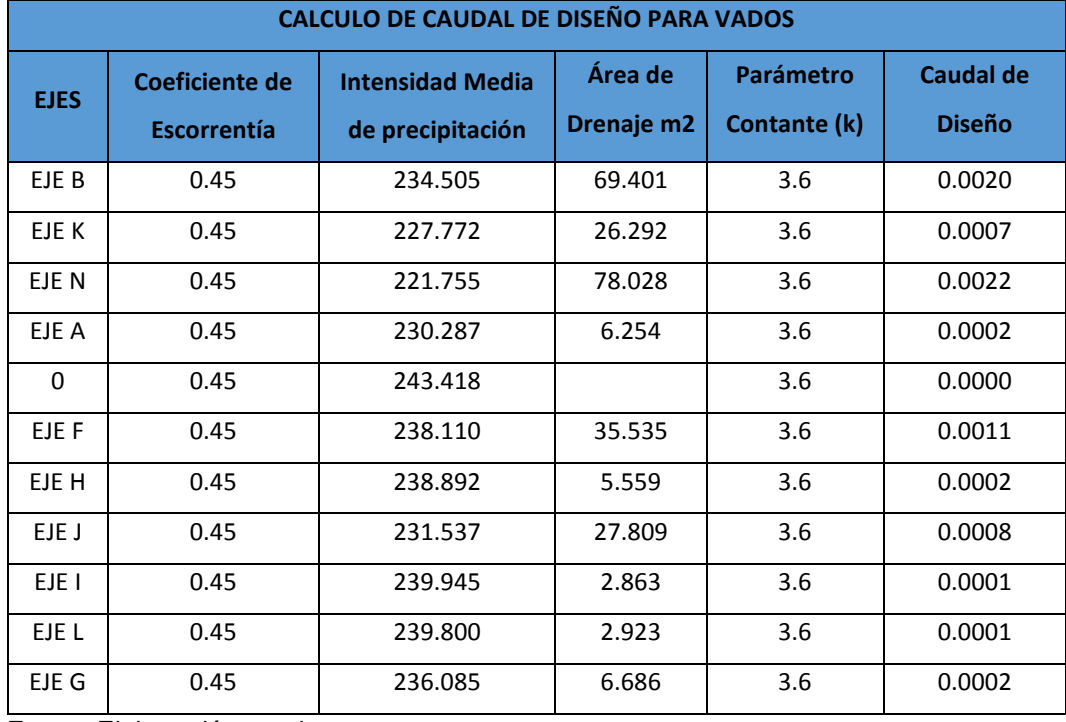

# **Tabla. 23 Caudal de diseño para el dimensionamiento de vados**

Fuente Elaboración propia

# **3.9 Diseño Hidráulico**

El sistema de drenaje es un escudo de protección el cual se le debe de proporcionar a las estructuras de la carretera para la protección de agentes de erosión o en caso de inundaciones por las aguas superficiales o las subterráneas que son problemas más típicos que se presentan a diario y el más usual por el que la estructura suele fallar.

Para dar solución a estos problemas en cualquier diseño de obras horizontales se proponen algunos tipos de obras que sirven de artificios para la recolección, transporte y descarga segura de las aguas las cuales estas deben estar proyectadas por el diseñador de modo que sean económicas y que garanticen la vida útil de la vía

El sistema de drenaje tiene como principal objetivo evacuar o transportar las aguas que se precipitan sobre la superficie de rodamiento de la carretera o de la calle y que estas penetren lateralmente a la estructura y la deterioren de esta forma acortando su vida útil.

Un estudio de diseño Hidráulico para drenaje se realiza de forma longitudinal y transversalmente, los cuales estos varían de muchas formas dependiendo de la dirección del flujo o en el sentido que se dirigen las aguas que necesitan evacuarse. Algunos sistemas de drenajes muy usuales que se utilizan para la protección de la calzada son:

# **3.9.1 El bombeo de la calzada**

En este caso la sección típica de la vía la convierte en un parte aguas ya que a partir del eje se le proporciona una pendiente lateral y geométricamente para ambos lados, de esta forma de una forma muy eficiente drena el agua en los periodos de precipitación evitando que gran parte de esta se filtre y dañe la estructura de pavimento en la cual esta se funda.

En el caso del adoquinado es más sencillo que el agua se introduzca si este tipo de pavimento no tiene un drenaje muy eficiente fácilmente puede romper el sello de arena y perjudicar la estructura.

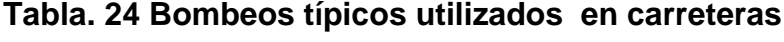

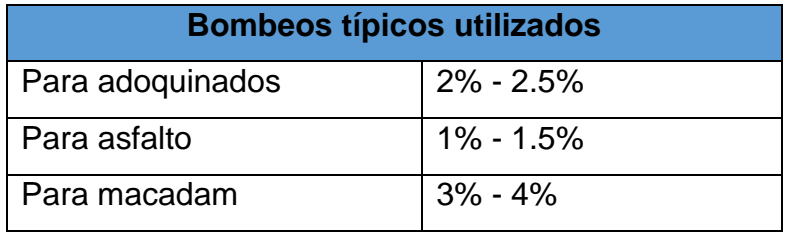

Fuente Manual para la revisión de estudios Hidrotécnicos (MTI)

# **Hombros**

Donde da fin la calzada se construye franja de concreto a lo largo de toda la calzada en ambas bandas la cual tiene como funcionalidad la protección de la carretera esta se le conoce con el nombre técnico de hombros a estos se les tiene que proveer una pendiente ya que sobre estos escurren las aguas provenientes del rodamiento.

# **Cunetas**

Son conocidas como canales de drenaje generalmente de sección triangular se proyectan para todos los tramos al pie de los taludes de corte, estas se proyectan a ambos lados de la calzada

# **3.9.2 Dimensionamiento de cunetas**

Como se ha mencionado antes se propusieron dos sistemas de drenaje las cuales son cunetas y vados, para el dimensionamiento de las cunetas sus dimensiones se fijaron con los datos obtenidos:

- De los estudios hidrológicos realizados sobre el área de drenaje que se delimitó
- ❖ Su respectiva pendiente longitudinal
- Intensidad de lluvia de la zona para su respectivo tiempo de retorno establecido
- Caudal pico de diseño

Con toda esta información que se obtiene del estudio hidrológico se procede al dimensionamiento de estas.

En el manual para la revisión de drenaje menor del MTI se pueden encontrar fórmulas con las cuales se puede dimensionar según sea la forma del canal a utilizarse, estos se utilizan principalmente para carreteras interurbanas por sumayor capacidad de evacuar las aguas provenientes de lluvias.

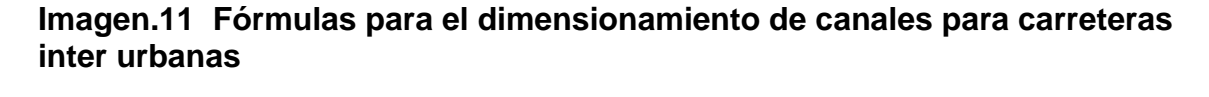

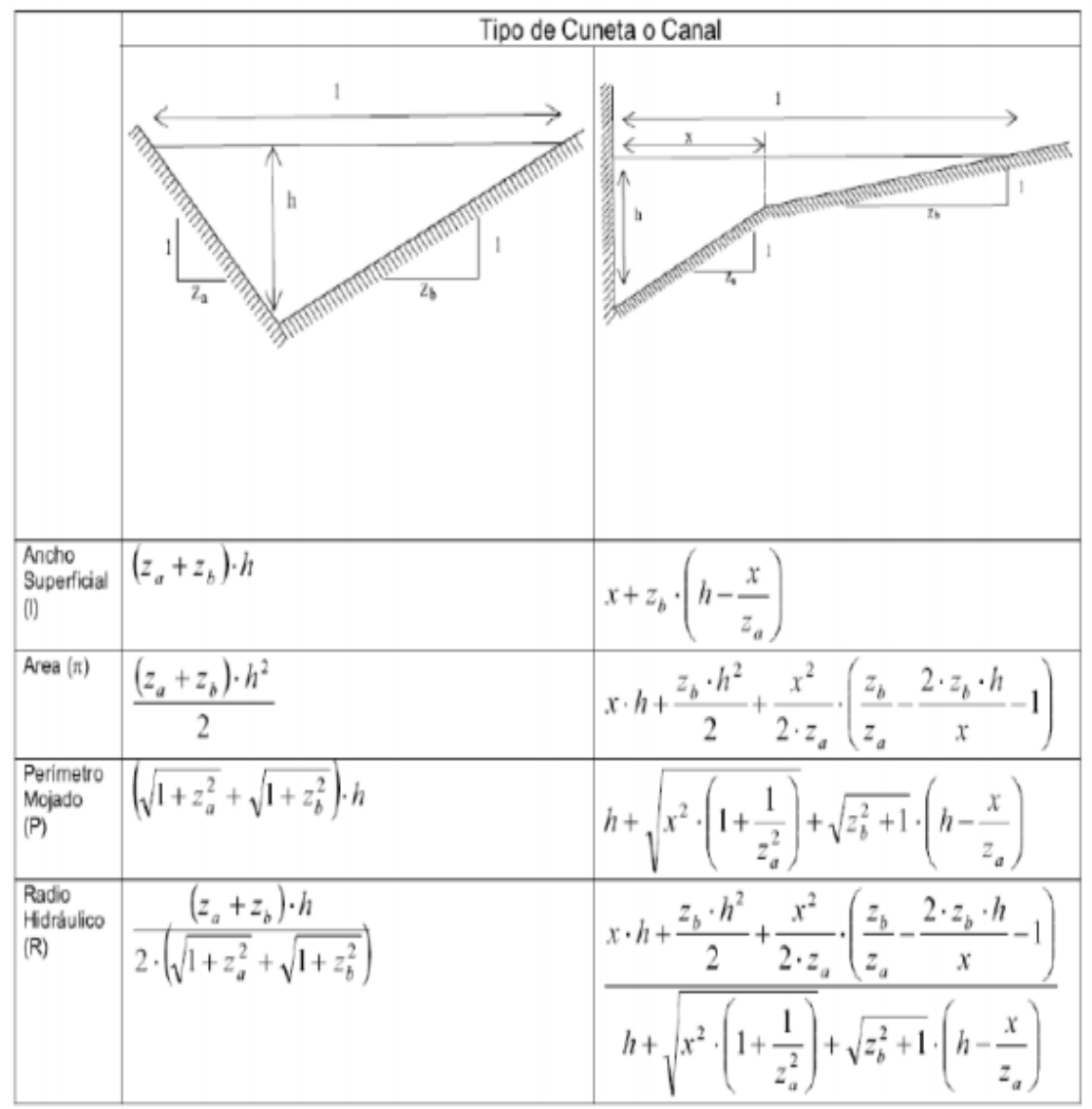

Fuente Manual para la revisión de estudios Hidrotécnicos de drenaje menor (MTI)

# **Tabla. 25 Dimensiones de cunetas**

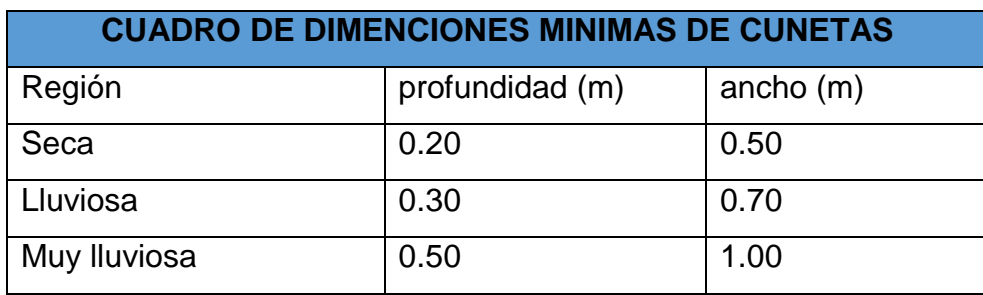

Fuente Manual para la revisión de estudios Hidrotécnicos de drenaje menor (MTI)

De la misma forma el ministerio de transporte e infraestructura (MTI) brinda valores para diferentes zonas del país donde se establecen el ancho y la profundidad las cuales son las dimensiones mínimas para estos canales se presenta el cuadro donde están establecidos estas dimensiones mínimas.

# **3.9.3 Área de diseño**

Para el caso de los dimensionamiento de cunetas de las calles se verifico una sección típica utilizada por la alcaldía de la libertad para asegurar que esta cumple con las ecuaciones de Manning para la evacuación de aguas según los caudales de diseños en el estudio hidrológico.

Como cualquier Bibliografía consultada la fórmula de Manning es una evolución de la fórmula de Chèzy la cual se utiliza para el cálculo de velocidad del agua en canales abiertos y tuberías propuesta por el ingeniero irlandés Robert Manning en el año 1889.

Q = V \* A **Ec.25**

$$
V = \frac{\sqrt{s}}{n} Rh^{2/3} \text{ Ec.26} \qquad Rh = \frac{A}{P} \text{ Ec.27}
$$

**Donde:** 

 $Q =$  Caudal,  $m^3/s$  V = Velocidad media, m/s

A = Área de la sección transversal húmeda,  $m^2$ 

P = Perímetro mojado, m

Rh = A/P; Radio Hidráulico m

S = Pendiente longitudinal, m/m

n = Coeficiente de rugosidad de Manning

Se presentan los resultados obtenidos del área mojada que requerirá la cuneta y la velocidad por la que el agua transcurrirá por ella para los diferentes caudales de diseño estos datos se obtuvieron mediante el software Microsoft Excel

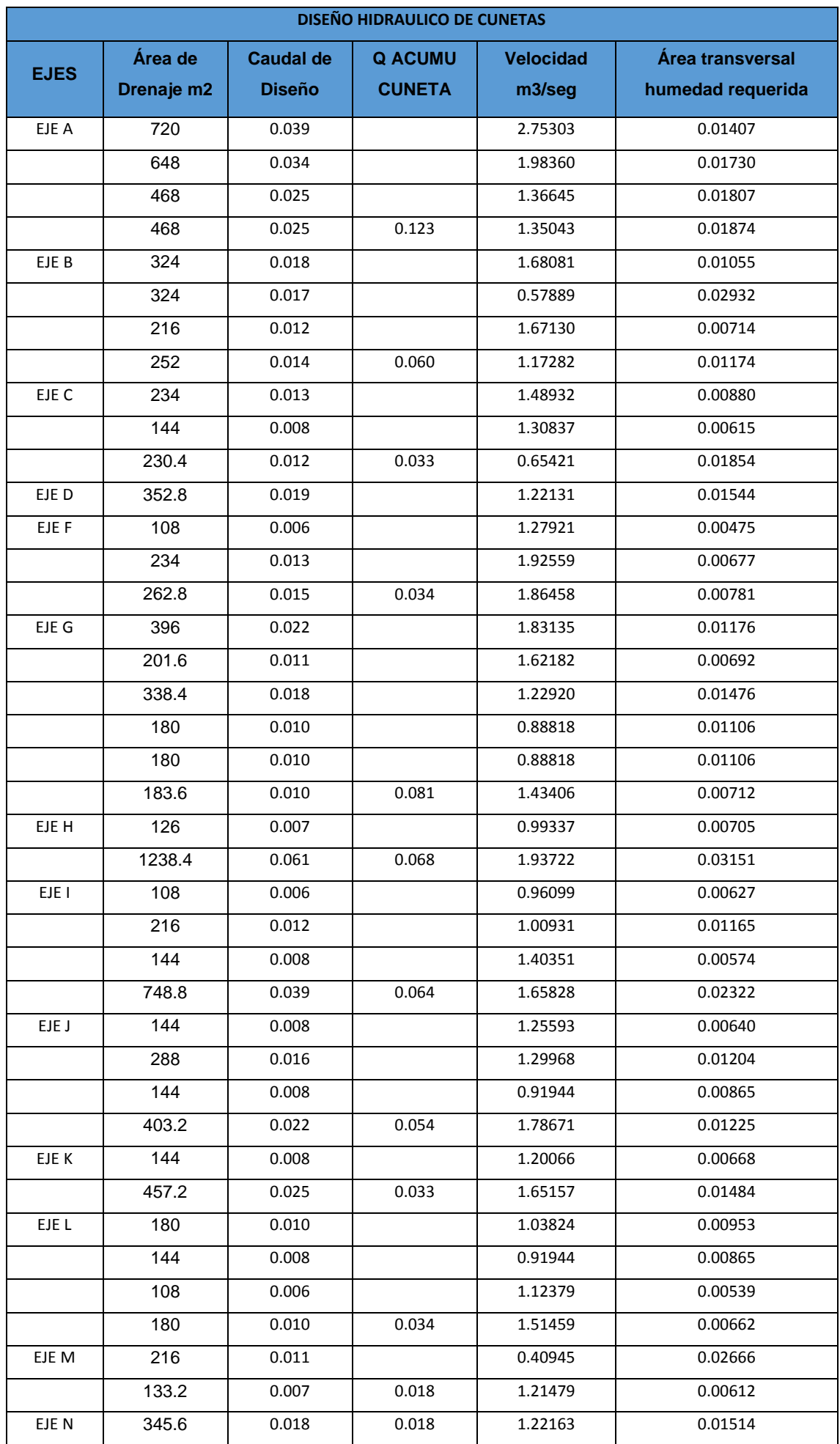

# **Tabla. 26 Diseño hidráulico de cunetas**

Fuente Elaboración propia

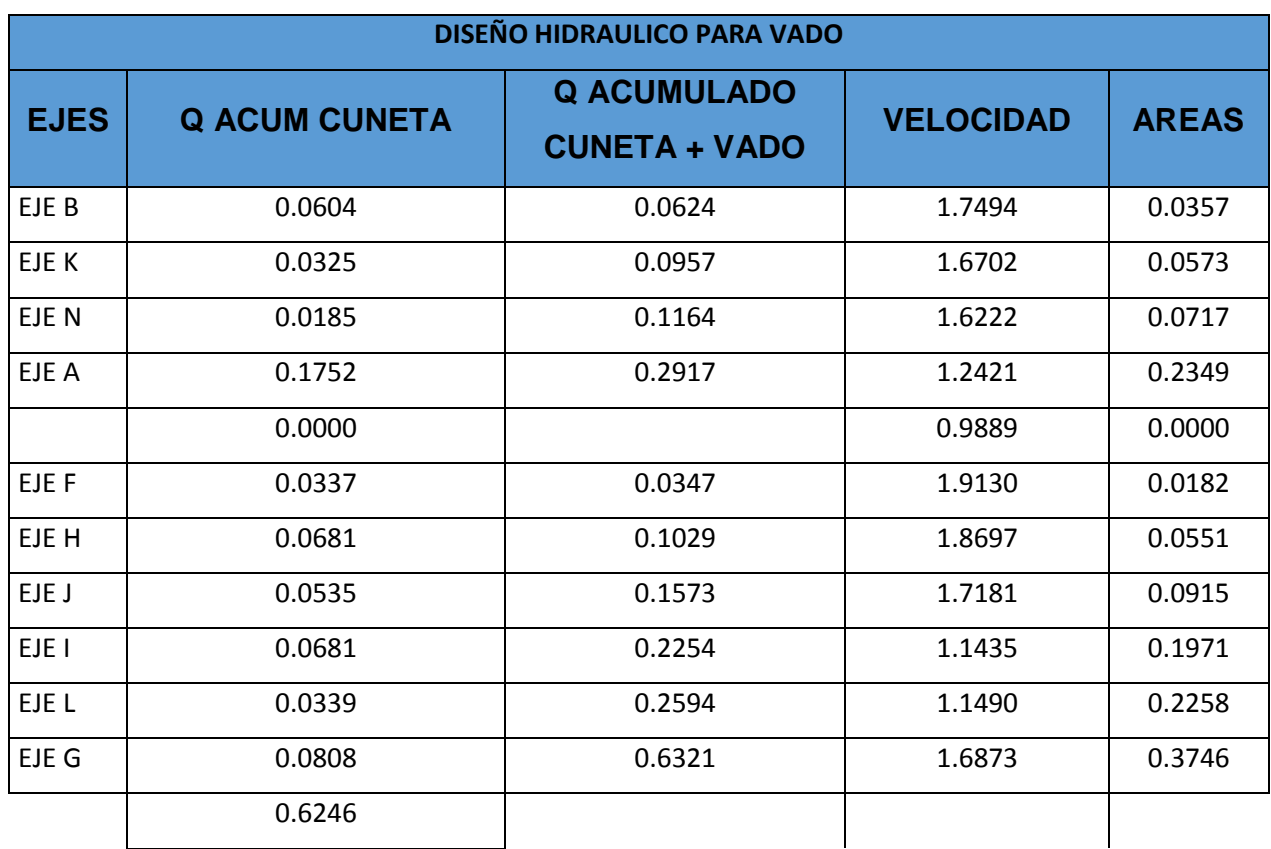

## **Tabla. 27 Diseño hidráulico de cunetas**

Fuente Elaboración propia

Los resultados obtenidos muestran que el área mojada que requieren las cunetas aplicando la ecuación de Manning cumple con la sección típica de la cuneta utilizada en sus calles por la alcaldía de la libertad.

# **3.9.4 Dimensionamiento de vados con HCANALES**

Para el dimensionamiento de los vados los datos obtenidos del estudio hidrológico fueron procesados en el programa de diseño **HCANALES.** Este es un software que nos permite determinar las características hidráulicas de los canales, así como su nombre lo indica.

La versión del programa con la que se trabajara es la versión V<sub>3</sub>, es un programa bastante sencillo el único requerimiento consiste en la digitalización de datos de otros estudios anteriores y de algunas variables que este solicita.

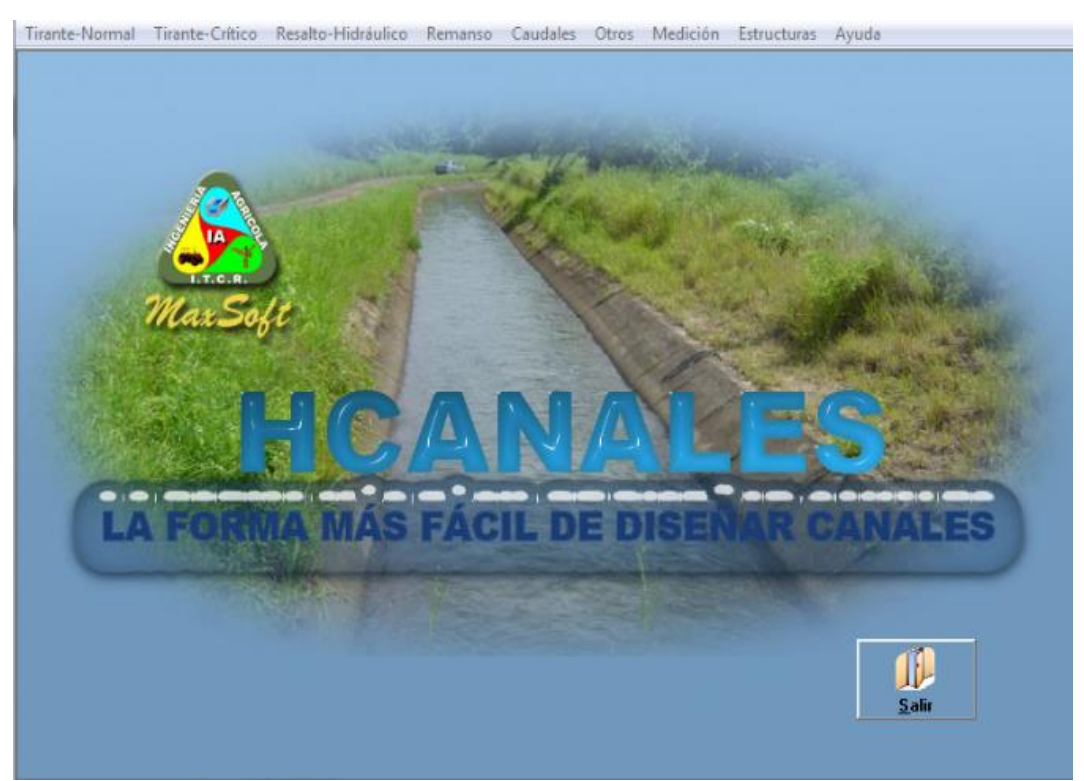

# **Imagen.12 Ventana principal del programa HCANALES**

Fuente Elaboración propia

La principal ventaja de este programa es que permite simplificar los cálculos y así mismo obtener rápidamente resultados para brindar respuestas rápidas este ofrece varios tipos de opciones como, por ejemplo:

- Calcular el tirante crítico.
- Calcular el tirante normal
- ❖ Calcular caudales
- Calcular resaltos hidráulicos

Entre otras principales funciones para el cálculo de diseño de los vados de tirante normal solamente basta con introducir el dato del caudal, el ancho de la solera, la pendiente del talud, la rugosidad del material que se está utilizando para la construcción y la pendiente longitudinal.

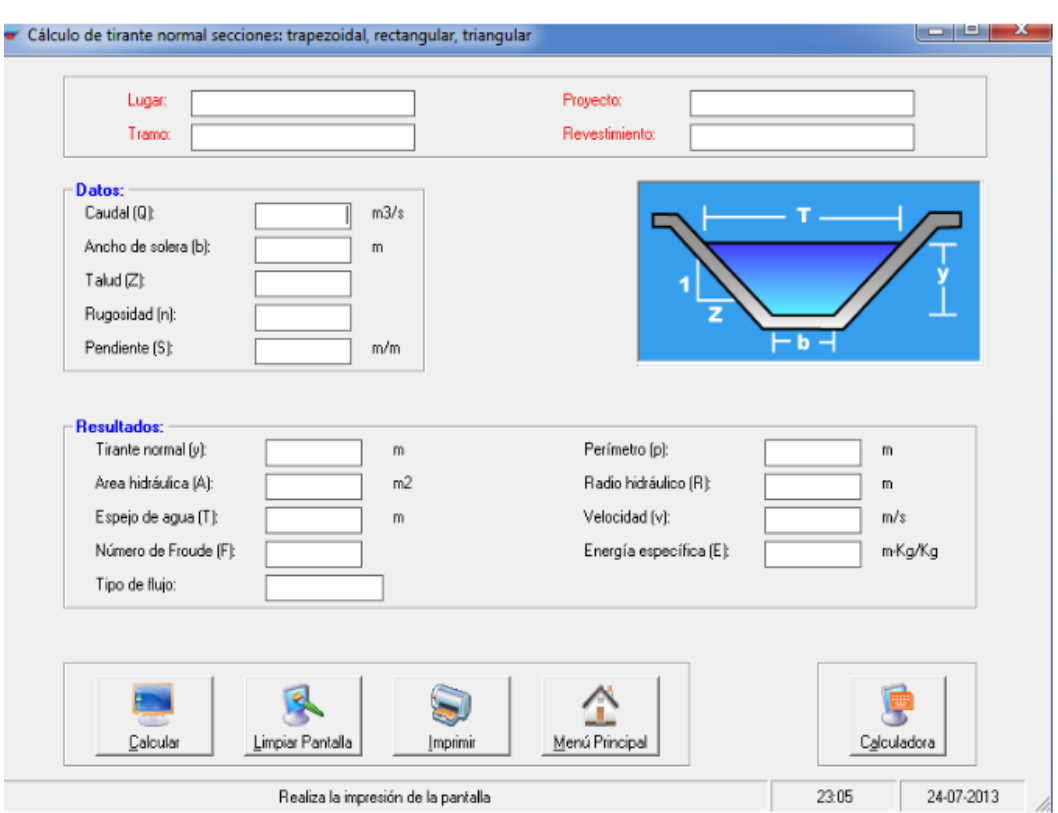

# **Imagen.13 Entorno del programa HCANALES**

Fuente Elaboración propia

# **3.9.5 Resultados de análisis de vados en HCANALES**

Se ingresaron los datos de los caudales de diseños que se calcularon en el estudio hidrológico por el método racional más el caudal que proporcionaran las cunetas, se diseñaron 3 tipos de vados los cuales corresponden:

- Tipo 1: reciben el mayor caudal de todo el diseño en los puntos más bajos.
- Tipo 2: reciben un caudal medio en el diseño en los puntos intermedio.
- Tipo 3: reciben solo caudal de cunetas ejemplo intercepciones de calles.

Primeramente, se obtiene el diseño para el caso para los vados del tipo 1 que recibirá el mayor caudal el cual será de 0.6321m<sup>3</sup>/s correspondiente al eje G,

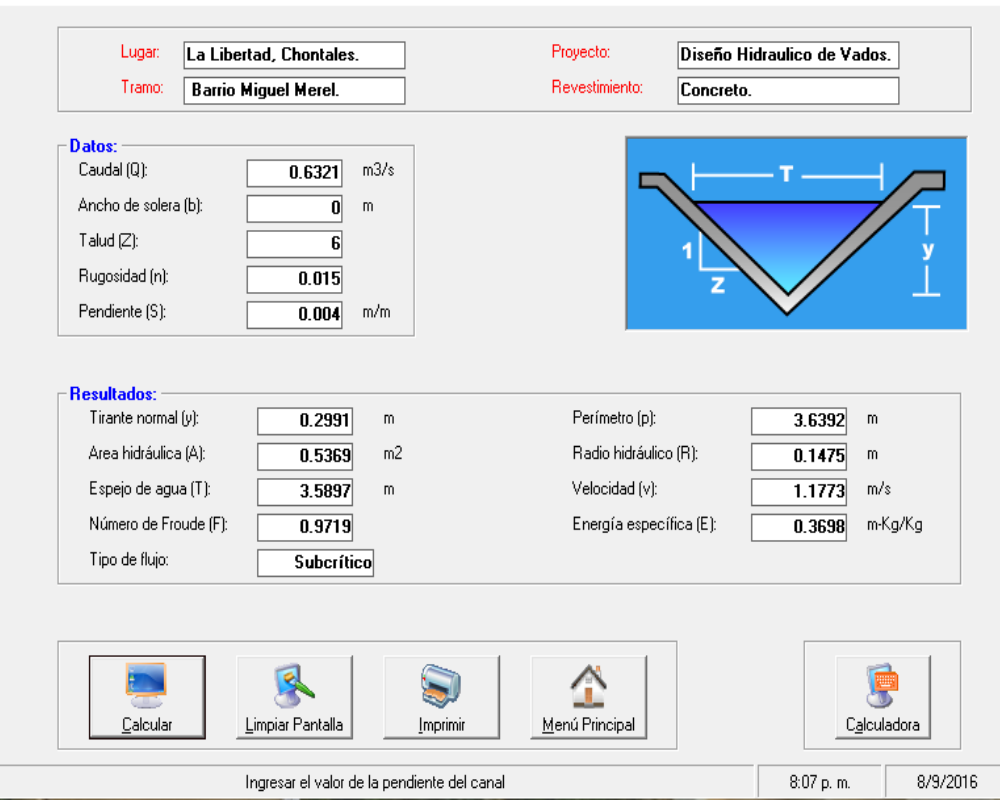

# **Imagen.14 Resultados de diseño de vado tipo 1**

Fuente Elaboración propia

Posteriormente se obtiene el diseño para el caso para los vados del tipo 2 que recibirá el mayor caudal de un intervalo **0.30 m<sup>3</sup> /s** a **15 m<sup>2</sup> /s** correspondiente al eje A, L, I, J,

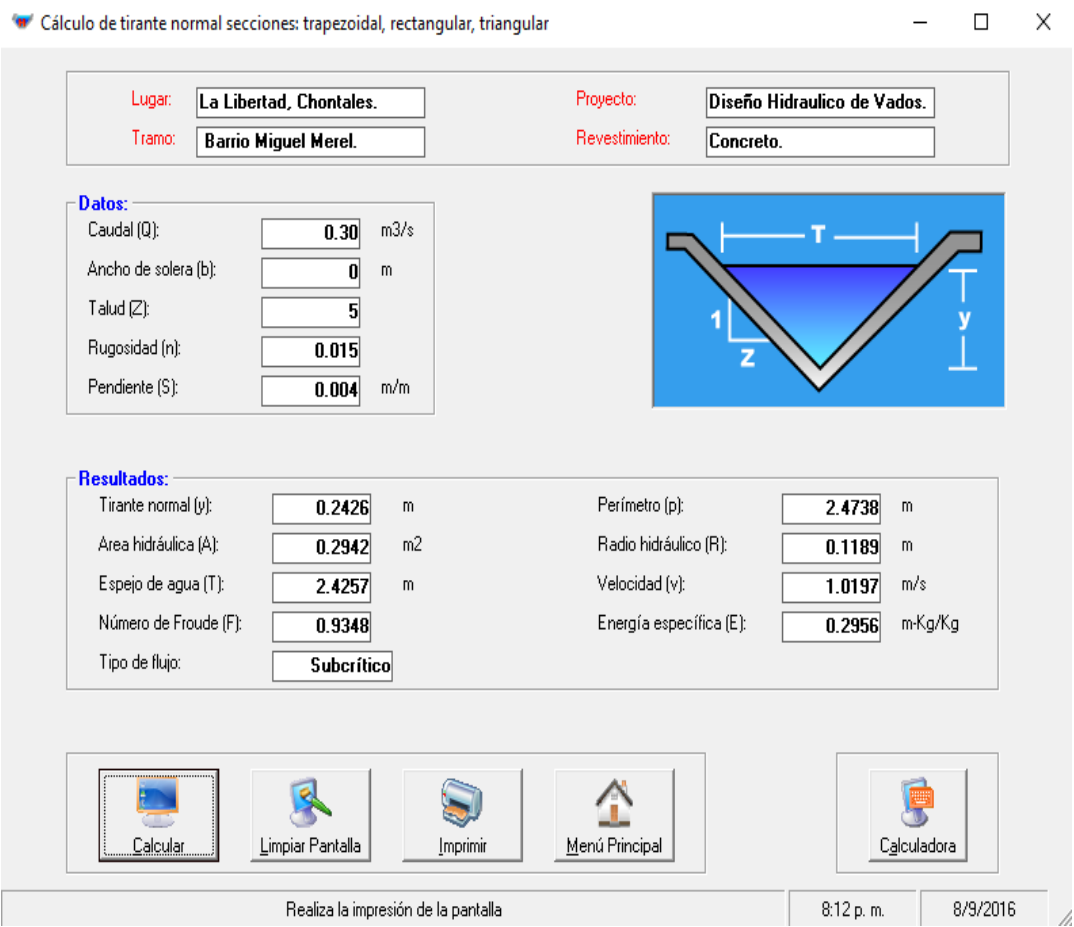

# **Imagen.15 Resultados de diseño de vado tipo 2**

Fuente Elaboración propia

También para el caso de los vados del tipo 3 que recibirá los caudales menores de **0.14 m<sup>3</sup> /s** correspondiente.

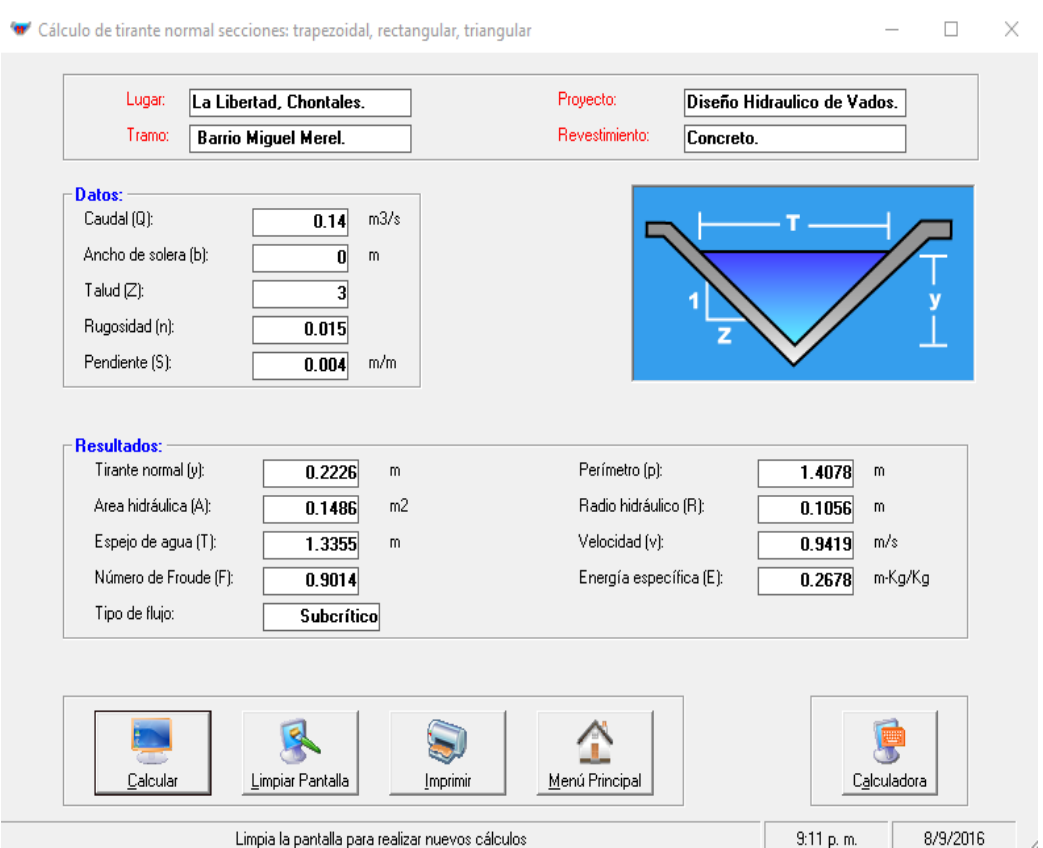

# **Imagen.16 Resultados de diseño de vado tipo 3**

#### Fuente Elaboración propia

Para el caso de los vados del tipo 4 el caudal que recibirán es pequeño estos se pueden observar en el estudio Hidrológico tablas de cálculo de caudales de diseño. Para el dimensionamiento de vados de las intersecciones de las calles. Se propone el vado con las dimensiones típicas utilizadas por la alcaldía de la libertad.

# **CAPÍTULO IV**–**ESTUDIO ECONÓMICO Y SOCIAL DEL PROYECTO**

# **CAPITULO IV – ESTUDIO ECONÓMICO Y SOCIAL DEL PROYECTO**

# **4.1Costos totales**

Estos costos son el resultado de la sumatoria de los siguientes aspectos:

# **4.1.1 Inversión del proyecto.**

# **4.1.2 Costos de inversión.**

Estos costos contribuyen los conjuntos de recursos necesarios, en la forma de activos corrientes, para la operación normal del proyecto durante su ciclo operativo, para una capacidad y tamaño determinados, calculados para el período de vida útil del proyecto que son el resultado de la superposición de activos fijos más activos diferidos, más capital de trabajo, que en este caso no existe.

# **4.1.3 Inversión en infraestructura.**

La infraestructura del proyecto se refleja como el presupuesto de construcción de calles en sus tres opciones: adoquinado, asfalto y concreto hidráulico. (Ver anexo costos directos pág. VIII, IX, X).

A continuación se presenta la tabla con los resultados de la inversión fija sin los activos diferidos:

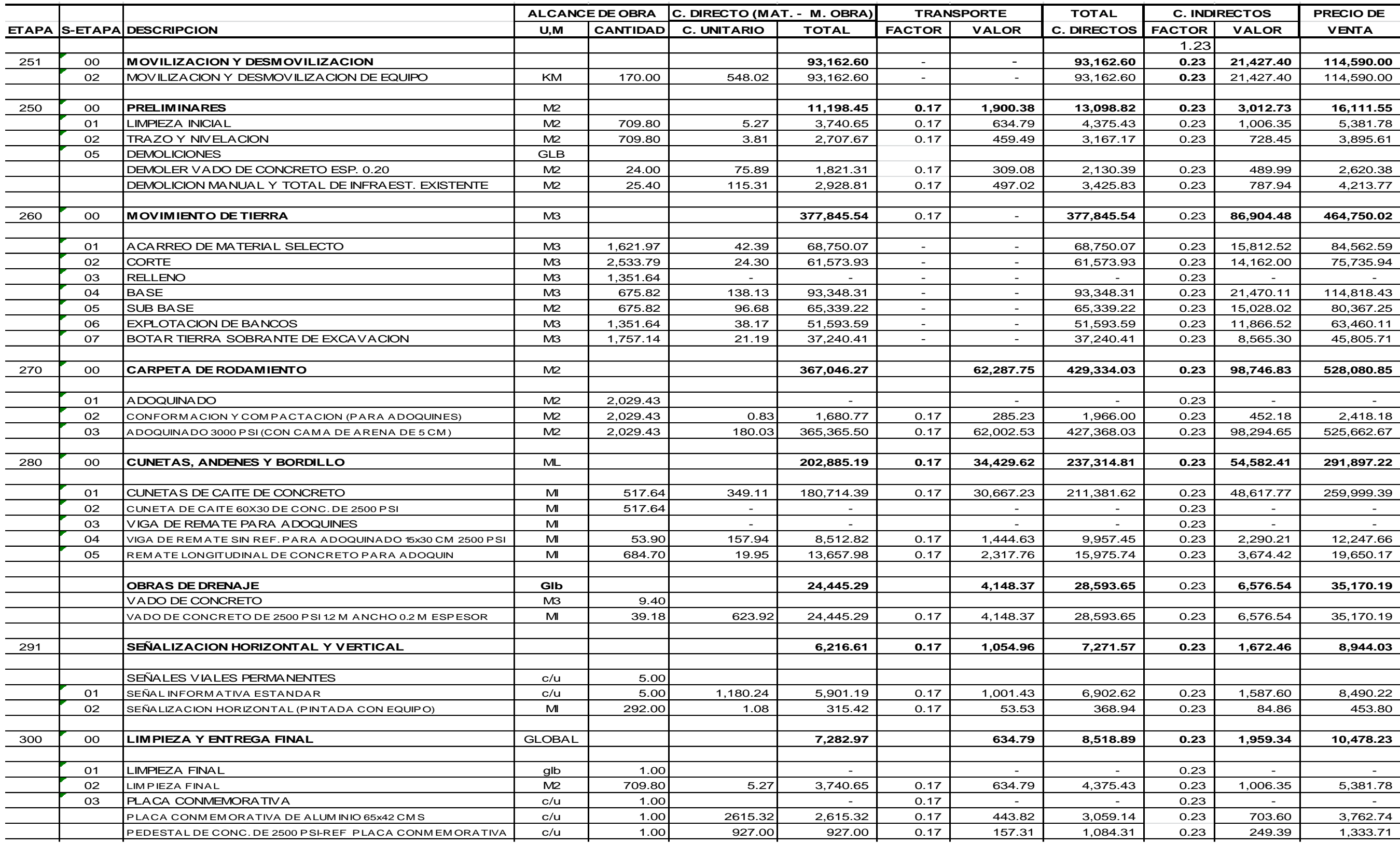

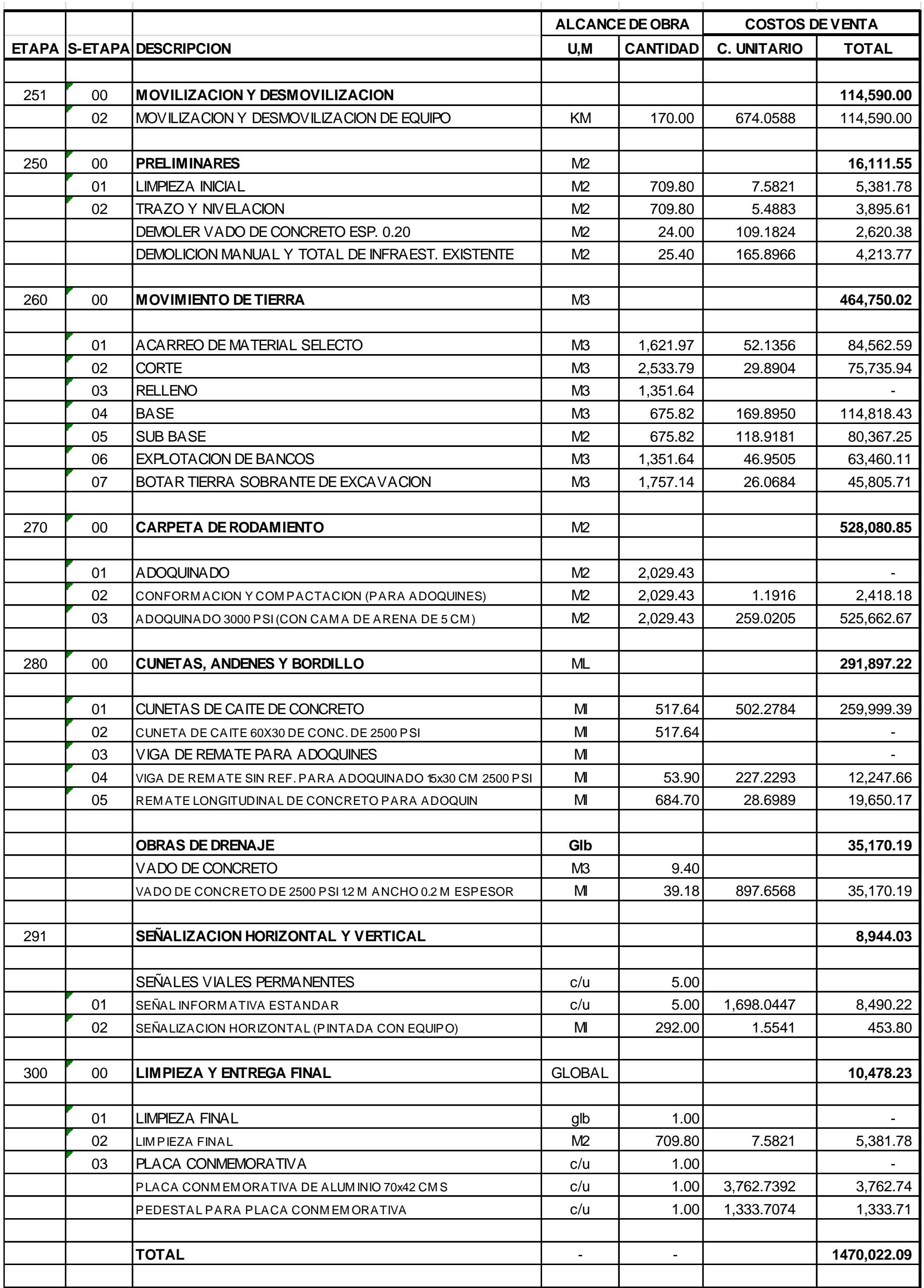

## **4.1.4 Inversión en activos diferidos.**

Son todos aquellos gastos que se realizan en bienes y servicios intangibles que son necesarios para la iniciación del proyecto, pero no intervienen en la producción del mismo. Los gastos de formulación y estudios técnicos tales como el de suelos y topográficos del proyecto. En este caso se estimaron como el 4% del costo total del mismo, siendo el 2% para cada gasto.

En la siguiente tabla se presenta la inversión fija más los activos diferidos del proyecto:

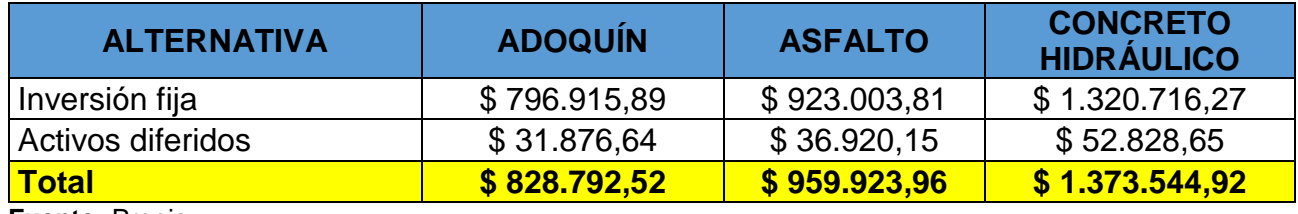

### **Tabla.3 Resultados**

**Fuente:** Propia

Dependiendo de la naturaleza de los proyectos, varían los tipos de inversión y los rubros o áreas de la misma. Las inversiones a realizar para la ejecución del proyecto, pueden dividirse en áreas tales como: inversión fija y en activos diferidos.

# **4.2 Costos de operación del proyecto.**

Los costos por tipo de superficie son variables, dentro de estos costos se encuentra el mantenimiento rutinario/microempresas, mantenimiento periódico y de emergencias.

Estos costos están referidos al monto que se requiere para que el servicio, en este caso, las calles del tramo continúen brindando un nivel óptimo de su puesta en marcha considerándose en este caso los costos suministrados por el fondo de mantenimiento vial (FOMAV), que es la institución encargada del mantenimiento de la red vial en el país, cabe destacar que los mantenimientos que esta institución brinda a las distintas carpetas de rodamiento existentes en el país son realizados por una inspección previa al tramo.

Por lo tanto no hay un monto específico para cada carpeta de rodamiento y por lo general no debe pasar por encima del 50 % del deterioro total de la carretera. Ya que si eso ocurre la carretera ya no necesita mantenimiento sino una rehabilitación o reconstrucción de esta. (Ver anexo toma de decisiones pág. XII).

En este caso se considera el valor del 45% del deterioro de la carpeta de rodamiento para proyectar estos costos.

A continuación se presentan los costos de operación y mantenimiento:

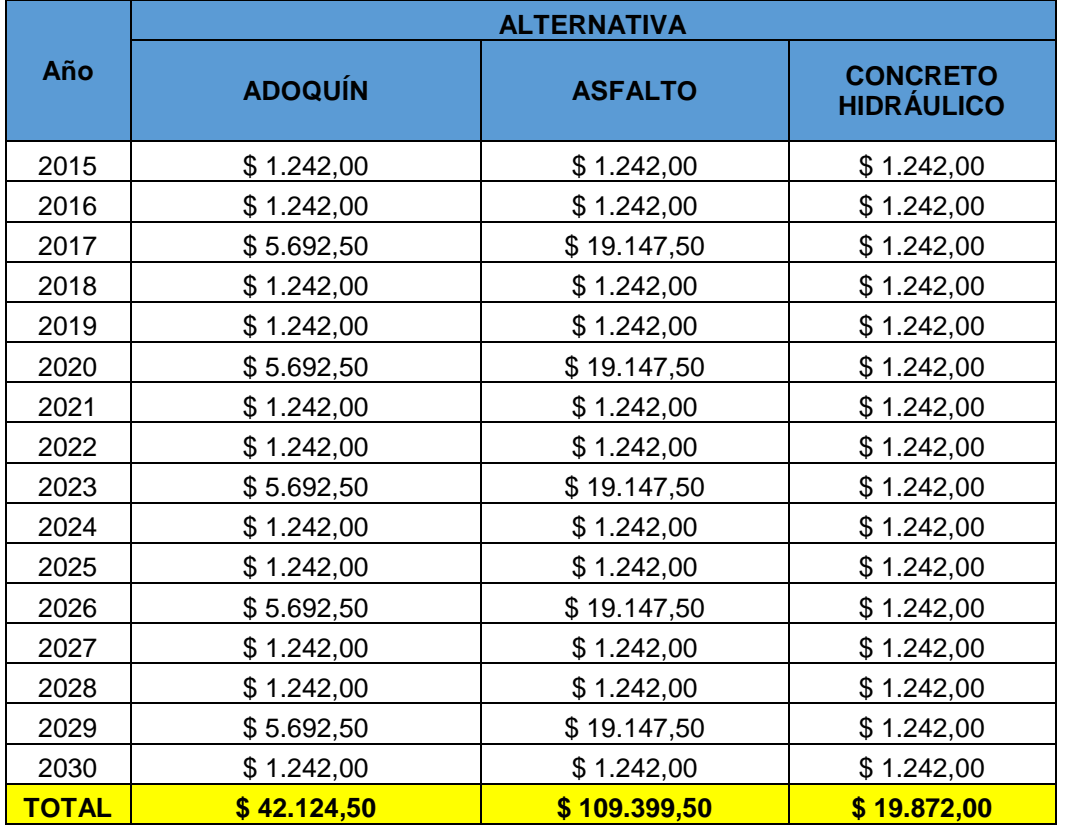

#### **Tabla.4 Costos de operación y mantenimiento**

## **4.3 Beneficios del proyecto**

Por ser este un proyecto de tipo social, no existe bajo ningún concepto la remuneración por la construcción de la vía en los sectores, pues no habrá peaje u otra forma de recuperar la inversión.

Sin embargo, hay otros beneficios asociados a la construcción de la misma, tales como ahorro en el gasto de enfermedades para el municipio, ahorro en gasto por deterioro de vehículos y el aumento del valor de las viviendas beneficiadas directamente por la construcción de la carretera.

## **4.4 Ahorro por disminución en gastos de deterioro de vehículos.**

A continuación se muestra el resultado del ahorro total por tipo de vehículo.

| <b>DESCRIPCIÓN</b>    | <b>TPDA</b> | <b>GASTO</b><br><b>ANUAL</b> | <b>COSTO</b><br><b>PROMEDIO</b> | <b>GASTO</b><br><b>ANUAL</b> | <b>AHORRO</b><br>ΕN<br><b>PÉRDIDAS</b> | <b>AHORRO</b><br><b>TOTAL</b> |
|-----------------------|-------------|------------------------------|---------------------------------|------------------------------|----------------------------------------|-------------------------------|
| Moto                  | 1938        | 5%                           | \$2.000,00                      | \$100,00                     | 0,10%                                  | \$193,80                      |
| Autos                 | 2665        | 10%                          | \$18.000,00                     | \$1.800,00                   | 0,10%                                  | \$4.797,00                    |
| McBus                 | 31          | 15%                          | \$30.000,00                     | \$4.500,00                   | 0,10%                                  | \$139,50                      |
| Camioneta             | 980         | 8%                           | \$22.000,00                     | \$1.760,00                   | 0,10%                                  | \$1.724,80                    |
| <b>Bus</b>            | 16          | 15%                          | \$60.000,00                     | \$9.000,00                   | 0,10%                                  | \$144,00                      |
| Camión C <sub>3</sub> | 195         | 15%                          | \$50.000,00                     | \$7.500,00                   | 0,10%                                  | \$1.462,50                    |
| <b>TOTAL</b>          | 5.825       |                              |                                 |                              |                                        | \$8.267,80                    |
| Euskal Durch          |             |                              |                                 |                              |                                        |                               |

**Tabla.5 Ahorro del gasto en deterioro de los vehículos**

La tabla siguiente muestra la proyección de ahorro en gastos de vehículos a 15 años.

| Año  | <b>TASA</b> | <b>PROYECCIÓN</b> |
|------|-------------|-------------------|
| 2015 | 1,031       | \$8.267,80        |
| 2016 |             | \$8.521,42        |
| 2017 |             | \$8.782,81        |
| 2018 |             | \$9.052,23        |
| 2019 |             | \$9.329,90        |
| 2020 |             | \$9.616,10        |
| 2021 |             | \$9.911,08        |
| 2022 |             | \$10.215,10       |
| 2023 |             | \$10.528,45       |
| 2024 |             | \$10.851,41       |
| 2025 |             | \$11.184,28       |
| 2026 |             | \$11.527,36       |
| 2027 |             | \$11.880,96       |
| 2028 |             | \$12.245,41       |
| 2029 |             | \$12.621,04       |
| 2030 |             | \$13.008,20       |

**Tabla.6 Proyección de ahorro en gastos de vehículos** 

**Fuente:** Propia

# **4.5 Plusvalía de las propiedades.**

La plusvalía es el diferencial del valor del inmueble que tenía en el año de la compra y el que tiene en el año de su venta, por lo cual sobre la diferencia se paga un porcentaje a modo de impuesto a la Alcaldía de la localidad.

En este caso específico se refiere al valor del bien inmueble antes del proyecto y su valor después de terminado el proyecto.

Se considera la cantidad de viviendas que están directamente sobre la vía del proyecto, se estima un valor promedio del bien inmueble y un porcentaje promedio

Se contabilizan 1,507 viviendas cuyo terreno miden en promedio 15 x 30 m y cuyo costo inicial del mismo son de 9,500 dólares (precio consultado en Administración Tributaria), estos terrenos están ubicados a ambos lados de la vía a mejorar y aumentarán su valor debido a la construcción del proyecto. Cabe señalar que estas propiedades son las beneficiadas directamente aunque el beneficio de las calles mejoradas sea para todos los habitantes de los sectores y barrios aledaños.

Así mismo se determinó por medio de investigaciones acerca de la plusvalía en terrenos cuyas calles han sido mejoradas, que el aumento en este valor es del 15%.

La siguiente tabla muestra el incremento de valor de las propiedades cercanas al proyecto:

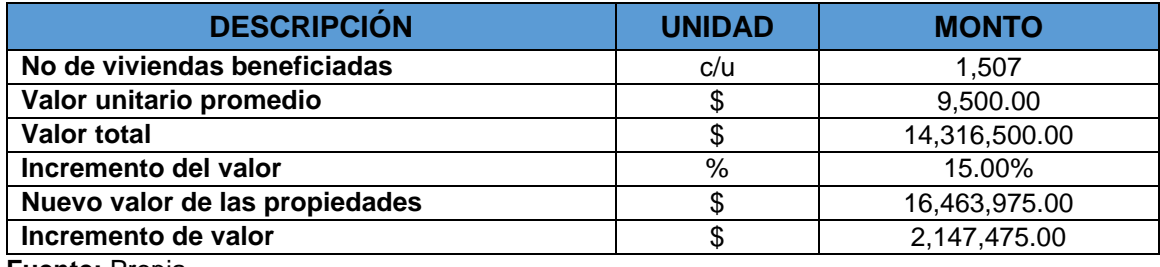

### **Tabla.7 Plusvalía de las propiedades**

**Fuente:** Propia

# **4.6 Beneficios totales.**

Estos serán la suma de todos los beneficios individuales considerados.

La siguiente tabla muestra el costo anual de los beneficios:

#### **Tabla.8 Beneficios totales**

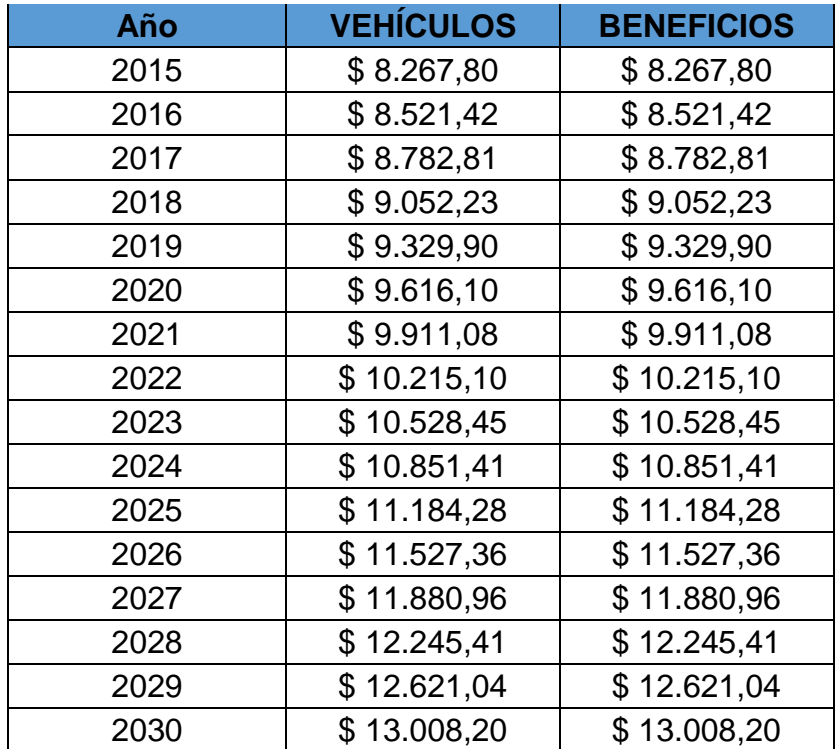

**Fuente:** Propia

# **4.7 Determinación de los precios sociales.**

El proceso de asegurar una distribución óptima de los recursos incluye el cálculo y uso de los precios sociales en la evaluación socioeconómica de los proyectos de inversión pública. En atención de esto la Dirección General de Inversiones Públicas (DGIP) ha venido realizando esfuerzos para determinar precios sociales de factores básicos de producción: Tasa Social de Descuento (TSD), Mano de Obra y Precio Social de la Divisa.

Los precios sociales deben ser usados por los proponentes en la evaluación socioeconómica del proyecto, representan valores oficiales que reflejan el costo real para la sociedad de usar unidades adicionales de los factores de producción en la generación de unidades de bienes y servicios.

La siguiente tabla muestra los factores de conversión para convertir a precios sociales los costos totales.

# **Tabla.9 Precios sociales de Nicaragua**

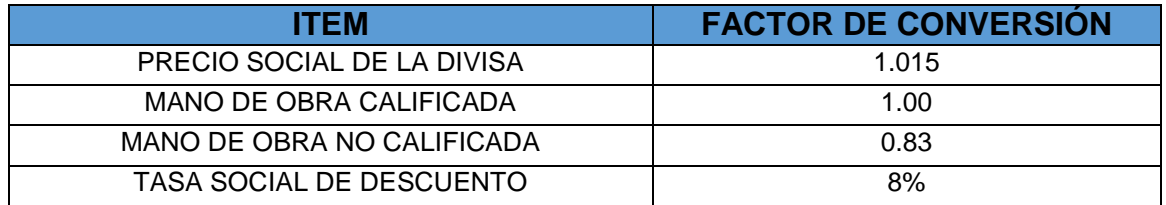

**Fuente:** SNIP (Sistema Nacional de Inversión Pública) 2011.

A continuación se presentan las tablas de inversión fija a precios sociales de las alternativas de pavimentos:

# **Tabla.10 Pavimento #1, Adoquín**

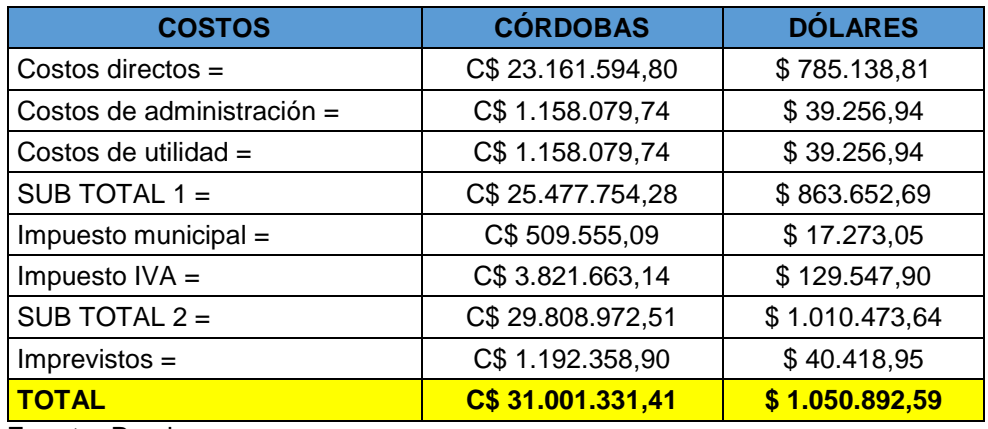

**Fuente:** Propia

### **Tabla.11 Pavimento #2, Asfalto**

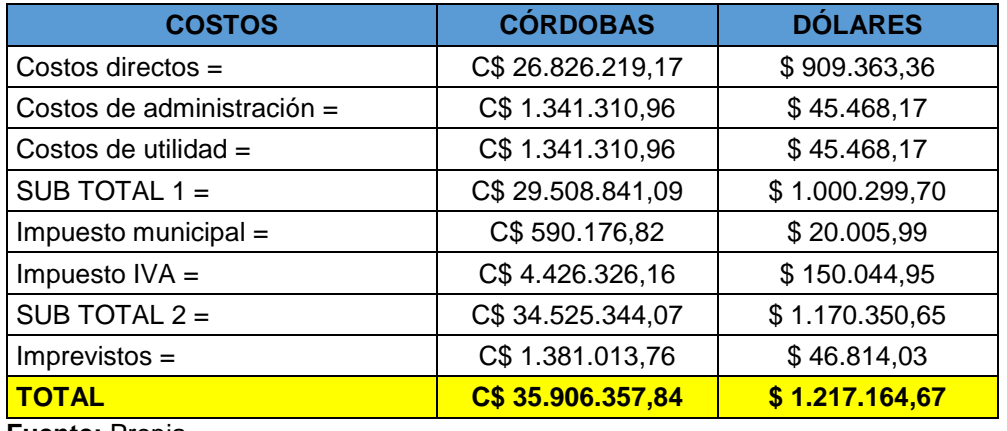

## **Tabla.12 Pavimento #3, Concreto Hidráulico**

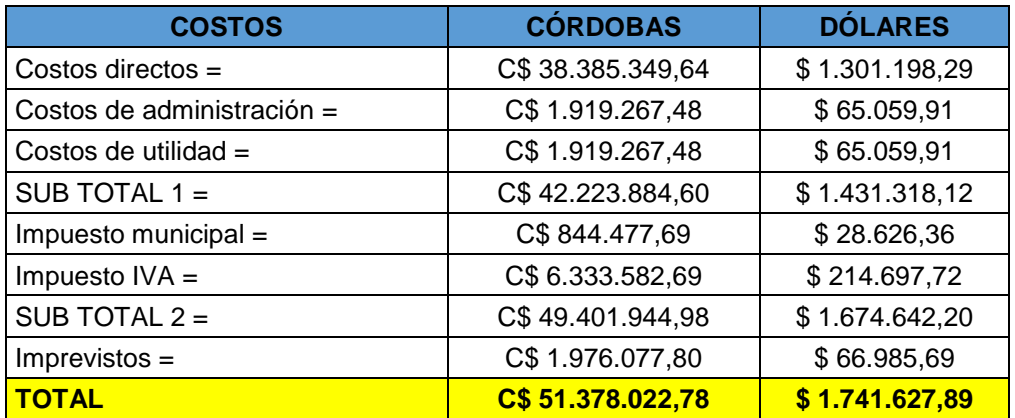

**Fuente:** Propia

A continuación se presenta los costos totales a precios sociales por tipos de pavimentos.

#### **Tabla.13 Resultados de los pavimentos**

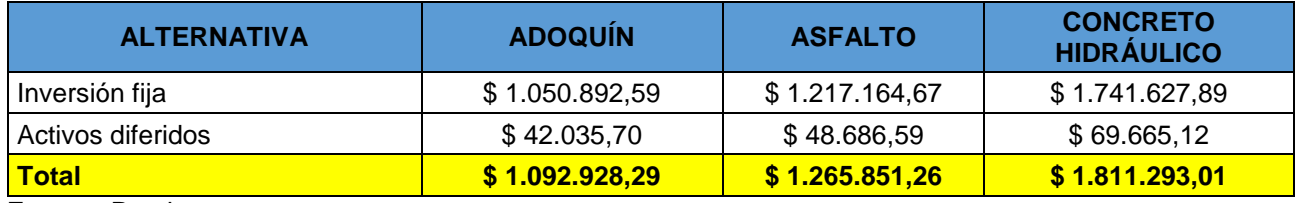

**Fuente:** Propia

# **4.8 Flujo de caja sin financiamiento.**

Consiste en realizar una comparación entre los recursos que se estiman, pueden ser utilizados por el proyecto y los resultados esperados del mismo, con el propósito de determinar si este proyecto se adapta o no a los fines u objetivo perseguidos que permita la mejor asignación de los recursos de la sociedad tomando en consideración los criterios de rentabilidad.

El flujo considera el monto de inversión total a precios sociales y los costos y beneficios del proyecto, así como un valor de salvamento del 10 % del valor de la inversión en el período de vida de las calles, para el adoquín y el concreto hidráulico y 5 % para el asfalto.

A continuación se presentan las tablas del flujo sin financiamiento por cada uno de los tipos de pavimentos:

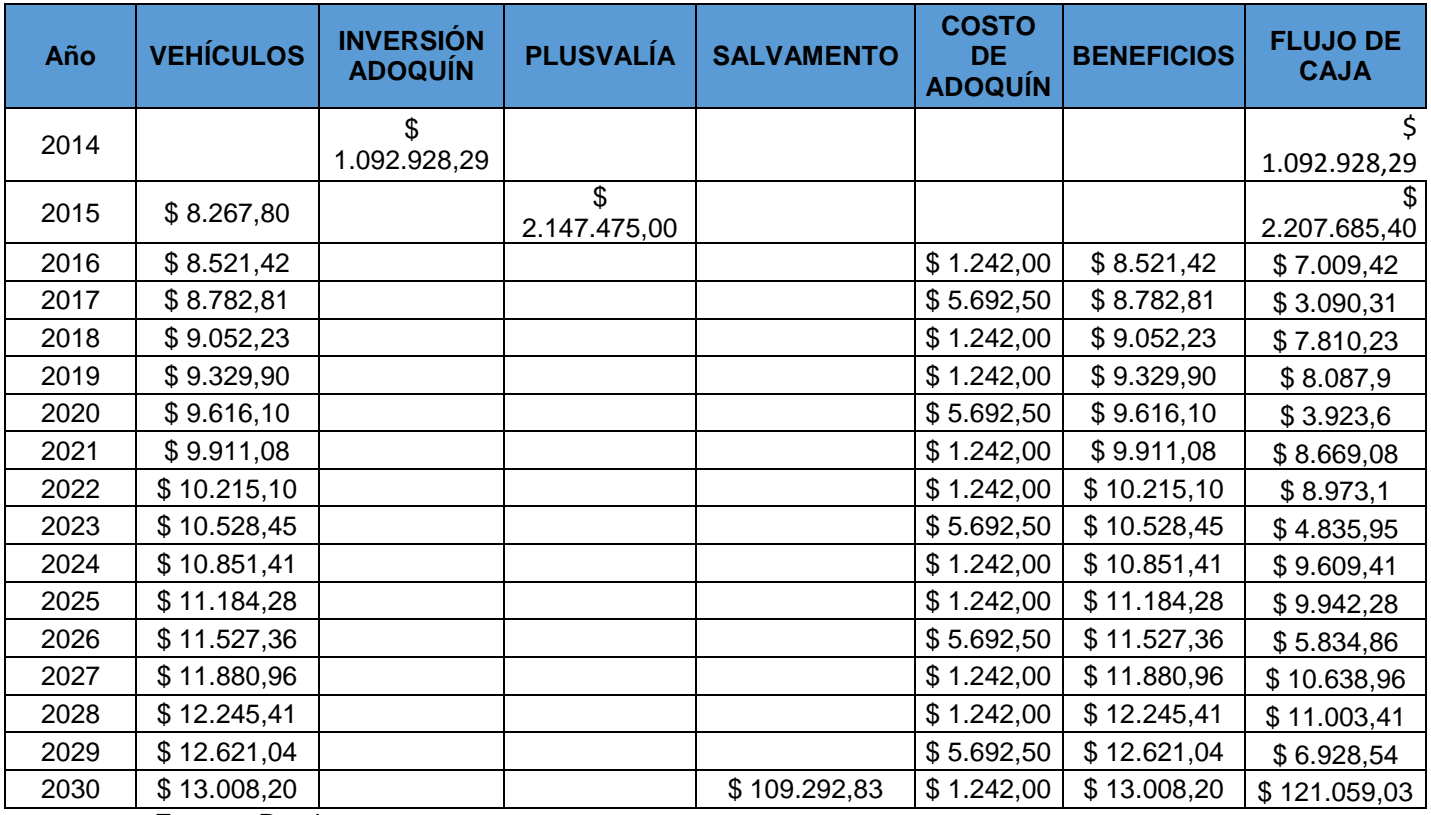

# **Tabla.13 Flujo de adoquinado sin financiamiento**

# **Cuadro.1 Resultados de Indicadores**

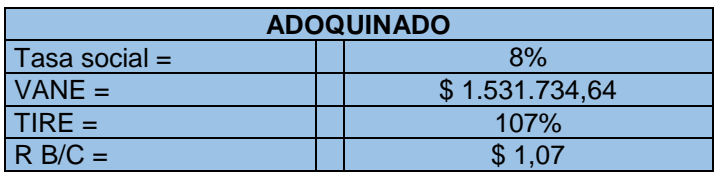

# **Tabla.14 Flujo de asfalto sin financiamiento**

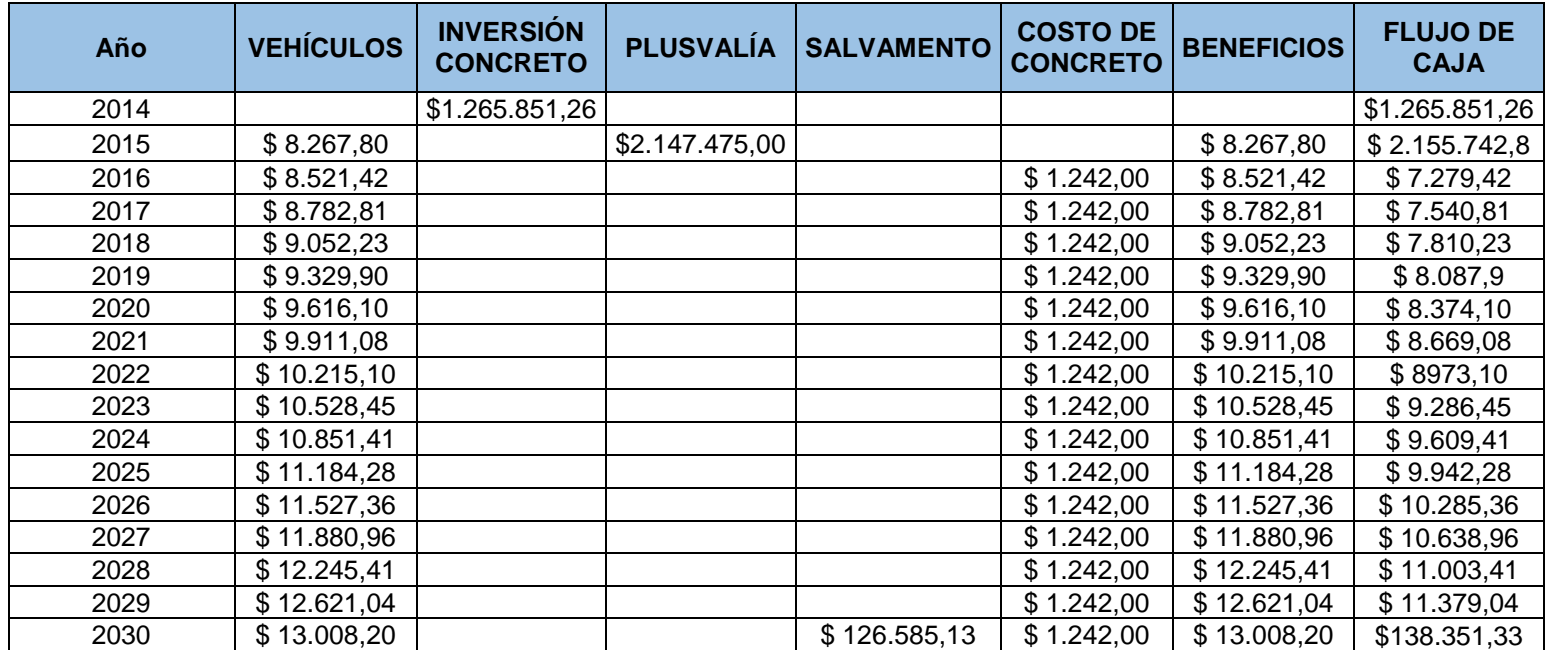

# **Cuadro.2 Resultados de indicadores para asfalto**

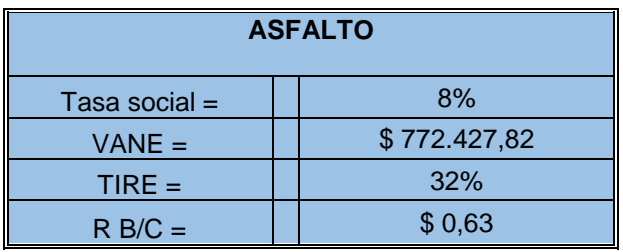

# **Tabla.14 Flujo de concreto hidráulico sin financiamiento**

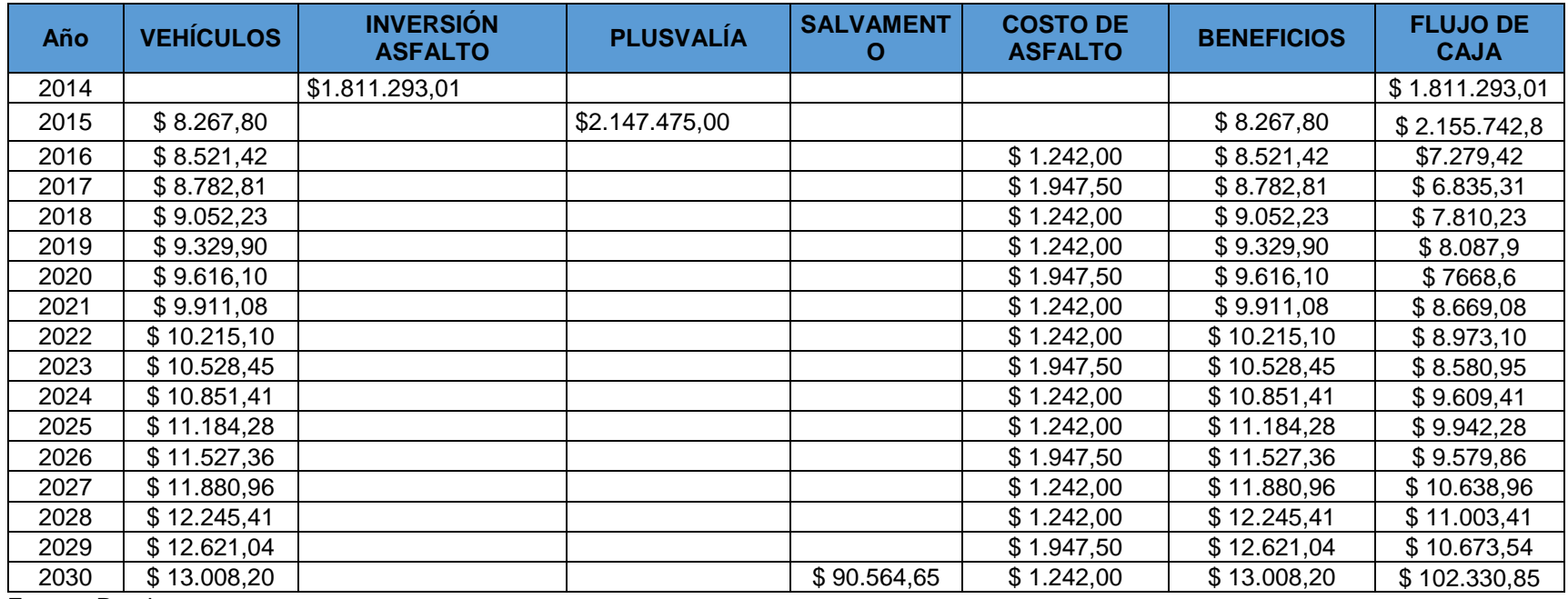
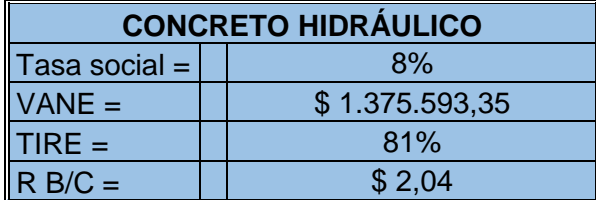

#### **Cuadro.3 Resultado de indicadores para concreto hidráulico**

#### **4.9 Evaluación económica del proyecto.**

La evaluación de proyectos se realiza con el fin de poder decidir si es conveniente o no realizar un proyecto de inversión. Para este efecto, debemos no solamente identificar, cuantificar y valorar sus costos y beneficios, sino tener elementos de juicio para poder comparar varios proyectos coherentemente.

La evaluación del proyecto se hace en base al criterio del análisis costo-beneficio

El análisis costo-beneficio es una comparación sistemática entre todos los costos inherentes a determinado curso de acción y el valor de los bienes, servicios o actividades emergentes de tal acción. El propósito esencial de esta comparación es someter a escrutinio los méritos de un curso de acción propuesto, por lo general un determinado acto de inversión, planteando la posible opción de escoger otros cursos de acción alternativos. Poder realizar estas comparaciones exige que el proyectista reduzca todas las alternativas a un mismo patrón común que sea cuantificable objetivamente.

#### **4.9.1 Criterios de rentabilidad.**

#### **4.9.1.1 Valor actual neto económico (VANE)**

Indica la ganancia o la rentabilidad neta generada por el proyecto. Se puede describir como la diferencia entre lo que el inversor da a la inversión (K) y lo que la inversión devuelve al inversor (Rj).

$$
VANE = \sum_{t=1}^{n} \left( \frac{Vt}{(1+k)^{\gamma}t} \right) - I_0
$$

Dónde:

Vt = representa los flujos de caja en cada periodo t.

 $I<sub>0</sub> = es$  el valor del desembolso de la inversión.

n = es el número de periodos considerados.

 $K = es$  el tipo de interés.

La siguiente tabla muestra los criterios de decisión del VANE

**Tabla.15 Criterios de decisión del VANE**

| <b>RESULTADO</b>               | <b>DECISION</b> |
|--------------------------------|-----------------|
| Positivo (VANE mayor que cero) | Se acepta       |
| Nulo (VANE igual a cero)       | Indiferente     |
| Negativo (VANE menor que cero) | Se rechaza      |

Fuente: Curso de formulación y evaluación de proyectos de inversión 2013.

A continuación en la siguiente tabla se presentan los resultados del VANE según las alternativas de pavimentos.

#### **Tabla.16 Resultados del VANE por tipo de pavimento**

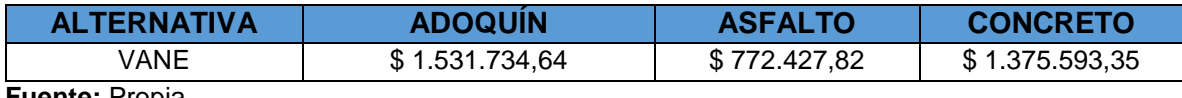

**Fuente:** Propia

Las tres tecnologías escogidas nos dan como resultado el VANE > 0, por lo cual dichos tipos de pavimentos son factibles, sin embargo la carpeta de rodamiento de adoquín es la de mayor valor siendo en este caso con respecto al VANE el pavimento a ejecutar.

#### **4.9.1.2 Tasa interna de retorno económico (TIRE).**

Se define como aquella tasa de descuento que hace igual a cero el valor actual de un flujo de beneficios netos, es decir, los beneficios actualizados iguales a los costos sociales.

$$
\text{VANE} = \sum_{i=0}^{n} \left( \frac{Ft}{(1+TIRE)^{\gamma}t} \right) = 0
$$

Ft = Flujo de caja en el tiempo t.

I<sup>0</sup> = es el valor del desembolso de la inversión.

n = es el número de periodos considerados.

La siguiente tabla muestra los criterios de decisión del TIRE:

#### **Tabla.17 Criterios de decisión del TIRE**

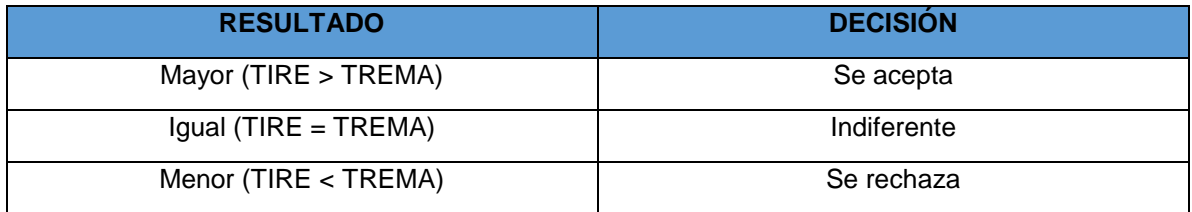

**Fuente:** Curso de formulación y evaluación de proyectos de inversión 2013

A continuación en la siguiente tabla se presentan los resultados del TIRE según el tipo de pavimento para el proyecto:

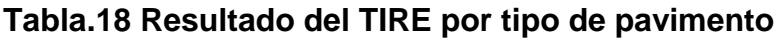

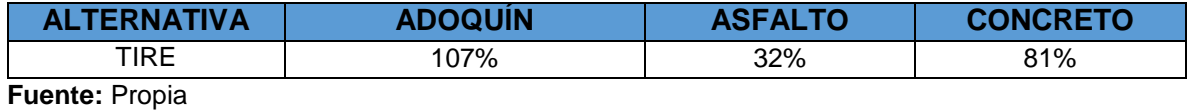

Una vez más se ratifica el tipo de pavimento factible a ejecutar ya que la TIRE es mayor que la tasa social o tasa de rendimiento (TREMA) equivalente al 8%, (TIRE > 8%), siendo la de mayor posibilidad la carpeta de rodamiento de adoquín.

#### **4.9.1.3 Relación beneficio/costo.**

Representa cuanto se gana por encima de la inversión efectuada. Igual que el VANE y la TIRE, el análisis de beneficio-costo se reduce a una sola cifra, fácil de comunicar en la cual se basa la decisión. Solo se diferencia del VANE en el resultado, que es expresado en forma relativa.

$$
R B/C = \frac{VAB}{VAC + I_0}
$$

Dónde:

VAB = Valor actual de los beneficios.

VAC= Valor actual de los costos.

 $I_0$  = es el valor del desembolso de la inversión.

La siguiente tabla muestra los criterios de decisión de la R B/C:

#### **Tabla.19 Criterios de decisión de la R B/C**

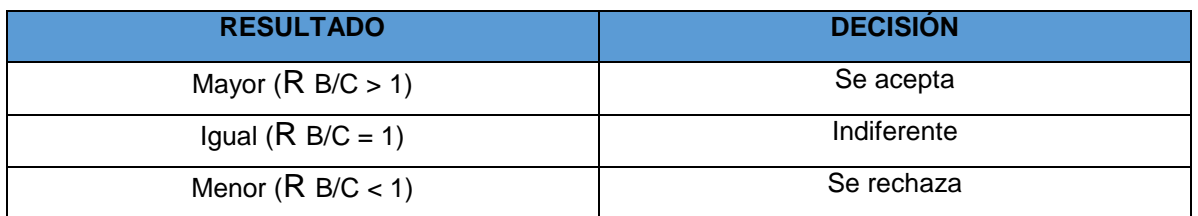

**Fuente:** Curso de formulación y evaluación de proyectos de inversión 2013

A continuación se presentan los resultados de la R B/C del proyecto:

#### **Tabla.20 Resultados de la Relación Beneficio/Costo**

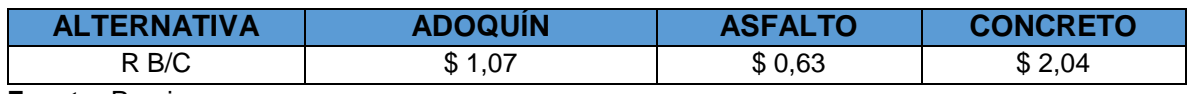

**Fuente:** Propia

Para que podamos aceptar una opción en la ejecución de un proyecto a nivel social deberá cumplir con la relación B/C que establece que los beneficios deberán ser mayor a los costos (B/C >1), es por ello que dos tipos de pavimentos propuestos cumplen con esta condición, en este caso: la carpeta de rodamiento a ejecutar será la del adoquinado, estableciendo que por cada dólar invertido se tendrán beneficios de 0.07 dólares, aunque con el concreto hay un mayor beneficio de este factor financiero, pero por los resultados obtenidos del VANE y la TIRE anteriormente, se considera como mejor opción de pavimento el semirrígido: el adoquín.

#### **Cuadro.4 Solución de pavimento**

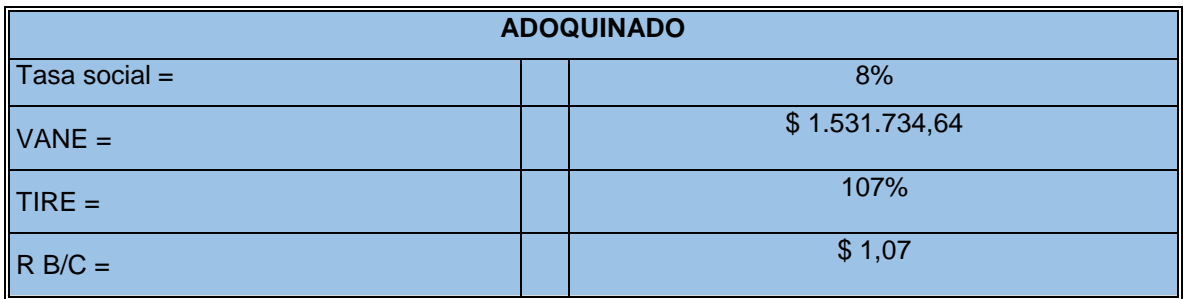

La siguiente tabla muestra las diferentes características de los pavimentos:

### **Tabla.21 Características de los pavimentos**

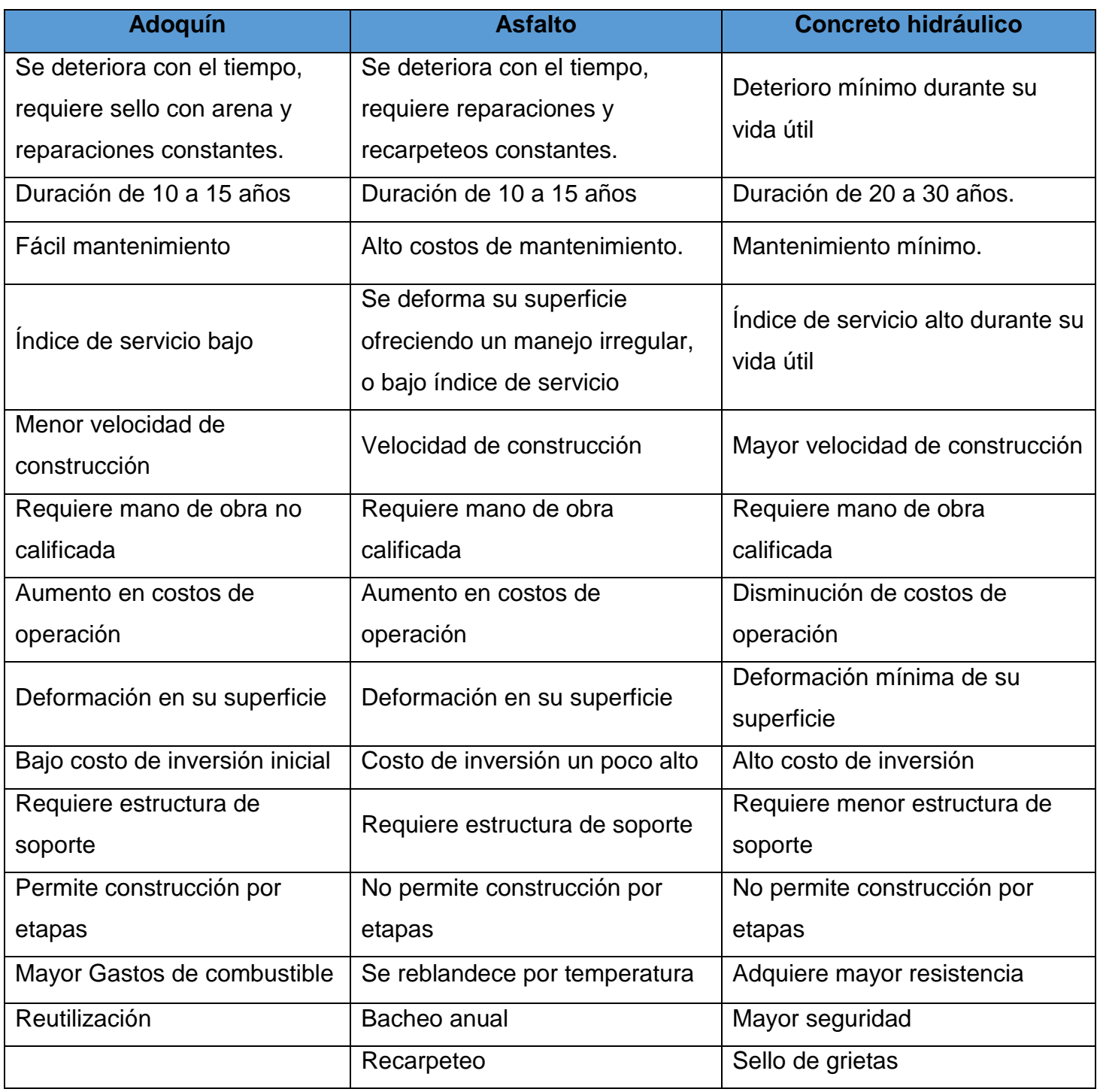

**Fuente:** IMCYC; Propia

#### **Conclusiones.**

- 1. El proyecto es un proyecto social por lo cual no hay oferta, según los aspectos evaluados hay una reducción en los costos de enfermedades que representa el 58.90% de las personas entrevistadas, mayor circulación vehicular por la creación de una carpeta de rodamiento adecuada y disminución del mantenimiento de vehículos que representa el 26.30%, que da resultado del deterioro del vehículo como consecuencia del mal estado de las calles. También hay un incremento del valor en las viviendas de: \$1,425 equivalente al 15%, al igual que en su calidad de vida.
- 2. En los estudios técnicos del proyecto: el estudio de suelo a partir de los sondeos que se realizaron se obtuvo que es un suelo tipo A-2-5 grava y arena limos arcillosos lo que resulta un suelo clasificado según el método de la AASHTO de excelente a bueno. En el estudio de tránsito a partir del conteo vehicular da como resultado que el tránsito promedio diario anual de la zona del proyecto de 5,825 Vpd, con una tasa de crecimiento del 3.068% utilizando datos históricos.
- 3. En el diseño de la estructura de pavimento de adoquín se utilizó el método Murillo López de Souza ya que la precipitación pluvial de la zona es de 1,200 mm y los vehículos comerciales son de 211 vpd. De acuerdo a los resultados del estudio de pavimento los espesores obtenidos son: 3.94 plg= 10.00 cm de la carpeta de rodamiento con adoquín, 1.97 plg= 5.00 cm de capa de arena, 5.12 plg= 13.00 cm de base estabilizada con cemento por lo que el CBR del banco de material selecto no cumple con la NIC-2000, para ser utilizado como base y 11.81 plg= 30 cm de Sub-Base. El tipo de carretera es una colectora rural en la cual según los factores financieros evaluados, la carpeta de adoquín es la más conveniente dando como resultado: VANE= \$1,531,734.64, TIRE=107%, R B/C= \$1.07, y el Costo de mantenimiento menor obtenido es el concreto hidráulico al igual que la relación beneficio-costo, pero se considera la mejor opción el adoquinado por los factores financieros más altos (VANE y TIRE) y por el costo de inversión más económico que es igual \$ 1,092,928.29.

#### **Recomendaciones.**

- 1. Realizar un estudio más exhaustivo para determinar los espesores de pavimento con mayor precisión, para proceder al diseño geométrico vial de la carretera.
- 2. Utilizar adoquín tipo tráfico y que este cumpla con su resistencia de 3,500 PSI según la NIC 2000.
- 3. Utilizar la materia prima, procedentes de fábricas certificadas y reconocidas a nivel nacional.
- 4. El adoquín, debe estar confinado en sus bordes laterales por bordillos o cunetas de concreto simple, cuyo objeto es el proteger y respaldar debidamente la estructura.
- 5. Utilizar mano de obra calificada en todas las etapas constructivas.
- 6. Darle mantenimiento periódico y/o rutinario para maximizar su vida útil.

#### **Lista de referencia.**

- 1. Baca Urbina, Gabriel Fundamentos de Ingeniería Económica Mc Graw Hill, México, 1999, 2da Ed.
- 2. Curso: Formulación y Evaluación de Proyectos. Módulo: Evaluación financiera. Ing. Guillermo Acevedo Ampié. Octubre, 2013.
- 3. Curso: Formulación y Evaluación de Proyectos. Módulo: Evaluación Económica y Social de proyectos. Msc. Ricardo Martínez Cano. Octubre 2013.
- 4. Fondo de Inversión Social de Emergencia. Módulo de Costos y Presupuestos Catálogo de Etapas y Sub-Etapas.
- 5. Fondo de Inversión Social de Emergencia. Módulo de Costos y Presupuestos. Catálogo de Etapas y Sub-Etapas. Maestro de costos complejos.
- 6. Fondo de Mantenimiento Vial. Planeación.
- 7. Guía de costos–Fise. División de Desarrollo Institucional. Oficina de Regulación, Investigación y Desarrollo. 2008.
- 8. Ministerio de Transporte e Infraestructura división general de planificación. Anuario de aforos de tráfico año 2008-2016.
- 9. The American Asociation of State Highway and Transportation Officials (1993). Diseño de pavimentos por método AASHTO-93. Versión en español. Washington, DC: Autor
- 10. Lechair Raúl, Manual centroamericano de normas para el diseño de geométrico de carreteras regionales. Guatemala 2004, 2 <sup>da</sup> edición.

#### **GLOSARIO**

- **1. Adoquines:** Son elementos macizos de hormigón prefabricados con paredes verticales que ajustan bien unos contra otros para formar una superficie completa dejando solo una junta entre ellos y que sirven como capa de rodamiento o superficie para los pavimentos que llevan su nombre, distinguiéndose en ellos los siguientes elementos:
- Cara superior
- Cara inferior
- Caras laterales o paredes
- Aristas
- Bisel
- Espesor

Los adoquines a utilizar serán aquellos que por su peso y su tamaño no se pueden tomar con una sola mano y solo se pueden colocar en hileras. También se debe tratar de que las hileras queden atravesadas a la dirección de circulación de los vehículos.

- **2. Arena:** Para la construcción de un pavimento se utilizan dos tipos de arenas: una para la capa de arena debajo de los adoquines, que es de arena gruesa y otra para el sello de juntas que es arena fina. El zarandeo, lavado y almacenamiento de las arenas, se hace sobre una superficie uniforme y limpia, preferiblemente de hormigón, para que ellas no se contaminen con el material del suelo o terreno natural.
- Arena para la cama del adoquinado: Es arena gruesa y limpia, como la que se usa para pegar elementos de construcción tales como: ladrillos piedra, bloques de hormigón. Debe ser arena de rio, no de peña ni triturada. Si tiene muchos finos, se lava agregándole agua a las cargas por arriba para que el lodo salga por debajo y se pueda sacar la arena limpia de la parte superior.
- Arena para el sello de adoquines: Es arena fina, como la que se usa para. No es necesario lavarla pero es indispensable cribarla con una malla con orificios de 2.5 mm de ancho, para eliminar sobre tamaños, materia orgánica u otros contaminantes y para que quede suelta.
- **3. Banco de Préstamo:** Es el volumen de suelo adecuado proveniente de las excavaciones hechas fuera del prisma de la carretera, camino o calle, requerido generalmente para completar la construcción de terraplenes o rellenos.
- **4. Base:** Capa o capas de material colocado sobre la sub-base o sub-rasante para soportar la capa superficial de un pavimento.
- **5. Bases granulares**: Son capas conformadas de materiales granulares los cuales deben ser pétreos, de rio o triturado de una cantera, siendo fundamentalmente libres de toda contaminación y que no tenga piedras con una granulometría muy grande. Porque la falta de uniformidad puede generar asentamientos irregulares. Este material debe estar bien graduado, es decir, tener granos de todo tamaño, desde arena hasta piedras de 5 cm, para que al compactarlo quede uniforme.
- **6. Capa Superficial:** Capa o capas superiores de la estructura de un pavimento diseñada para resistir las cargas del tráfico, de la cuales la capa superior resiste el deslizamiento y desgaste del tráfico y los efectos desintegradores del clima. A la capa superior se le conoce como "capa de desgaste".
- **7. Carretera, Calle o Camino:** Término genérico que designan una vía terrestre para fines de circulación de vehículo y que incluye la extensión total comprendida dentro del derecho de vía.
- **8. Carril:** Cualquier subdivisión de la superficie de rodamiento que tenga el ancho suficiente para permitir la circulación de una fila de vehículos.
- **9. Cemento portland:** Es el producto obtenido por molienda fina de Clinker producido por una calcinación hasta la temperatura de difusión incipiente de una mezcla íntima, rigurosa y homogénea de materiales arcillosos y calcáreos sin adición posterior a la calcinación, excepto yeso calcinado y en cantidad no mayor que el 3%.
- **10. Concreto:** Es un material de construcción que se fabrica a medida que ha de emplearse. Sus materias básicas son cemento, agregado inerte de diversos tamaños y agua, constituyen inicialmente una masa plástica que se adapta a cualquier forma o molde. Posteriormente al endurecerse el aglutinante cementoagua, se transforma en una masa pétrea predeterminada.
- **11. Corte:** Es la excavación que se realiza en el terreno para conformar la estructura de la vía y elementos auxiliares de conformidad con las líneas y niveles mostrados en los planos.
- **12. Derecho de Vía:** Área o superficie de terreno, destinada al uso de una carretera, camino o calle, que está delimitada a ambos lados por los linderos de las propiedades colindantes.
- **13. Desperdicio o Extra:** Es el volumen de material proveniente de los cortes dentro del trazo de la carretera, camino o calle, que no se utiliza en la formación de rellenos o terraplenes.
- **14. Equipo:** Toda maquinaria, junto con los suministros necesarios para su reparación y mantenimiento. También se incluye las herramientas y aparatos necesarios para la construcción y acabado aceptable del trabajo.
- **15. Especificaciones:** En general, se denomina con este nombre a la compilación de estipulaciones y requisitos detallados para la construcción de las obras de un proyecto o el suministro de bienes o servicios.
- **16. Estación:** Usado como unidad de medida, es una distancia determinada en metros lineales a lo largo de la vía. Cuando se use para identificar a determinado lugar de la vía en construcción, significará la distancia acumulada en kilometro y fracción de kilometro medida a lo largo del eje de la vía a partir del punto de comienzo del proyecto.
- **17. Granulometría:** Es la medición de los granos de una formación sedimentaria y el cálculo de la abundancia de los correspondientes a cada uno de los tamaños previstos por una escala granulométrica.
- **18. Grava:** Es el producto de la trituración y tamizado de materiales rocosos provenientes de formaciones naturales o bolones de ríos. Además son aquellos que retienen la malla número cuatro.
- **19. Laboratorio:** Lugar donde se realizan pruebas de control de la calidad de los materiales a utilizar en determinada obra.
- **20. Pavimento:** Es el conjunto de sub-base, base, y superficie de rodamiento colocado sobre la subrasante, cuya función es la de soportar los esfuerzos que le imponen las cargas directas del tráfico, distribuirlo a la subrasante y a la vez resistir al desgaste y proveer una superficie que permita una circulación cómoda y segura.
- **21. Proyecto:** La sección específica de la carretera, camino, calle o puente, junto con todas las obras que serán construidas.
- **22. Rasante:** Es el nivel final de la superficie de rodamiento de una carretera, camino o calle. También se llama así a la traza de un plano vertical que intercepta la superficie antes mencionada, usualmente a lo largo de la línea central de la vía. El término puede referirse tanto a la elevación como a la pendiente de dicha traza según el contexto.
- **23. Sección Transversal:** Dibujo en que se muestra una sección del camino cortada a todo lo ancho de la vialidad. También se puede aplicar a un arroyo, talud, deslizamiento, etc.
- **24. Sub-Base:** La capa o capas de material colocado sobre una sub-rasante para soportar la base.
- **25. Sub-Rasante:** Es el nivel del terreno sobre el cual se asientan las capas de subbase, base y carpeta del pavimento. Corresponde al nivel de lo que se conoce como terracería.
- **26. Suelo cemento:** Es una mezcla homogénea de suelo pulverizado, cemento y agua, que se compacta y se cura, con lo cual adquiere una rigidez mayor que la del suelo natural. Por esto es que, cuando se tienen suelos adecuados, se puede remover una cierta profundidad del terreno natural o traer suelo de algún corte vecino, para producir suelo cemento y utilizarlo como base para el pavimento.

En el suelo cemento es fundamental el tipo, homogeneidad, compactación y curado.

**27. Terraplén:** Material excavado que se coloca sobre la superficie de un terreno preparado para construir la sub-rasante del camino y la plantilla de base del camino.

## **ANEXOS**

### **PLANOS**

# **DOCUMENTOS ACADÉMICOS**